# **BAB IV**

# **ANALISA DAN PEMBASAHAN**

Setelah menyusun rancangan penelitian, selanjutnya akan menjelaskan hasil analisa yang telah dilakukan. Analisa data Rencana Anggaran Biaya tetap berdasarkan teori pada bab II dan akan mengikuti langkah-langkah yang dijelaskan atau dipaparkan pada bab III.

### **4.1. Data Rencana Anggaran Biaya**

Penelitian ini dimulai dengan mengumpulkan data Rencana Anggaran Biaya yang terdiri dari volume pekerjaan, koefisien sumberdaya, analisa harga satuan sumberdaya, time schelude serta laporan harian yang digunakan untuk mendukung tercapainya tujuan laporan penelitian ini. Data yang digunakan dalam analisa bab 4 ini diambil dari Data Rab Proyek Rehabilitas Ruas Jalan SP. Cumbi Golo Cala – Iteng (Pinjaman Daerah PT. SMI). Data Rencana Anggaran Biaya dapat dilihat pada lampiran B dan hasil rekap item pekerjaan yang akan dianalisa dan tidak dianalisa akan dilihat pada tabel berikut.

**Katalog 4.1 Rekap Item Pekerjaan Yang Dianalisa dan Yang Tidak Dianalisa Serta Biaya Proyek Menurut Volume RAB**

|                |                                                                  |                |               | Analisa Harga Satuan (Rp) |                                       | Jumlah Harga (Rp) |                                       |
|----------------|------------------------------------------------------------------|----------------|---------------|---------------------------|---------------------------------------|-------------------|---------------------------------------|
| N <sub>0</sub> | <b>Item Pekerjaan</b>                                            | Satuan         | <b>Volume</b> | <b>Yang Dianalisa</b>     | <b>Yang Tidak</b><br><b>Dianalisa</b> |                   | <b>Yang Tidak</b><br><b>Dianalisa</b> |
| a              | b                                                                | $\mathbf{c}$   | d             | e                         | f                                     | $g = d x e$       | $h = d x f$                           |
| DIV. I         | <b>DIVISI 1. UMUM</b>                                            |                |               |                           |                                       |                   |                                       |
| $\mathbf{1}$   | Mobilisasi                                                       | Is             | 1.00          |                           | 144.590.000,00                        |                   | 144.590.000,00                        |
| $\overline{c}$ | Manajemen dan Keselamatan Lalu Lintas                            | Ls             | 1,00          |                           | 109.250.000,00                        |                   | 109.250.000,00                        |
| $\overline{3}$ | Keselatan dan Kesehatan Kerja                                    | Ls             | 1,00          |                           | 96.500.000,00                         |                   | 96.500.000,00                         |
| DIV. II        | <b>DIVISI 2. DRAINASE</b>                                        |                |               |                           |                                       |                   |                                       |
| 4              | Galian Untuk Selokan Drainase dan Saluran Air                    | m <sub>3</sub> | 2.670,46      | 49.041,66                 |                                       | 130.963.791.36    |                                       |
| 5              | Pasangan Batu dengan Mortar                                      | m <sub>3</sub> | 1.346,87      | 833.404,47                |                                       | 1.122.487.480,39  |                                       |
|                | DIV. III DIVISI 3. PEKERJAAN TANAH DAN GEOSINTETIK               |                |               |                           |                                       |                   |                                       |
| 6              | Galian Biasa                                                     | m <sub>3</sub> | 1.198,39      | 44.746,98                 |                                       | 53.624.333,36     |                                       |
| $\overline{7}$ | Galian Perkerasan Beraspal dengan Cold Milling Machine           | m <sub>3</sub> | 23.99         | 319.540,78                |                                       | 7.665.783,31      |                                       |
| 8              | Timbunan Biasa dari Sumber Galian                                | m <sub>3</sub> | 481.08        | 157.843,56                |                                       | 75.935.379,84     |                                       |
| 9              | Timbunan Pilihan dari Sumber Galian                              | m <sub>3</sub> | 2.969,45      | 296.529,74                |                                       | 880.530.236,44    |                                       |
| 10             | Penyiapan Badan Jalan                                            | m2             | 11.600,00     | 2.107,66                  |                                       | 24.448.856,00     |                                       |
| DIV. V         | <b>DIVISI 5. PERKERASAN BERBUTIR</b>                             |                |               |                           |                                       |                   |                                       |
| 11             | Lapis Pondasi Agregat Kelas A                                    | m <sub>3</sub> | 6.929,40      | 898.667,22                |                                       | 6.227.224.634,27  |                                       |
| 12             | Lapis Pondasi Agregat Kelas B                                    | m <sub>3</sub> | 147,60        | 774.133,50                |                                       | 114.262.104.60    |                                       |
| DIV. VI        | <b>DIVISI 6. PERKERASAN ASPAL</b>                                |                |               |                           |                                       |                   |                                       |
| 13             | Lapis Resap Pengikat - Aspal Cair / Emulsi                       | Liter          | 46.196,00     | 13.054,84                 |                                       | 603.081.388,64    |                                       |
| 14             | Lapis Perekat - Aspal Cair                                       | Liter          | 2.426,40      | 13.238,45                 |                                       | 32.121.775,08     |                                       |
| 15             | Lataston Lapis Pondasi (HRS-Base) (Gradasi Senjang/Semi Senjang) | Ton            | 3.718,98      | 1.325.685,26              |                                       | 4.930.196.968,23  |                                       |
| 16             | Bahan Anti Pengelupasan                                          | Kg             | 670,89        |                           | 72.100,00                             |                   | 48.371.169,00                         |
| DIV.VIII       | <b>DIVISI 7. STRUKTUR</b>                                        |                |               |                           |                                       |                   |                                       |
| 17             | Beton F'c 20 Mpa                                                 | m <sub>3</sub> | 3,68          | 1.631.579,57              |                                       | 6.004.212,82      |                                       |
| 18             | Beton F'c 15 Mpa                                                 | m <sub>3</sub> | 46,89         | 1.297.553,02              |                                       | 60.842.261,11     |                                       |
| 19             | Baja Tulangan Polos BJTP 280                                     | Kg             | 529,48        | 13.315,30                 |                                       | 7.050.186,37      |                                       |
| 20             | Pasangan Batu                                                    | m <sub>3</sub> | 3.137,41      | 815.502,70                |                                       | 2.558.566.326,01  |                                       |
| 21             | Bronjong dengan Kawat Dilapisi Galvanis                          | m <sub>3</sub> | 765,69        | 837.472,60                |                                       | 641.244.395,09    |                                       |
| DIV. IX        | DIVISI 9. PEKERJAAN HARIAN DAN PEKERJAAN LAIN-LAIN               |                |               |                           |                                       |                   |                                       |
| 22             | Patok Kilometer                                                  | Buah           | 46,00         | 298.308,15                |                                       | 13.722.174,90     |                                       |
| 23             | Pembersihan Semak / Perdu pada Bahu Jalan                        | m2             | 192.000,00    | 1.150,12                  |                                       | 220.822.080.00    |                                       |

*Sumber :* ADD-I. PUPR.BM.05.01/602/111/I/2022 (Lampiran B)

# **Lanjutan Daftar 4.1 Rekap Item Pekerjaan Yang Dianalisa dan Yang Tidak Dianalisa Serta Biaya Proyek Menurut Volume RAB**

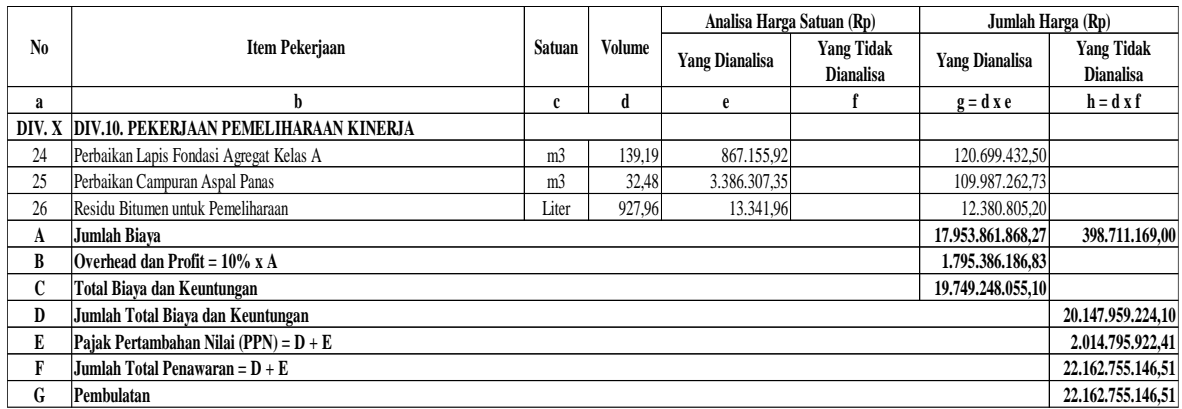

*Sumber :* ADD-I. PUPR.BM.05.01/602/111/I/2022 (Lampiran B)

Dari tabel 4.1 dapat dijelaskan nilai kontrak menurut RAB Rp 22.162.775.000,00. Lalu didalam pelaksanaannya terdapat perubahan volume sebagaimana tertuang didalam laporan harian yang kemudian dibuat dalam RAB sesuai tabel 4.2.

**Tabel 4.2 Rekap Item Pekerjaan Yang Dianalisa dan Yang Tidak Dianalisa Serta Biaya Proyek Menurut Volume Laporan Harian**

|                |                                                                  |                |           | Analisa Harga Satuan (Rp) |                                       |                       | Jumlah Harga (Rp)                     |  |
|----------------|------------------------------------------------------------------|----------------|-----------|---------------------------|---------------------------------------|-----------------------|---------------------------------------|--|
| N <sub>0</sub> | <b>Item Pekerjaan</b>                                            | Satuan         | Volume    | <b>Yang Dianalisa</b>     | <b>Yang Tidak</b><br><b>Dianalisa</b> | <b>Yang Dianalisa</b> | <b>Yang Tidak</b><br><b>Dianalisa</b> |  |
| a              | b                                                                | $\mathbf{c}$   | d         | e                         | f                                     | $g = d x e$           | $h = d x f$                           |  |
| DIV. I         | <b>DIVISI 1. UMUM</b>                                            |                |           |                           |                                       |                       |                                       |  |
| 1              | Mobilisasi                                                       | Ls             | 1,00      |                           | 144.590.000,00                        |                       | 144.590.000,00                        |  |
| $\overline{2}$ | Manajemen dan Keselamatan Lalu Lintas                            | Ls             | 1,00      |                           | 109.250.000,00                        |                       | 109.250.000,00                        |  |
| $\overline{3}$ | Keselatan dan Kesehatan Kerja                                    | Ls             | 1.00      |                           | 96.500.000,00                         |                       | 96.500.000,00                         |  |
|                | DIV. II DIVISI 2. PENYALIRAN                                     |                |           |                           |                                       |                       |                                       |  |
| 4              | Gelongan Untuk Selokan Drainase dan Saluran Air                  | m <sub>3</sub> | 1.652.28  | 49.041,66                 |                                       | 81.030.553.98         |                                       |  |
| 5              | Pasangan Batu dengan Mortar                                      | m <sub>3</sub> | 805,75    | 833.404,47                |                                       | 671.515.651,70        |                                       |  |
|                | DIV. III DIVISI 3. PEKERJAAN TANAH DAN GEOSINTETIK               |                |           |                           |                                       |                       |                                       |  |
| 6              | Galian Biasa                                                     | m <sub>3</sub> | 263,69    | 44.746,98                 |                                       | 11.799.331,16         |                                       |  |
| $\sqrt{ }$     | Galian Perkerasan Beraspal dengan Cold Milling Machine           | m <sup>3</sup> | 41,01     | 319.540,78                |                                       | 13.104.367,39         |                                       |  |
| 8              | Timbunan Biasa dari Sumber Galian                                | m <sub>3</sub> | 637,55    | 157.843,56                |                                       | 100.633.161.68        |                                       |  |
| 9              | Timbunan Pilihan dari Sumber Galian                              | m <sup>3</sup> |           |                           | 296.529,74                            |                       |                                       |  |
| 10             | Penyiapan Badan Jalan                                            | m2             | 17.203,35 | 2.107,66                  |                                       | 36.258.812,66         |                                       |  |
| DIV. V         | <b>DIVISI 5. PERKERASAN BERBUTIR</b>                             |                |           |                           |                                       |                       |                                       |  |
| 11             | Lapis Pondasi Agregat Kelas A                                    | m <sub>3</sub> | 6.257,51  | 898.667,22                |                                       | 5.623.419.115,82      |                                       |  |
| 12             | Lapis Pondasi Agregat Kelas B                                    | m <sub>3</sub> | 100,54    | 774.133,50                |                                       | 77.831.382,09         |                                       |  |
| DIV. VI        | <b>DIVISI 6. PERKERASAN ASPAL</b>                                |                |           |                           |                                       |                       |                                       |  |
| 13             | Lapis Resap Pengikat - Aspal Cair / Emulsi                       | Liter          | 34.295,16 | 13.054.84                 |                                       | 447.717.826,57        |                                       |  |
| 14             | Lapis Perekat - Aspal Cair                                       | Liter          | 306,75    | 13.238,45                 |                                       | 4.060.894,54          |                                       |  |
| 15             | Lataston Lapis Pondasi (HRS-Base) (Gradasi Senjang/Semi Senjang) | Ton            | 2.732,69  | 1.325.685,26              |                                       | 3.622.686.853,15      |                                       |  |
| 16             | Bahan Anti Pengelupasan                                          | Kg             | 385,20    |                           | 72.100,00                             |                       | 27.772.920,00                         |  |
|                | <b>DIV.VIII DIVISI 7. STRUKTUR</b>                               |                |           |                           |                                       |                       |                                       |  |
| 17             | Beton Struktur F'c 20 Mpa                                        | m <sup>3</sup> | 160,88    | 1.631.579,57              |                                       | 262.488.521,22        |                                       |  |
| 18             | Beton Fc 15 Mpa                                                  | m <sub>3</sub> | 3.519,56  | 1.297.553,02              |                                       | 4.566.815.707,07      |                                       |  |
| 19             | Baja Tulangan Polos BJTP 280                                     | Kg             | 1.037,08  | 13.315,30                 |                                       | 13.809.031,32         |                                       |  |
| 20             | Pasangan Batu                                                    | m <sub>3</sub> | 1.821,37  | 815.502,70                |                                       | 1.485.332.152,70      |                                       |  |
| 21             | Bronjong dengan Kawat Dilapisi Galvanis                          | m <sup>3</sup> | 933,00    | 837.472,60                |                                       | 781.361.935,80        |                                       |  |
|                | DIV. IX DIVISI 9. PEKERJAAN HARIAN DAN PEKERJAAN LAIN-LAIN       |                |           |                           |                                       |                       |                                       |  |
| 22             | Patok Kilometer                                                  | Buah           | 40,00     | 298.308,15                |                                       | 11.932.326,00         |                                       |  |
| 23             | Pembersihan Semak / Perdu pada Bahu Jalan                        | m <sub>2</sub> | 64.900,00 | 1.150,12                  |                                       | 74.642.788,00         |                                       |  |

*Sumber :* Lampiran B

**Lanjutan Tabel 4.2 Rekap Item Pekerjaan Yang Dianalisa dan Yang Tidak Dianalisa Serta Biaya Proyek Menurut Volume Laporan Harian**

|     |                                                    |                |        | Analisa Harga Satuan (Rp) |                                       |                       | Jumlah Harga (Rp)                     |  |
|-----|----------------------------------------------------|----------------|--------|---------------------------|---------------------------------------|-----------------------|---------------------------------------|--|
| No. | <b>Item Pekerjaan</b>                              | Satuan         | Volume | <b>Yang Dianalisa</b>     | <b>Yang Tidak</b><br><b>Dianalisa</b> | <b>Yang Dianalisa</b> | <b>Yang Tidak</b><br><b>Dianalisa</b> |  |
| a   | h                                                  | c              | d      | e                         |                                       | $g = d x e$           | $h = d \times f$                      |  |
|     | DIV. 10 DIV. 10. PEKERJAAN PEMELIHARAAN KINERJA    |                |        |                           |                                       |                       |                                       |  |
| 24  | Perbaikan Lapis Fondasi Agregat Kelas A            | m <sub>3</sub> | 45,37  | 867.155,92                |                                       | 39.342.864.09         |                                       |  |
| 25  | Perbaikan Campuran Aspal Panas                     | m <sub>3</sub> | 12,60  | 3.386.307.35              |                                       | 42.667.472.61         |                                       |  |
| 26  | Residu Bitumen untuk Pemeliharaan                  | Liter          | 332.13 | 13.341.96                 |                                       | 4.431.265.17          |                                       |  |
| A   | Jumlah Biava                                       |                |        |                           |                                       | 17.972.882.014.73     | 378.112.920.00                        |  |
| В   | Overhead dan Profit = $10\%$ x A                   |                |        |                           |                                       | 1.797.288.201.47      |                                       |  |
| C   | <b>Total Biaya dan Keuntungan</b>                  |                |        |                           |                                       | 19.770.170.216.21     |                                       |  |
| D   | Jumlah Total Biava dan Keuntungan                  |                |        |                           |                                       |                       |                                       |  |
| Е   | Pajak Pertambahan Nilai (PPN) = D + E              |                |        |                           |                                       |                       |                                       |  |
| F   | <b>Jumlah Total Penawaran = <math>D + E</math></b> |                |        |                           |                                       |                       |                                       |  |
| G   | Pembulatan                                         |                |        |                           |                                       |                       | 22.163.111.449.83                     |  |

*Sumber :* Lampiran B

Dari tabel 4.2 dapat dijelaskan nilai kontrak menurut RAB Laporan Harian Rp 22.163.111.000,00. Selanjutnya, didalam analisis bab 4 ini menggunakan RAB yang berasal dari laporan harian sebagaimana sudah tertuang didalam tabel 4.2.

### **4.2. Menghitung jumlah Tenaga Kerja Dan Alat**

Patokan utama dalam menghitung tenaga kerja adalah koefisien paling keccil atau koefisien dari mandor. Jadi untuk menghitung jumlah tenaga kerja ialah semua koefisien terbesar baik dari koefisien tukan dan koefisien mandor dapat dibagi ke koefisien terkecil yaitu koefisien mandor. Cara menghitung jumlah alat ialah pertama-tama mengetahui produksi minimum dari setiap itek pekerjaan. Setelah produksi minimum sudah diketahui maka jumlah alat adalah produksi minimum dibagi dengan produksi alat. Untuk menghitung jumlah tenaga kerja dan alat digunakan persamaan 2.18 dan persamaan 2.19. Penentuan hasil kerja produksi terkecil dari tenaga kerja maupun alat.

Contoh :

Diketahui kegiatan pasangan batu dengan data-data koefisien sebagai berikut: mandor 0,6765, tukang 1,4847, pekerja 4,3438, concrete mixer 0,3115, water tank tuck 0,0024.

Mengitung Jumlah Tenaga Kerja :

Jumlah tenaga kerja = koefisien tenaga kerja / koefisien terkecil

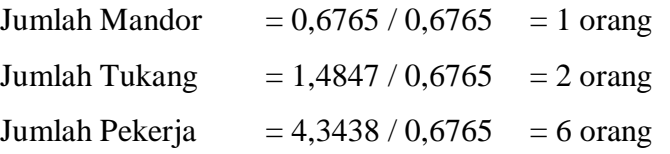

Menghitung produksi tenaga kerja :

Produksi Tenaga Kerja =  $(1 / K_{TK})$ . J<sub>TK</sub> Produksi Mandor =  $(1/0.6765)$  x 1 = 1,48 orang/jam Produksi Tukang  $= (1 / 1,4847) \times 2 = 1,48 \text{ orang/jam}$  Produksi Pekerja =  $(1 / 4,3438)$  x 6 = 1,48 orang/jam

Menghitung Produksi Peralatan

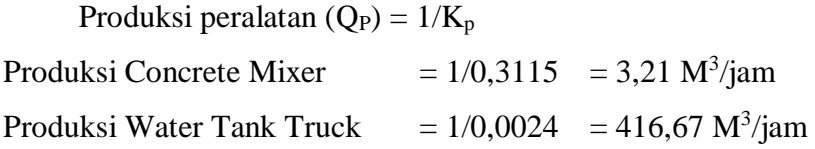

Dari hasil produksi tenaga kerja dan peralatan, maka produksi minimum terdapat pada produksi tenaga kerja yaitu 1,48 M<sup>3</sup>/jam.

Menghitung Jumlah Peralatan

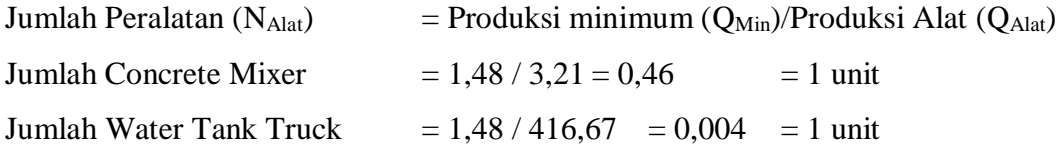

Dari perhitungan diperoleh jumlah tenaga kerja dan alat untuk item pekerjaan pasangan batu dibutuhkan pihak ketiga 1 orang, tukang 2 orang, pekerja 6 orang, *concrete*  mixer 1 unit dan *water tank truck* 1 unit. Sedangkan produksi mandor 1,48 m<sup>3</sup>/jam, produksi tukang 1,48 m<sup>3</sup> /jam, produksi pekerja 1,48 m<sup>3</sup> /jam, produksi *concrete mixer* 3,21 m<sup>3</sup>/jam dan produksi *water tank truck* 416,67 m<sup>3</sup>/jam.

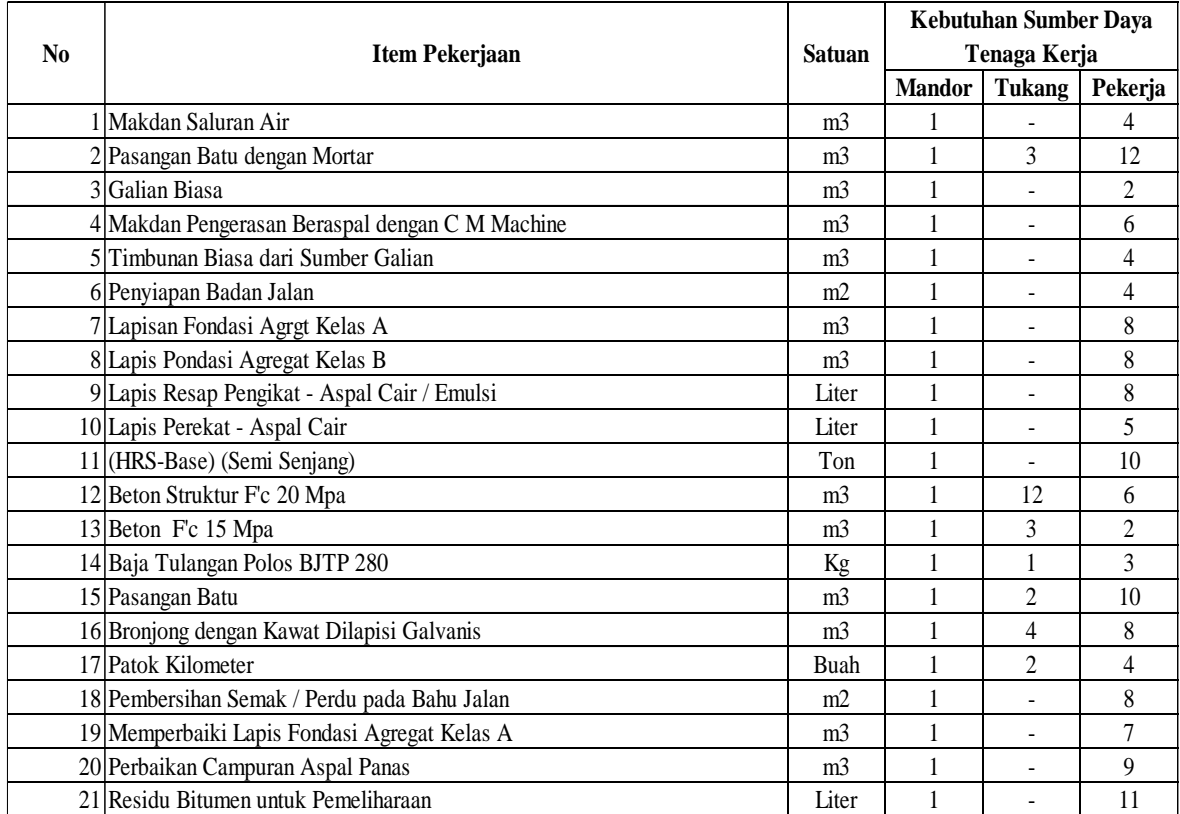

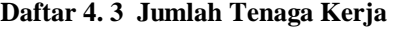

*Sumber :* Hasil Perhitungan Berdasarkan Lampiran III.1

Dari tabel 4.3 dapat dijelaskan bahwa hasil kebutuhan sumber daya tenaga kerja merupakan pembagian dari koefisien tenaga kerja dibagi dengan koefisien terkecil.

### **Tabel 4. 4 Jumlah Alat**

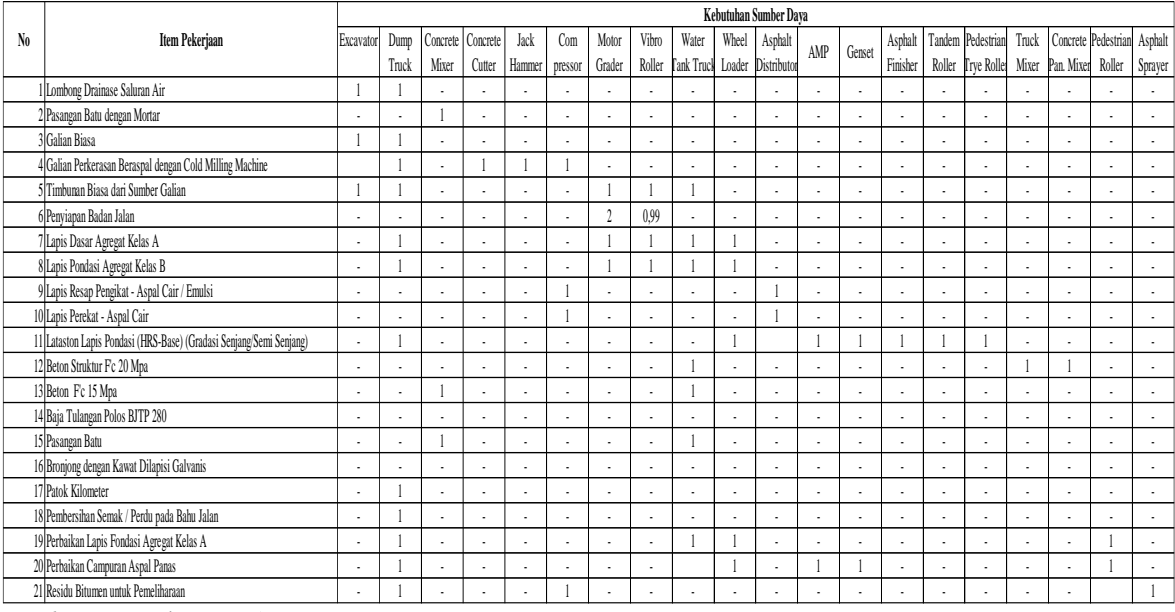

*Sumber* : Lampiran III.5

Dari tabel 4.4 dapat dijelaskan jumlah alat diasumsikan menjadi 1 dan hasil perhitungan kebutuhan sumber daya alat merupakan pembagian dari produksi minimum alat dibagi produksi alat yang dapat dilihat pada lampiran III.5

# **4.3. Menghitung Produksi Tenaga Kerja dan Alat**

## **4.3.1. Jam kerja efektif**

Pukul kerja efektif adalah waktu yang benar-benar digunakan untuk bekerja dalam sehari. Dalam proyek ini jam kerja efektif yang didapat dari data laporan harian adalah 7 jam.

# **4.3.2. Produksi Tenaga Kerja**

Produksi tenaga kerja ialah hasil kemampuan dari tenaga kerja dalam melakukan pekerjaannya. Hasil kegiatan normal tenaga kerja sendiri merupakan produksi dalam kurun waktu jam kerja normal yakni 7 jam kerja efektif per hari kerja.

Perhitungan produksi tenaga kerja duluan menghitung jumlah tenaga kerja menggunakan persamaan 2.11 Jtk = Ktk / Kmin, dimana Patokan utama dalam menghitung tenaga kerja adalah koefisien paling kecil atau koefisien dari mandor. Jadi untuk menghitung jumlah tenaga kerja ialah semua koefisien terbesar baik dari koefisien tukang dan koefisien mandor dapat dibagi ke koefisien terkecil yaitu koefisien mandor. Contoh:

Diketahui pekerjaan untuk pasangan batu dengan mortar: koefisien mandor adalah 0,1031 jam, koefisien pekerja adalah 0,4118 jam. Penyelesaian:

- a. Jumlah Tenaga Kerja berdasarkan tabel 4.3 adalah sebagai berikut: Jumlah Mandor = 1 Orang Jumlah Pekerja = 4 Orang
- b. Produksi Tenaga Kerja

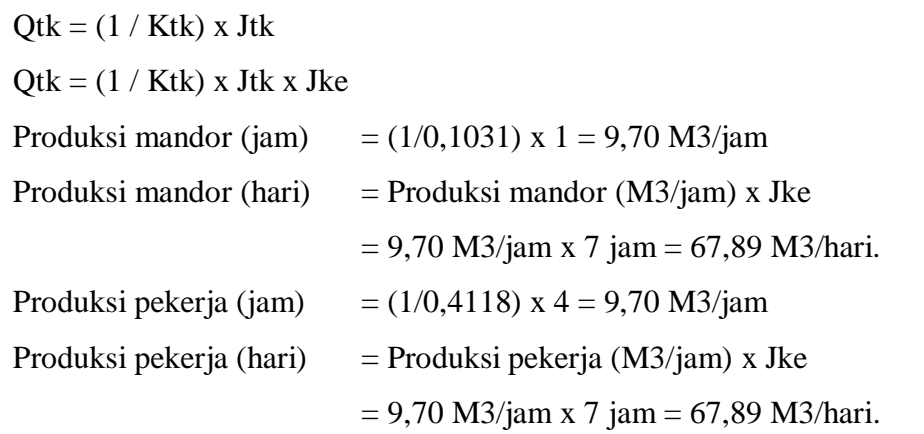

Perhitungan jumlah tenaga kerja pada pekerjaan untuk pasangan batu dengan mortar terdapat jumlah mandor 1 orang dan jumlah pekerja 4 orang akan dilihat pada tabel 4.3. Sedangkan produksi tenaga kerja diperoleh produksi mandor 9,70 M3/jam atau 67,89 M3/hari dan produksi pekerja 9,70 M3/jam atau 67,89 M3/hari. Rangkuman hasil produksi tenaga kerja dapat dilihat pada tabel 4.5.

|                |                                                                     |                | Kebutuhan     |                              |          |  |
|----------------|---------------------------------------------------------------------|----------------|---------------|------------------------------|----------|--|
| N <sub>0</sub> | <b>Item Pekerjaan</b>                                               | <b>Satuan</b>  | Tenaga Kerja  |                              |          |  |
|                |                                                                     |                | <b>Mandor</b> | <b>Tukang</b>                | Pekerja  |  |
|                | l Galian Untuk Selokan Drainase dan Saluran Air                     | m <sub>3</sub> | 440,25        |                              | 440,25   |  |
|                | 2 Pasangan Batu dengan Mortar                                       | m <sub>3</sub> | 15,25         | 15,25                        | 15,25    |  |
|                | 3 Galian Biasa                                                      | m <sub>3</sub> | 281,12        |                              | 281,12   |  |
|                | 4 Galian Perkerasan Beraspal dengan Cold Milling Machine            | m <sub>3</sub> | 39,22         | $\qquad \qquad \blacksquare$ | 39,22    |  |
|                | 5 Timbunan Biasa dari Sumber Galian                                 | m <sub>3</sub> | 463,58        | ۰                            | 463,58   |  |
|                | 6 Penyiapan Badan Jalan                                             | m <sub>2</sub> | 4.117,65      | $\blacksquare$               | 4.117,65 |  |
|                | 7 Lapis Pondasi Agregat Kelas A                                     | m <sub>3</sub> | 555,56        |                              | 555,56   |  |
|                | 8 Lapis Pondasi Agregat Kelas B                                     | m <sub>3</sub> | 744,68        | $\blacksquare$               | 744,68   |  |
|                | 9 Aspal Cair / Emulsi                                               | Liter          | 3.500,00      | ۰                            | 3.500,00 |  |
|                | 10 Lapis Perekat - Aspal Cair                                       | Liter          | 1.666,67      | ٠                            | 1.666,67 |  |
|                | 11 Lataston Lapis Pondasi (HRS-Base) (Gradasi Senjang/Semi Senjang) | Ton            | 489,51        | $\blacksquare$               | 489,51   |  |
|                | 12 Beton Struktur F'c 20 Mpa                                        | m <sub>3</sub> | 77,43         | 77,43                        | 77,43    |  |
|                | 13 Beton F'c 15 Mpa                                                 | m <sub>3</sub> | 8.72          | 8,72                         | 8,72     |  |

**Tabel 4. 5. Produksi Tenaga Kerja**

#### **Lanjutan Tabel 4. 5. Produksi Tenaga Kerja**

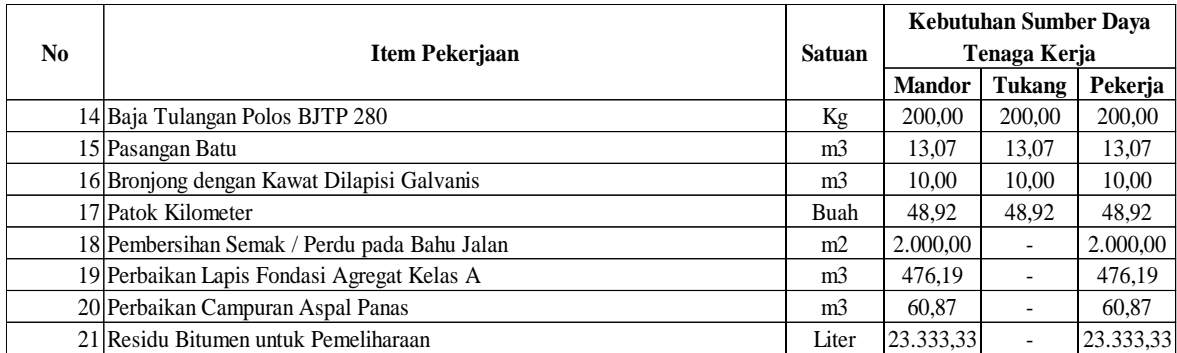

*Sumber :* Lampiran III.2

### **4.3.3. Produksi peralatan**

Produksi alat ialah hasil kemampuan alat dalam melakukan pekerjaannya. Hasil kerja alat sendiri merupakan produksi dalam kurun waktu jam kerja normal yakni 7 jam kerja efektif per hari kerja. Jam kerja efektif sendiri diperoleh dari data laporan harian. Perhitungan produksi peralatan menggunakan persamaan 2.13  $Qp = (1/Kp)$ .

Contoh:

Diketahui pekerjaan pasangan batu dengan mortar dengan data koefisien sebagai berikut : koefisien excavator 0,1031 jam dan koefisien dump truck 0,1031 jam.

Penyelesaian:

a. Produksi peralatan

 $Qp = (1/Kp) X Jke$ 

Produksi excavator (jam) =  $(1/0,1031)$  = 9,70 M3/jam

Produksi excavator (hari) = Produksi excavator (jam) x Jke

 $= 9,70$  M3/jam x 7 jam  $= 67,89$  M3/hari.

Produksi dump tuck (jam) =  $(1/0,1031)$  = 9,70 M3/jam

Produksi dump tuck (hari) = Produksi dump tuck (jam) x Jke

 $= 9,70$  M3/jam x 7 jam = 67,89 M3/hari.

Perhitungan produksi pada pasangan batu dengan mortar didapatkan produksi excavator 9,70 M3/jam atau 67,89 M3/hari dan produksi dump truck 9,70 M3/jam atau 67,89 M3/hari. Untuk lebih jelasnya rangkuman hasil produksi peralatan dapat dilihat pada tabel 4.6.

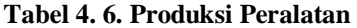

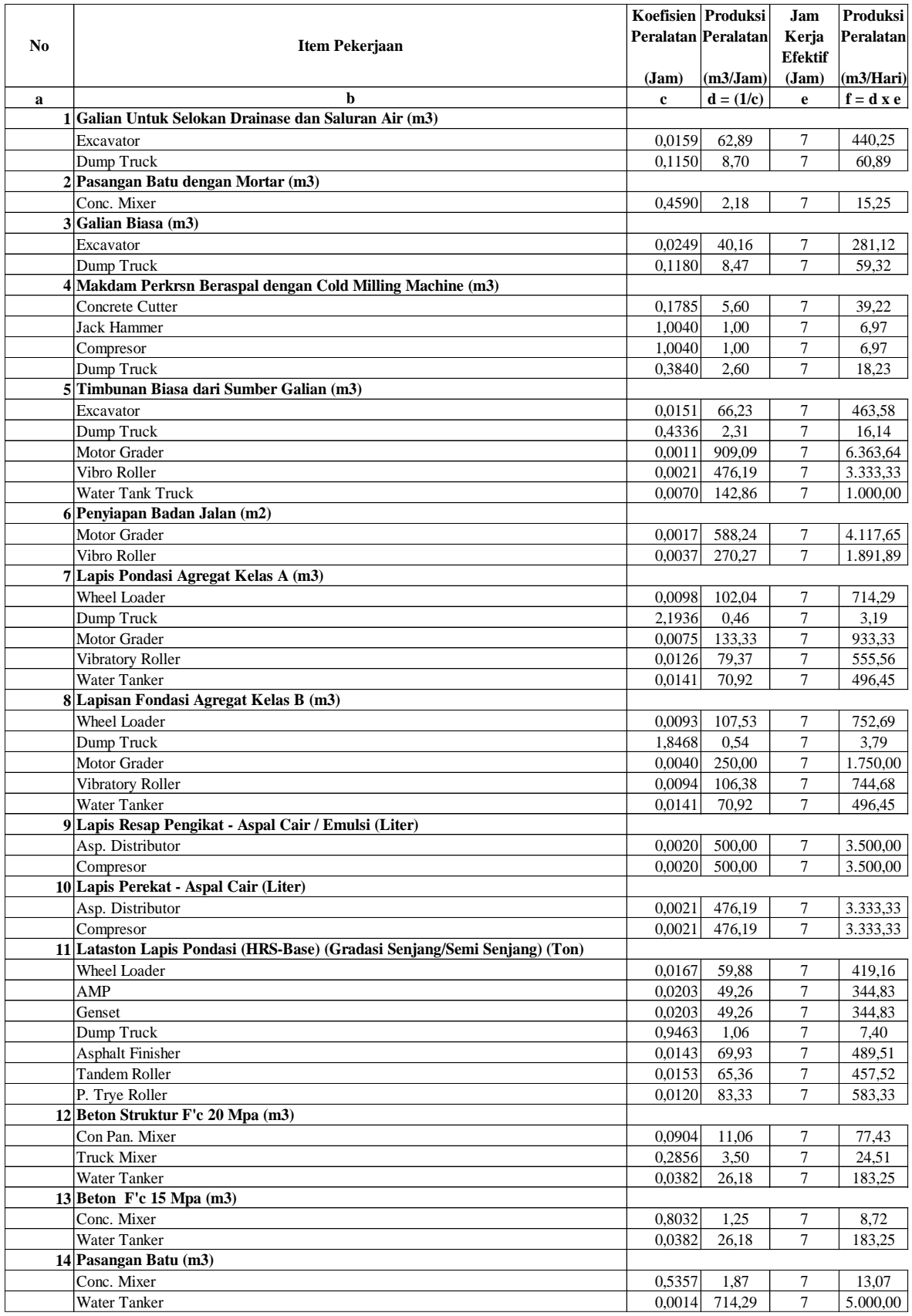

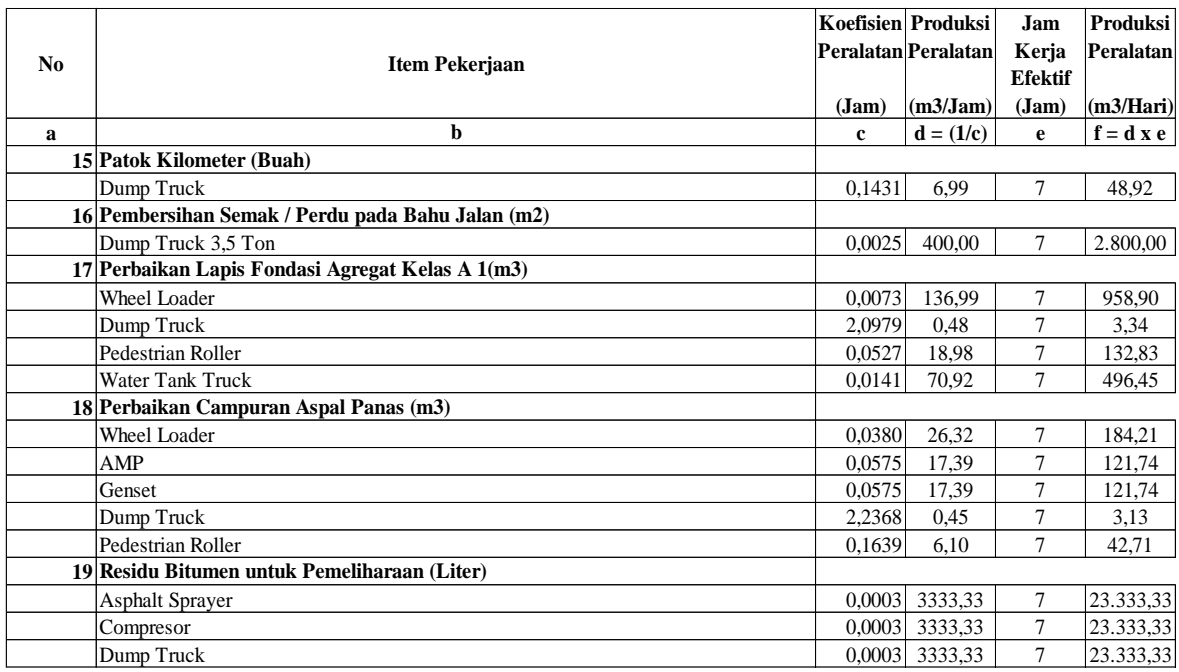

#### **Sambungan Tabel 4.6 Produksi Peralatan**

*Sumber* : Lampiran III.3

### **4.4. Produksi Minimum**

Perhitungan produksi minimum memakai rumus pada 2.14. Data-data yang diperlukan adalah hasil produksi dari tenaga kerja dan peralatan yang terkecil selain alat bantu dan *dump truck* yang kemudian dikalikan jam kerja efektif. Produksi terkecil tenaga kerja dan peralatan sudah diketahui terlebih dahulu pada perhitungan sebelumnya yaitu perhitungan produksi tenaga kerja dan peralatan. Maksud dari perhitungan produksi minimum adalah untuk selanjutnya menghitung waktu penyelesaian proyek dan perubahannya. Hasil perhitungan produksi minimum dicantumkan dalam tabel 4.7

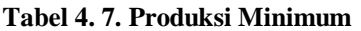

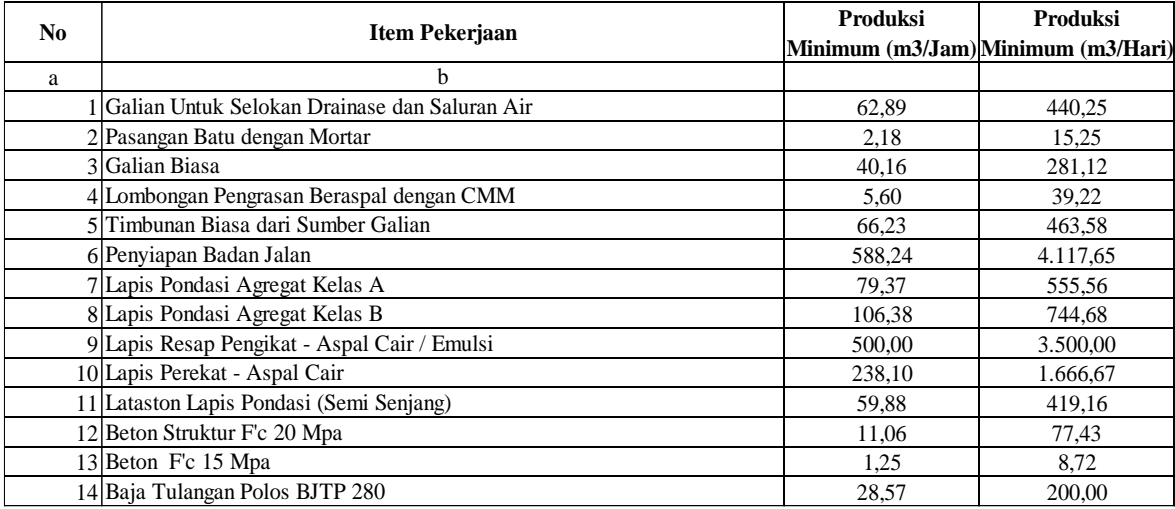

#### **Lanjutan Tabel 4. 8. Produksi Minimum**

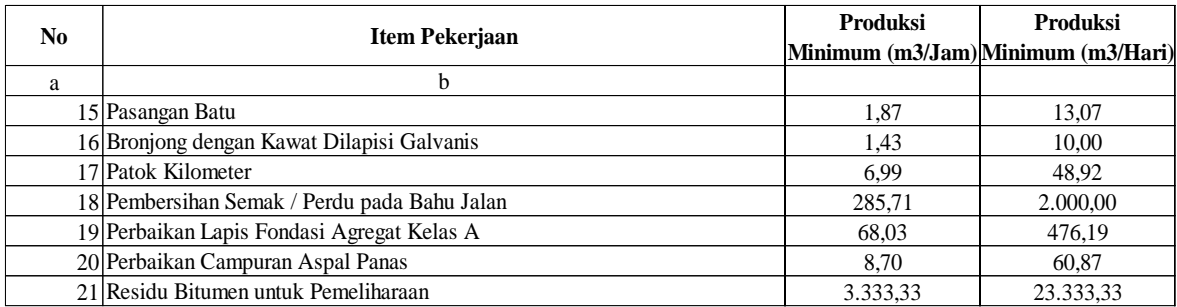

*Berasal :* Lampiran III.4

### **4.5. Menghitung Waktu Penyelesaian Kegiatan**

Waktu penyelesaian kegiatan dihitung menggunakan persamaan 2.20. Dari hasil perhitungan waktu penyelesaian maka dapat diperoleh waktu pelaksanaan proyek. Pada proyek Rehabilitas Ruas Jalan SP. Cumbi – Golo Cala – Iteng (Pinjaman Daerah PT. Semi) Kabupaten Manggarai dengan jangka waktu pelaksanaan dari tanggal kontrak 27 September 2021 sampai selesai menurut laporan harian pada tanggal 15 Agustus 2022. Perlu diketahui alasan terlambat karena waktu pelaksanaan tidak kerja sama sekali dari tanggal kontrak (27 September 2021) sampai tanggal (30 Oktober 2021) yang disebabkan curah hujan yang tinggi sehingga beberapa titik jalan di lokasi proyek Golo Cala Iteng tidak bisa dilalui dan dijalankan aktivitas seperti mengantar material ke lokasi proyek karena jalan rusak dan licin.

Penjumlah hari kerja efektif dapat dilihat pada tabel 4.8.

| <b>Bulan</b>   | <b>Tanggal Mulai</b> | <b>Tanggal Selesai</b> | Hari Minggu    | <b>Hari Libur</b> | Jumlah |  |  |
|----------------|----------------------|------------------------|----------------|-------------------|--------|--|--|
|                |                      |                        |                |                   |        |  |  |
| September      | 27 September 2021    | 30 September 2021      |                | 4                 | 4      |  |  |
| <b>Oktober</b> | 01 Oktober 2021      | 31 Oktober 2021        | 5              | 26                | 31     |  |  |
| November       | 01 November 2021     | 30 November 2021       | 4              |                   | 4      |  |  |
| Desember       | 01 Desember 2021     | 31 Desember 2021       | 4              | 6                 | 10     |  |  |
| Januari        | 01 Januari 2022      | 31 Januari 2022        | 5              |                   | 6      |  |  |
| Februari       | 01 Februari 2022     | 28 Februari 2022       | 4              | 2                 | 6      |  |  |
| Maret          | 01 Maret 2022        | 31 Maret 2022          | 4              |                   | 5      |  |  |
| April          | 01 April 2022        | 30 April 2022          | 4              |                   | 5      |  |  |
| Mei            | 01 Mei 2022          | 31 Mei 2022            | 5              | 6                 | 11     |  |  |
| Juni           | 01 Juni 2022         | 30 Juni 2022           | 4              | 6                 | 10     |  |  |
| Juli           | 01 Juli 2022         | 31 Juli 2022           |                | 8                 | 13     |  |  |
| Agustus        | 01 Agustus $2022$    | 15 Agustus 2022        | $\overline{c}$ | 13                | 15     |  |  |
| <b>Total</b>   |                      |                        |                |                   |        |  |  |

**Tabel 4. 8 Perhitungan Jumlah Hari Minggu dan Hari Libur**

*Sumber :* Hasil Perhitungan.

Dari tabel 4.8 dapat dijelaskan bahwa waktu pelaksanaan kontrak (290 hari kalender) terhitung sejak tanggal mulai kerja (31 Oktober 2021) sampai dengan tanggal (15 Agustus 2022) yang dikurangi hari minggu dan hari libur sebanyak 86 hari, maka total hari kerja efektif waktu pelaksanaan kontrak menjadi 204 hari yang kemudian ditambah dengan waktu pelaksanaan tidak kerja sama sekali dari tanggal kontrak 27 September 2021 sampai 30 Oktober 2021 yang hari kerja efektif hanya 30 hari, sehingga total secara keseluruhan hari kerja efektif adalah 234 hari. Jadi total waktu pelaksanaan hari kerja efektif adalah 234 hari menjadi hari pelaksanaan yang ditargetkan untuk menyelesaikan seluruh kegiatan proyek.

Waktu penyelesaian kegiatan didapat melalui volume item pekerjaan dibagi dengan produksi minimum item pekerjaan yang dicari. Misalnya untuk menghitung waktu pelaksanaan pekerjaan galian untuk selokan drainase dan saluran air dengan volume pekerjaan 135,78 m3/hari dan produksi minimumnya 67,89 m3/hari, maka waktu pelaksanaannya diperoleh dari volume dibagi dengan produksi minimum, sehingga diperoleh waktu pelaksanaan yaitu 2 hari. Selengkapnya hasil perhitungan waktu pelaksanaan dari masing-masing item pekerjaan dapat dilihat pada tabel berikut

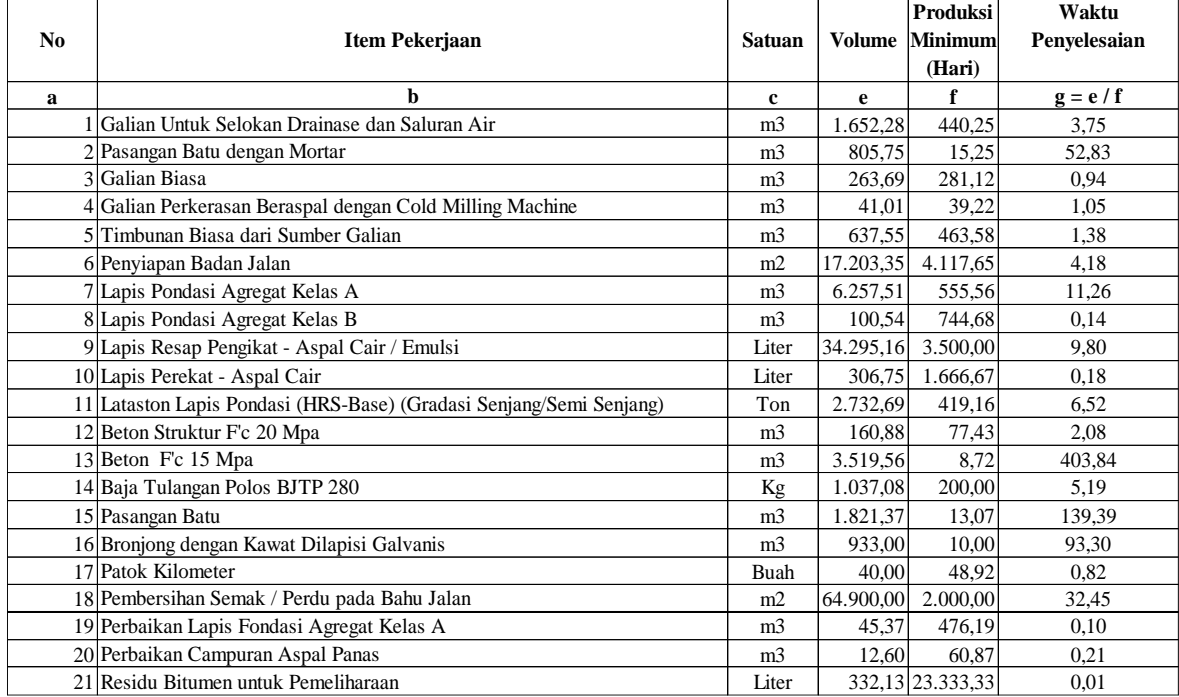

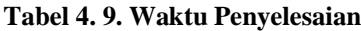

*Sumber* : Lampiran III.6

### *4.6.* **Menyusun** *Network Diagram*

Tahap pertama dalam menyusun diagram jaringan kerja adalah menentukan kerangka berpikir dari setiap kegiatan. Dalam menggambarkan diagram jaringan kerja perlu dilihat pekerjaan apa saja yang mengikutinya, kegiatan apa saja yang dapat bersama-sama dan kegiatan itu dibatasi saat mulai dan saat selesai. Setelah ditentukan logika ketergantungan antara kegiatan maka dilakukan gambaran keseluruhan diagram jaringan kerja.

## **4.6.1.Menyusun Hubungan Antar Kegiatan**

Dalam menentukan logika ketergantungan kegiatan perlu diketahui sambungan antara satu kegiatan dengan kegiatan lainnya yang terdapat didalam satu proyek. Jadi dapat disimpulkan ketergantungan dan urutan kegiatan dari awal hingga selesainya proyek secara keseluruhan. Hubungan antara kegiatan-kegiatan dalam proyek tersebut dapat dilihat pada tabel 4.10.

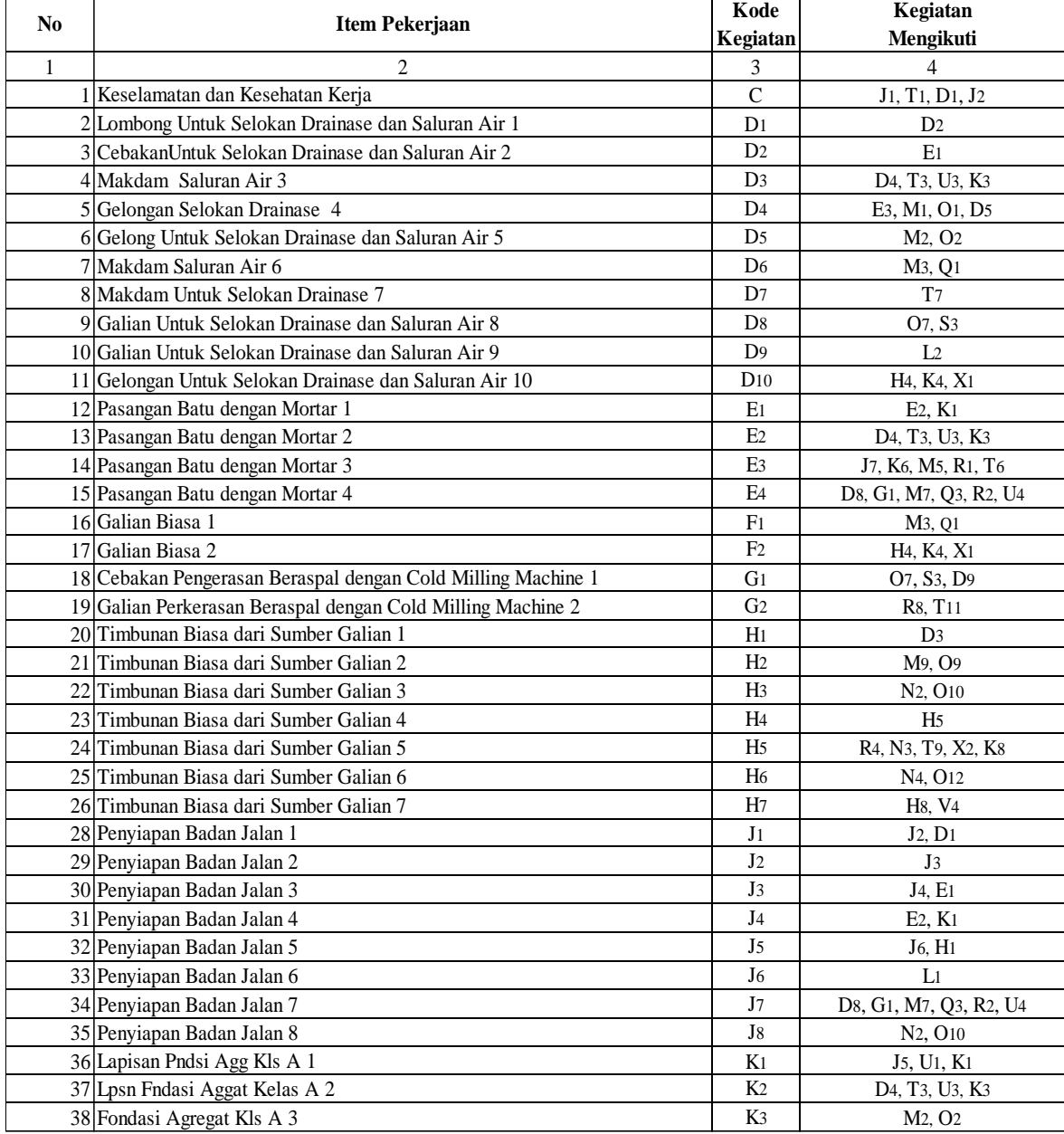

### **Tabel 4. 10. Hubungan Antar Kegiatan**

*Sumber* : Hasil Perhitungan

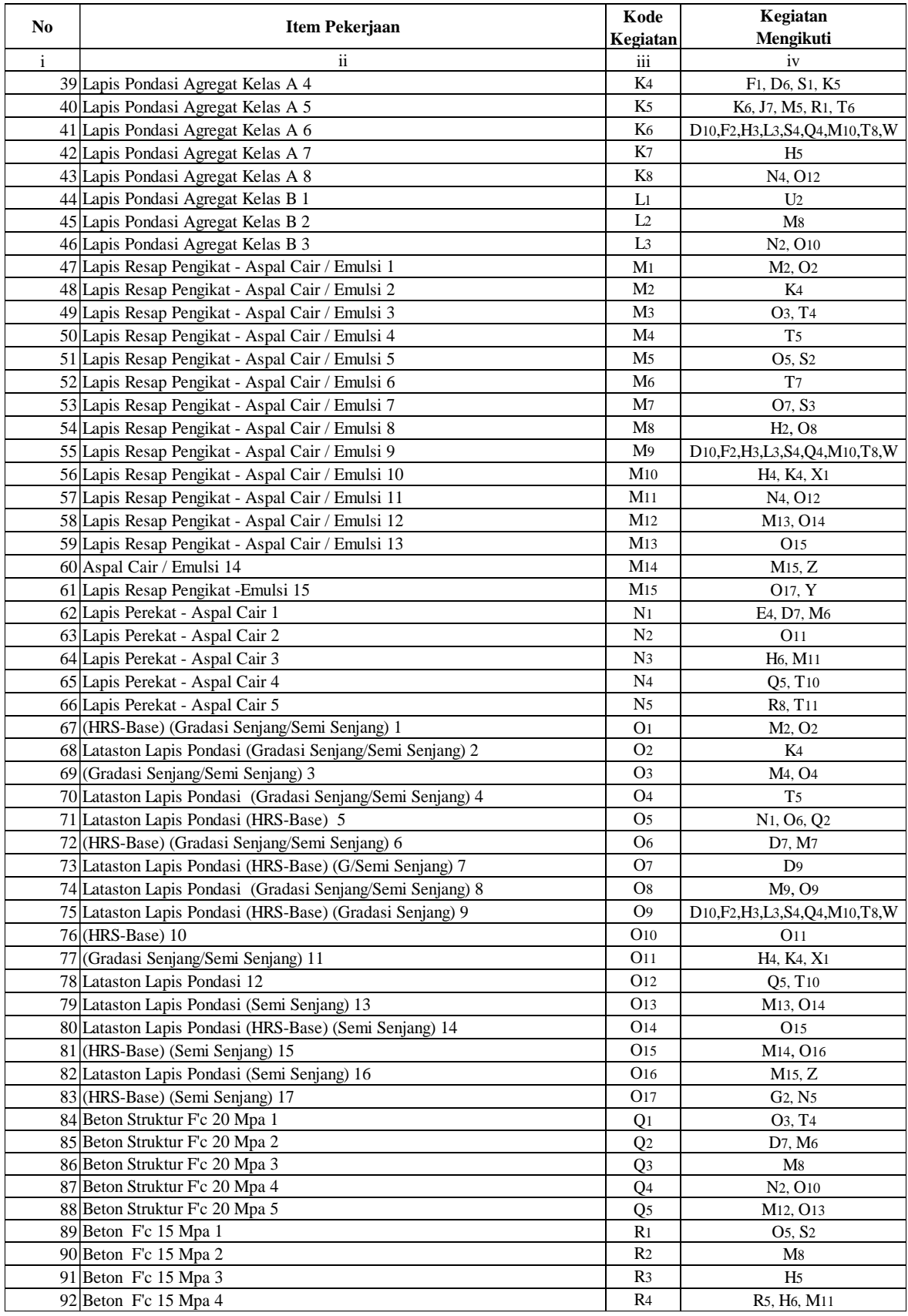

### **Lanjutan Tabel 4.10 Hubungan Antar Kegiatan**

*Sumber* : Hasil Perhitungan

![](_page_13_Picture_678.jpeg)

#### **Lanjutan Tabel 4.10 Hubungan Antar Kegiatan**

*Sumber* : Hasil Perhitungan

Dari tabel 4.10 hubungan antar kegiatan dapat dijelaskan bahwa item pekerjaan keselamatan dan kesehatan kerja dengan kode kegiatan (C) yang bersatuan Ls merupakan waktu pelaksanaan tidak kerja sama sekali dari tanggal kontrak (27 September 2021) sampai tanggal (30 Oktober 2021) yang disebabkan curah hujan yang tinggi sehingga beberapa titik jalan di lokasi proyek Golo Cala Iteng tidak bisa dilalui dan dijalankan aktivitas seperti mengantar material ke lokasi proyek karena jalan rusak dan licin.

### **4.6.2. Membuat Diagram Jaringan Kerja dan Menentukan Jalur Kritis**

Penggambaran diagram jaringan kerja ini disertai dengan analisa waktu penyelesaian kegiatan pada diagram jaringan tersebut. Analisa waktu ini bertujuan untuk

mendapatkan waktu pelaksanaan yang diharapkan serta besaran waktu masing-masing kegiatan. Penyusunan analisa waktu dalam network *Network Diagram* atau diagram jaringan kerja terdiri dari dua bagian penting yakni saat paling awal dan saat paling lambat. Perhitungan saat paling awal dan saat paling lambat kegiatan dapat dilihat pada tabel 4.11 sedangkan gambar *Network Diagram* dilihat pada gambar 4.1.

| <b>SPA</b>        | <b>Rumus</b>                                     | Perhitungan                                          | <b>SPL</b>        | <b>Rumus</b>                                                      | Perhitungan                                                     |
|-------------------|--------------------------------------------------|------------------------------------------------------|-------------------|-------------------------------------------------------------------|-----------------------------------------------------------------|
| $\mathbf c$       | d                                                | $\mathbf e$                                          | f                 | g                                                                 | h                                                               |
| SPA <sub>1</sub>  | SPA <sub>1</sub><br>SPA <sub>1</sub><br>$=$ $\,$ | $\theta$                                             | SLP <sub>73</sub> | $=$ SLP73<br>SLP <sub>73</sub>                                    | 226                                                             |
| SPA <sub>2</sub>  | SPA <sub>1</sub><br>LC                           | 30<br>30<br>$\theta$<br>$^{+}$<br>$=$                | SPL72             | SLP <sub>73</sub><br>LV <sub>5</sub><br>$\overline{\phantom{a}}$  | 226<br>$\mathbf{1}$<br>225<br>$=$<br>$\overline{\phantom{a}}$   |
| SPA <sub>4</sub>  | SPA <sub>2</sub><br>LT <sub>1</sub><br>$+$       | 28<br>30<br>58<br>$=$                                | SPA <sub>68</sub> | SPA72<br>LR11<br>$\overline{\phantom{a}}$                         | 225<br>17<br>208<br>$\overline{\phantom{a}}$<br>$=$             |
| SPA <sub>14</sub> | SPA <sub>4</sub><br>LT <sub>2</sub><br>$+$       | 25<br>58<br>83<br>$^{+}$<br>$=$                      | SPL67             | SPL68<br><b>LR</b> 10<br>$\overline{\phantom{a}}$                 | 208<br>18<br>190<br>$\blacksquare$<br>$=$                       |
| SPA <sub>19</sub> | $SPA14 +$<br>LU3                                 | 83<br>100<br>17<br>$^{+}$<br>$=$                     | SPL <sub>66</sub> | SPL67<br>LT <sub>12</sub><br>$\overline{\phantom{a}}$             | 3<br>190<br>187<br>$\overline{a}$<br>$=$                        |
| SPA <sub>22</sub> | $SPA19 +$<br>LD <sub>6</sub>                     | 3<br>100<br>$+$<br>103<br>$=$                        | SPL65             | SPL67<br>LR9<br>$\sim$                                            | 3<br>190<br>$\overline{a}$<br>187<br>$=$                        |
| SPA <sub>23</sub> | $SPA22 +$<br>LO <sub>3</sub>                     | $\mathbf{1}$<br>103<br>104<br>$\! + \!\!\!\!$<br>$=$ | SPL64             | $SPL66 -$<br>LT11                                                 | $\mathbf{2}$<br>187<br>$\hspace{1.6cm} = \hspace{1.6cm}$<br>185 |
| SPA <sub>24</sub> | $SPA22 +$<br>LT <sub>4</sub>                     | $\ddot{}$<br>$\overline{2}$<br>$=$<br>105<br>103     |                   | SPL <sub>65</sub><br>LR <sub>8</sub><br>$\overline{\phantom{a}}$  | $\overline{c}$<br>187<br>$=$                                    |
| SPA <sub>25</sub> | $SPA24 +$<br>LO <sub>4</sub>                     | $\overline{2}$<br>105<br>$+$<br>$=$<br>107           | SPL58             | LR7<br>$SPL64 -$                                                  | 8<br>185<br>177<br>$\overline{a}$<br>$=$                        |
|                   | $SPA26$ $SPA25 +$<br>LT <sub>5</sub>             | $\mathbf{1}$<br>107<br>108<br>$^{+}$<br>$=$          | SPL <sub>57</sub> | SPL <sub>58</sub><br>LO <sub>15</sub><br>$\overline{\phantom{a}}$ | 2<br>177<br>175<br>$\frac{1}{2}$<br>$=$                         |
| SPA <sub>27</sub> | $SPA26 +$<br>LM <sub>5</sub>                     | 3<br>108<br>$+$<br>111<br>$=$                        | SPL <sub>55</sub> | LM13<br>SPL <sub>57</sub><br>$\overline{\phantom{a}}$             | $\overline{5}$<br>175<br>170<br>$=$                             |
| SPA <sub>29</sub> | $SPA27 +$<br>LO <sub>5</sub>                     | 3<br>111<br>$\ddot{}$<br>114<br>$=$                  | SPL54             | $SPL58 -$<br>LR <sub>6</sub>                                      | 177<br>10<br>$\quad = \quad$<br>167                             |
| SPA <sub>30</sub> | $SPA29 +$<br>LN <sub>1</sub>                     | 114<br>1<br>115<br>$\ddot{}$<br>$=$                  |                   | SPL <sub>55</sub><br>LM12<br>$\overline{\phantom{a}}$             | 3<br>170<br>$=$<br>$\overline{a}$                               |
| SPA33             | $SPA30 +$<br>LE <sub>4</sub>                     | 115<br>6<br>121<br>$^{+}$<br>$=$                     | SPL <sub>53</sub> | SPL54<br>LT10<br>$\overline{\phantom{a}}$                         | $\overline{c}$<br>167<br>$=$<br>165<br>$\overline{a}$           |
|                   | $SPA38$ $SPA33 +$<br>LQ <sub>3</sub>             | 121<br>12<br>133<br>$^{+}$<br>$=$                    | SPL51             | SPL53<br>LO <sub>12</sub><br>$\overline{\phantom{a}}$             | $\mathbf{1}$<br>165<br>164<br>$\overline{\phantom{a}}$<br>$=$   |
| SPA39             | $SPA38 +$<br>LM <sub>8</sub>                     | 133<br>$\mathbf{1}$<br>134<br>$+$<br>$=$             | SPL <sub>48</sub> | SPL <sub>51</sub><br>LK <sub>8</sub><br>$\overline{\phantom{a}}$  | 10<br>154<br>164<br>$=$<br>$\overline{\phantom{a}}$             |
| SPA <sub>41</sub> | $SPA39 +$<br>LO <sub>8</sub>                     | 134<br>$\mathbf{1}$<br>135<br>$+$<br>$=$             | SPL <sub>47</sub> | SPL <sub>48</sub><br>LH <sub>5</sub><br>$\overline{\phantom{a}}$  | 154<br>$\mathbf{1}$<br>153<br>$\overline{\phantom{0}}$<br>$=$   |
| SPA <sub>47</sub> | $SPA41 +$<br>LR <sub>3</sub>                     | 135<br>18<br>153<br>$^{+}$<br>$=$                    | SPL <sub>41</sub> | SPL <sub>47</sub><br>LR <sub>3</sub><br>$\sim$                    | 18<br>153<br>$\overline{a}$<br>135<br>$=$                       |
| SPA <sub>48</sub> | $SPA47 +$<br>LH <sub>5</sub>                     | 153<br>$\mathbf{1}$<br>154<br>$=$                    | SPL39             | SPL <sub>41</sub><br>LO <sub>8</sub><br>$\overline{\phantom{a}}$  | $\mathbf{1}$<br>135<br>134<br>$\overline{\phantom{0}}$<br>$=$   |
| SPA51             | $SPA48 +$<br>LK <sub>8</sub>                     | 154<br>$\ddot{}$<br>10<br>164<br>$=$                 | SPL <sub>38</sub> | SPL <sub>39</sub><br>LM <sub>8</sub><br>$\overline{\phantom{a}}$  | 134<br>$\overline{a}$<br>$\mathbf{1}$<br>$=$<br>133             |
| SPA53             | $SPA51 +$<br>LO <sub>12</sub>                    | $\ddot{}$<br>164<br>$\mathbf{1}$<br>$=$<br>165       | SPL33             | SPL <sub>38</sub><br>LQ <sub>3</sub><br>$\overline{\phantom{a}}$  | $=$<br>$\overline{a}$<br>12<br>121<br>133                       |
| SPA54             | $SPA53 +$<br>LT10                                | $\mathbf{2}$<br>165<br>167<br>$=$                    | SPL <sub>30</sub> | SPL <sub>33</sub><br>LE <sub>4</sub><br>$\overline{\phantom{a}}$  | 121<br>6<br>115<br>$\overline{a}$<br>$=$                        |
|                   | $SPA55   SPA54 + LM12$                           | 3<br>167<br>170<br>$=$                               | SPL <sub>29</sub> | SPL <sub>30</sub><br>LN <sub>1</sub><br>$\overline{\phantom{a}}$  | $\mathbf{1}$<br>115<br>114<br>$\overline{a}$<br>$=$             |
| SPA57             | $SPA55 + LM13$                                   | 5<br>170<br>175<br>$\ddot{}$<br>$=$                  | SPL <sub>27</sub> | SPL <sub>29</sub><br>LO <sub>5</sub><br>$\overline{\phantom{a}}$  | 3<br>114<br>111<br>$=$                                          |
|                   | $SPA57 +$<br>LO <sub>15</sub>                    | $\overline{c}$<br>175<br>$^{+}$<br>$=$               | SPL <sub>26</sub> | $SPL27 -$<br>LM <sub>5</sub>                                      | 3<br>111<br>108<br>$=$                                          |
| SPA58             | $SPA54 +$<br>LR <sub>6</sub>                     | 177<br>167<br>10<br>$=$<br>$^{+}$                    | SPL <sub>25</sub> | LT <sub>5</sub><br>SPL26<br>$\overline{a}$                        | 108<br>$\mathbf{1}$<br>107<br>$=$                               |
| SPA <sub>64</sub> | $SPA58 +$<br>LR <sub>7</sub>                     | 8<br>177<br>185<br>$=$<br>$^{+}$                     | SPL <sub>24</sub> | SPL <sub>25</sub><br>LO <sub>4</sub><br>$\overline{\phantom{a}}$  | 107<br>$\overline{c}$<br>105<br>$\overline{\phantom{a}}$<br>$=$ |
| SPA <sub>65</sub> | LR <sub>8</sub><br>$SPA64 +$                     | $\overline{2}$<br>185<br>187<br>$^{+}$<br>$=$        | SPL <sub>22</sub> | SPL <sub>24</sub><br>LT <sub>4</sub><br>$\overline{\phantom{a}}$  | $\overline{c}$<br>105<br>103<br>$=$<br>$\blacksquare$           |
|                   | $SPA66$ $SPA64 +$<br>LT11                        | $\mathbf{2}$<br>185<br>187<br>$+$<br>$=$             | SPL <sub>19</sub> | SPL <sub>22</sub><br>LD <sub>6</sub><br>$\overline{\phantom{a}}$  | 3<br>103<br>100<br>$\frac{1}{2}$<br>$=$                         |
|                   | LR9<br>$SPA65 +$                                 | 187<br>$\ensuremath{\mathfrak{Z}}$<br>$^{+}$<br>$=$  | SPL14             | SPL19<br>LU3<br>$\sim$                                            | 17<br>83<br>100<br>$\overline{a}$<br>$=$                        |
| SPA <sub>67</sub> | $SPA66 +$<br>LT <sub>12</sub>                    | 190<br>3<br>187                                      | SPL <sub>4</sub>  | SPL <sub>14</sub><br>LT <sub>2</sub><br>$\overline{\phantom{a}}$  | 25<br>58<br>83<br>$=$<br>$\overline{a}$                         |
| SPA68             | $SPA67 +$<br><b>LR</b> 10                        | 18<br>190<br>208<br>$^{+}$<br>$=$                    | SPL <sub>2</sub>  | <b>SPL4</b><br>LT <sub>1</sub><br>$\overline{\phantom{a}}$        | 58<br>28<br>30<br>$=$<br>$\overline{\phantom{0}}$               |
| SPA72             | $SPA68 +$<br>LR11                                | 225<br>208<br>$\ddot{}$<br>17<br>$=$                 | SPL1              | LC<br>SPL <sub>2</sub><br>$\overline{a}$                          | 30<br>$=$<br>$\boldsymbol{0}$<br>30<br>$\overline{a}$           |
| SPA73             | $SPA72 +$<br>LV <sub>5</sub>                     | $\ddot{}$<br>$\mathbf{1}$<br>225<br>$=$<br>226       |                   |                                                                   |                                                                 |

**Tabel 4. 11. Perhitungan Saat Paling Awal (SPA) dan Saat Paling Lambat Kegiatan (SPL)**

*Sumber* : Hasil Perhitungan

Gambar *Network Diagram* untuk waktu penyelesaian normal dapat dilihat pada gambar 4.1

a. Gambar dari kegiatan 1 sampai kegiatan 14

![](_page_15_Figure_1.jpeg)

b. Gambar dari kegiatan 15 sampai kegiatan 36

![](_page_15_Figure_3.jpeg)

c. Gambar dari kegiatan 37 sampai kegiatan 57

![](_page_15_Figure_5.jpeg)

IV-16

Lanjutan Gambar Network Diagram Untuk Waktu Pelaksanaan Normal

![](_page_16_Figure_1.jpeg)

d. Gambar kegiatan 58 sampai kegiatan 73

**Gambar 4. 1.** *Network Diagram* **Untuk Waktu Pelaksanaan Normal**

Saat paling akhir, peristiwa akhir merupakan pelaksana proyek dan dari gambar 4.1, dapat dilihat *Network Diagram* sebelum dilakukan penambahan jam kerja diperoleh total waktu penyelesaian adalah 226 hari serta peristiwa kritis, kegiatan kritis dan lintasan kritis yang dilihat pada tabel 4.12.

**Tabel 4. 12. Peristiwa Kritis, Kegiatan Kritis dan Lintasan Kritis**

| Kegiatan Kritis<br>-1-C-2-T1-4-T2-14-U3-19-D6-22-T4-24-O4-25-T5-26-M5-27-O5-29-N1-30-E4-33-O3-38-M8-39-O8-41-R3-47-H5-48-K8-51-O12<br>Lintasan Kritis | Peristiwa Kritis | $(1, 2, 4, 14, 19, 22, 24, 25, 26, 27, 29, 30, 33, 38, 39, 41, 47, 48, 51, 53, 54, 55, 57, 58, 64, 65, 66, 67, 68, 72, 73)$                                                                                                    |
|----------------------------------------------------------------------------------------------------|------------------|----------------------------------------------------------------------------------------------------|
|                                                                                                    |                  | C, T <sub>1</sub> , T <sub>2</sub> , U <sub>3</sub> , D <sub>6</sub> , T <sub>4</sub> , O <sub>4</sub> , T <sub>5</sub> , M <sub>5</sub> , O <sub>5</sub> , N <sub>1</sub> , E <sub>4</sub> , O <sub>3</sub> , M <sub>8</sub> , O <sub>8</sub> , R <sub>3</sub> , H <sub>5</sub> , K <sub>8</sub> , O <sub>12</sub> , T <sub>10</sub> , M <sub>12</sub> , R <sub>6</sub> , M <sub>13</sub> , O <sub>15</sub> , R <sub>7</sub> , R <sub>8</sub> , T <sub>11</sub> , R <sub>9</sub> , T <sub>12</sub> , R <sub>10</sub> , R <sub>11</sub> , V <sub>5</sub> |
|                                                                                                    |                  |                                                                                                    |
|                                                                                                    |                  | 53-T10-54-M12-54-R6-55-M13-57-O15-58-R7-64-R8-65-64-T11-65-R9-66-T12-67-R10-68-R11-72-V5-73                                                                                                    |

*Dari* : Hasil Perhitungan

Berdasarkan tabel 4.8 total hari kerja efektif waktu pelaksanaan proyek yang ditargetkan 234 hari. Sementara pada gambar 4.1 diagram jaringan kerja waktu pelaksanaan 226 hari. Hal ini dapat disimpulkan bahwa diagram jaringan kerja yang dibuat memenuhi syarat, karena waktu pelaksanaan yang diharapkan kurang dari pelaksanaan proyek yang ditargetkan.

## **4.6.3. Menghitung Tenggang Waktu Kegiatan**

Tenggang waktu kegiatan adalah jangka waktu yang merupakan ukuran batas toleransi keterlambatan kegiatan. Dengan menghitung tenggang waktu kegiatan maka diketahui karakteristik pengaruh keterlambatan terhadap penyelenggara proyek. Ada tiga macam tenggang waktu kegiatan dalam penulisan skripsi ini yaitu *Total Float* (TF), *Free Float* (FF) dan *Independent Float* (IF). Perhitungan tenggang waktu kegiatan pada proyek ini dilihat pada tabel 4.13

| Kode             | <b>Item Pekerjaan</b>                                               | SPLi        | SPAi | L              | SPLi     | <b>SPAi</b> | TF              | FF               | IF               |
|------------------|---------------------------------------------------------------------|-------------|------|----------------|----------|-------------|-----------------|------------------|------------------|
| a                | b                                                                   | $\mathbf c$ | d    | $\mathbf{e}$   | f        | g           | $h = c - e - g$ | $i = d-e-g$      | $i = d-e-f$      |
| LC               | Keselamatan dan Kesehatan Keria                                     | 30          | 30   | 30             | $\theta$ | $\theta$    | 0               | $\boldsymbol{0}$ | $\mathbf{0}$     |
| LT <sub>1</sub>  | Pasangan Batu 1                                                     | 58          | 58   | 28             | 30       | 30          | $\theta$        | $\mathbf{0}$     | $\mathbf{0}$     |
| LT <sub>2</sub>  | Pasangan Batu 2                                                     | 83          | 83   | 25             | 58       | 58          | $\mathbf{0}$    | $\overline{0}$   | $\mathbf{0}$     |
| LU <sub>3</sub>  | Bronjong dengan Kawat Dilapisi Galvanis 3                           | 100         | 100  | 17             | 83       | 83          | $\theta$        | $\mathbf{0}$     | $\mathbf{0}$     |
| LD <sub>6</sub>  | Menggali Untuk Selokan Drainase dan Saluran Air 6                   | 103         | 103  | 3              | 100      | 100         | $\theta$        | $\boldsymbol{0}$ | $\mathbf{0}$     |
| LT4              | Pasangan Batu 4                                                     | 105         | 105  | $\overline{c}$ | 103      | 103         | $\overline{0}$  | $\boldsymbol{0}$ | $\boldsymbol{0}$ |
| LO <sub>4</sub>  | Lataston Lapis Pondasi (HRS-Base) (Gradasi Senjang/Semi Senjang) 4  | 107         | 107  | $\overline{c}$ | 105      | 105         | $\overline{0}$  | $\boldsymbol{0}$ | $\mathbf{0}$     |
| LT <sub>5</sub>  | Pasangan Batu 5                                                     | 108         | 108  | $\mathbf{1}$   | 107      | 107         | $\mathbf{0}$    | $\boldsymbol{0}$ | $\mathbf{0}$     |
| LM <sub>5</sub>  | Lapis Resap Pengikat - Aspal Cair / Emulsi 5                        | 111         | 111  | 3              | 108      | 108         | $\theta$        | $\overline{0}$   | $\mathbf{0}$     |
| LO <sub>5</sub>  | Lataston Lapis Pondasi (HRS-Base) (Gradasi Senjang/Semi Senjang) 5  | 114         | 114  | $\overline{3}$ | 111      | 111         | $\mathbf{0}$    | $\mathbf{0}$     | $\mathbf{0}$     |
| LN <sub>1</sub>  | Lapis Perekat - Aspal Cair 1                                        | 115         | 115  | $\mathbf{1}$   | 114      | 114         | $\theta$        | $\overline{0}$   | $\mathbf{0}$     |
| LE <sub>4</sub>  | Pasangan Batu dengan Mortar 4                                       | 121         | 121  | 6              | 115      | 115         | $\overline{0}$  | $\overline{0}$   | $\mathbf{0}$     |
| LO <sub>3</sub>  | Beton Struktur F'c 20 Mpa 3                                         | 133         | 133  | 12             | 121      | 121         | $\theta$        | $\overline{0}$   | $\mathbf{0}$     |
| LM <sub>8</sub>  | Lapis Resap Pengikat - Aspal Cair / Emulsi 8                        | 134         | 134  | $\mathbf{1}$   | 133      | 133         | $\theta$        | $\mathbf{0}$     | $\mathbf{0}$     |
| LO <sub>8</sub>  | Lataston Lapis Pondasi (HRS-Base) (Gradasi Senjang/Semi Senjang) 8  | 135         | 135  | 1              | 134      | 134         | $\mathbf{0}$    | $\boldsymbol{0}$ | $\boldsymbol{0}$ |
| LR <sub>3</sub>  | Beton Fc 15 Mpa 3                                                   | 153         | 153  | 18             | 135      | 135         | $\theta$        | $\mathbf{0}$     | $\mathbf{0}$     |
| LH <sub>5</sub>  | Timbunan Biasa dari Sumber Galian 5                                 | 154         | 154  | $\mathbf{1}$   | 153      | 153         | $\theta$        | $\overline{0}$   | $\mathbf{0}$     |
| LK <sub>8</sub>  | Lapis Pondasi Agregat Kelas A 8                                     | 164         | 164  | 10             | 154      | 154         | $\overline{0}$  | $\overline{0}$   | $\mathbf{0}$     |
| LO <sub>12</sub> | Lataston Lapis Pondasi (HRS-Base) (Gradasi Senjang/Semi Senjang) 12 | 165         | 165  | 1              | 164      | 164         | $\theta$        | $\overline{0}$   | $\mathbf{0}$     |
| LT10             | Pasangan Batu 10                                                    | 167         | 167  | $\overline{2}$ | 165      | 165         | $\mathbf{0}$    | $\mathbf{0}$     | $\mathbf{0}$     |
| LM12             | Lapis Resap Pengikat - Aspal Cair / Emulsi 12                       | 170         | 170  | 3              | 167      | 167         | $\mathbf{0}$    | $\mathbf{0}$     | $\mathbf{0}$     |
| LM13             | Lapis Resap Pengikat - Aspal Cair / Emulsi 13                       | 175         | 175  | 5              | 170      | 170         | $\mathbf{0}$    | $\mathbf{0}$     | $\mathbf{0}$     |
| LO <sub>15</sub> | Lataston Lapis Pondasi (HRS-Base) (Gradasi Senjang/Semi Senjang) 15 | 177         | 177  | $\overline{2}$ | 175      | 175         | $\theta$        | $\overline{0}$   | $\mathbf{0}$     |
| LR <sub>6</sub>  | Beton Fc 15 Mpa 6                                                   | 177         | 177  | 10             | 167      | 167         | $\mathbf{0}$    | $\boldsymbol{0}$ | $\boldsymbol{0}$ |
| LR7              | Beton Fc 15 Mpa 7                                                   | 185         | 185  | 8              | 177      | 177         | $\mathbf{0}$    | $\boldsymbol{0}$ | $\mathbf{0}$     |
| LR8              | Beton Fc 15 Mpa 8                                                   | 187         | 187  | $\overline{c}$ | 185      | 185         | $\mathbf{0}$    | $\boldsymbol{0}$ | $\boldsymbol{0}$ |
| LT11             | Pasangan Batu 11                                                    | 187         | 187  | $\overline{c}$ | 185      | 185         | $\overline{0}$  | $\boldsymbol{0}$ | $\mathbf{0}$     |
| LR9              | Beton Fc 15 Mpa 9                                                   | 190         | 190  | $\overline{3}$ | 187      | 187         | $\theta$        | $\overline{0}$   | $\mathbf{0}$     |
| LT12             | Pasangan Batu 12                                                    | 190         | 190  | 3              | 187      | 187         | $\mathbf{0}$    | $\boldsymbol{0}$ | $\boldsymbol{0}$ |
| LR10             | Beton Fc 15 Mpa 10                                                  | 208         | 208  | 18             | 190      | 190         | $\mathbf{0}$    | $\boldsymbol{0}$ | $\mathbf{0}$     |
| LR11             | Beton Fc 15 Mpa 11                                                  | 225         | 225  | 17             | 208      | 208         | $\mathbf{0}$    | $\boldsymbol{0}$ | $\boldsymbol{0}$ |
| LV <sub>5</sub>  | Patok Kilometer 5                                                   | 226         | 226  | $\mathbf{1}$   | 225      | 225         | $\theta$        | $\overline{0}$   | $\theta$         |

**Tabel 4.13. Perhitungan Total Float, Free Float dan Independent Float Untuk Waktu Normal**

*Sumber* : Hasil Perhitungan.

## **4.7. Perhitungan Produksi Normal dan Produksi Lembur Pada Kegiatan Kritis**

Produksi normal dan produksi lembur pada kegiatan kritis dihitung kembali dengan memperhatikan item pekerjaan dipecah atau tidak serta dengan melihat waktu normal dan jam kerja lembur yang telah ditentukan pada proyek yang dikerjakan. Perhitungan produksi normal dan produksi lembur dapat dilihat pada lampiran 3 dan hasil perhitungan dapat dilihat pada tabel 4.14, tabel 4.15 dan tabel 4.16.

|                |                                                 |                | Simbol          | <b>Produksi Produksi Produksi</b> |        |             |
|----------------|-------------------------------------------------|----------------|-----------------|-----------------------------------|--------|-------------|
| N <sub>0</sub> | <b>Item Pekerjaan</b>                           | Satuan         | <b>Volume</b>   | <b>Normal</b>                     | 1 Jam  | Total       |
|                |                                                 |                | Pecah           | (Hari)                            | (Hari) | (Hari)      |
|                | 2                                               | 3              | 4               | 5                                 | 6      | $7 = 5 + 6$ |
|                | Galian Untuk Selokan Drainase dan Saluran Air 6 | m <sub>3</sub> | D <sub>6</sub>  | 97,37                             | 13,91  | 111,28      |
|                | 2 Pasangan Batu dengan Mortar 4                 | m <sub>3</sub> | F <sub>4</sub>  | 7.29                              | 1.04   | 8,34        |
|                | 3 Timbunan Biasa dari Sumber Galian 5           | m <sub>3</sub> | H <sub>5</sub>  | 15,56                             | 2,22   | 17,78       |
|                | 4 Lapis Pondasi Agregat Kelas A 8               | m <sub>3</sub> | $K_8$           | 99,11                             | 14,16  | 113,26      |
|                | 5 Lapis Resap Pengikat - Aspal Cair / Emulsi 5  | Liter          | M5              | 1.605.35                          | 229.34 | 1.834,69    |
|                | 6 Lapis Resap Pengikat - Aspal Cair / Emulsi 8  | Liter          | M8              | 1.880.851                         | 268,69 | 2.149,54    |
|                | 7 Lapis Resap Pengikat - Aspal Cair / Emulsi 12 | Liter          | M <sub>12</sub> | 1.725.00                          | 246.43 | 1.971,43    |
|                | 8 Lapis Resap Pengikat - Aspal Cair / Emulsi 13 | Liter          | M <sub>13</sub> | 173.40                            | 24,77  | 198,17      |
|                | 9 Lapis Perekat - Aspal Cair 1                  | Liter          | N <sub>1</sub>  | 12,05                             | 1,72   | 13,77       |
|                | 10 (Gradasi Senjang/Semi Senjang) 4             | Ton            | O <sub>4</sub>  | 116.84                            | 16.69  | 133,53      |

**Tabel 4. 14 Produksi Normal dan Produksi Lembur Untuk Jam Kerja Lembur 1 Jam.**

| No           | <b>Item Pekerjaan</b>                           | <b>Satuan</b>  | <b>Simbol</b><br><b>Volume</b> | Produksi Produksi Produksi<br><b>Normal</b> | 1 Jam  | <b>Total</b> |
|--------------|-------------------------------------------------|----------------|--------------------------------|---------------------------------------------|--------|--------------|
|              |                                                 |                | Pecah                          | (Hari)                                      | (Hari) | (Hari)       |
| $\mathbf{1}$ | $\mathbf{2}$                                    | 3              | 4                              | 5                                           | 6      | $7 = 5 + 6$  |
|              | 11 (HRS-Base) (Gradasi Senjang/Semi Senjang) 5  | Ton            | O <sub>5</sub>                 | 126,98                                      | 18.14  | 145,12       |
|              | 12 Lataston Lapis Pondasi (Semi Senjang) 8      | Ton            | O <sub>8</sub>                 | 128,38                                      | 18,34  | 146,72       |
|              | 13 (HRS-Base) (Gradasi Senjang/Semi Senjang) 12 | Ton            | O <sub>12</sub>                | 59,59                                       | 8,51   | 68,10        |
|              | 14 Lataston Lapis Pondasi (Gradasi Senjang) 15  | Ton            | O <sub>15</sub>                | 40,36                                       | 5,77   | 46,13        |
|              | 15 Beton Struktur F'c 20 Mpa 3                  | m <sub>3</sub> | Q <sub>3</sub>                 | 9,23                                        | 1,32   | 10,55        |
|              | 16 Beton F'c 15 Mpa 3                           | m <sub>3</sub> | R <sub>3</sub>                 | 43.95                                       | 6,28   | 50,23        |
|              | 17 Beton F'c 15 Mpa $6$                         | m <sub>3</sub> | R <sub>6</sub>                 | 61,99                                       | 8,86   | 70,85        |
|              | 18 Beton F'c 15 Mpa 7                           | m <sub>3</sub> | R <sub>7</sub>                 | 46,16                                       | 6,59   | 52,76        |
|              | 19 Beton F'c 15 Mpa 8                           | m <sub>3</sub> | R8                             | 14,50                                       | 2,07   | 16,57        |
|              | $20$ Beton F'c 15 Mpa 9                         | m <sub>3</sub> | R <sub>9</sub>                 | 16.90                                       | 2,41   | 19,31        |
|              | $21$ Beton F'c 15 Mpa 10                        | m <sub>3</sub> | $R_{10}$                       | 15,61                                       | 2,23   | 17,84        |
|              | $22$ Beton F'c 15 Mpa 11                        | m <sub>3</sub> | R11                            | 34,78                                       | 4,97   | 39,74        |
|              | 23 Pasangan Batu 1                              | m <sub>3</sub> | T <sub>1</sub>                 | 13,52                                       | 1,93   | 15,45        |
|              | 24 Pasangan Batu 2                              | m <sub>3</sub> | T <sub>2</sub>                 | 39,01                                       | 5,57   | 44,58        |
|              | 25 Pasangan Batu 4                              | m <sub>3</sub> | T <sub>4</sub>                 | 10.85                                       | 1,55   | 12,39        |
|              | 26 Pasangan Batu 5                              | m <sub>3</sub> | T <sub>5</sub>                 | 13,91                                       | 1,99   | 15,90        |
|              | 27 Pasangan Batu 10                             | m <sub>3</sub> | T10                            | 5,03                                        | 0,72   | 5,74         |
|              | 28 Pasangan Batu 11                             | m <sub>3</sub> | T11                            | 7.50                                        | 1,07   | 8,57         |
|              | 29 Pasangan Batu 12                             | m <sub>3</sub> | T <sub>12</sub>                | 8,08                                        | 1,15   | 9,23         |
|              | 30 Bronjong dengan Kawat Dilapisi Galvanis 3    | m <sub>3</sub> | U <sub>3</sub>                 | 23,69                                       | 3,38   | 27,07        |
|              | 31 Patok Kilometer 5                            | Buah           | V <sub>5</sub>                 | 4.00                                        | 0,57   | 4,57         |

**Lanjutan Tabel 4. 14 Produksi Normal dan Produksi Lembur Untuk Jam Kerja Lembur 1 Jam.**

*Sumber* : Lampiran IV.1

Dari tabel diatas dapat dijelaskan bahwa penambahan jam kerja lembur 1 jam pada kegiatan kritis menyebabkan produksi jam kerja lembur 1 jam akan meningkat.

**Tabel 4. 15 Produksi Normal dan Produksi Lembur Untuk Jam Kerja Lembur 2 Jam.**

| N <sub>0</sub> | <b>Item Pekerjaan</b>                                       | <b>Satuan</b>  | <b>Simbol</b><br><b>Volume</b><br>Pecah | <b>Normal</b><br>(Hari) | 2 Jam<br>(Hari) | Produksi Produksi Produksi<br><b>Total</b><br>(Hari) |
|----------------|-------------------------------------------------------------|----------------|-----------------------------------------|-------------------------|-----------------|------------------------------------------------------|
| $\mathbf{1}$   | $\overline{2}$                                              | 3              | 4                                       | 5                       | 6               | $7 = 5 + 6$                                          |
|                | 1 Galian Untuk Selokan Drainase dan Saluran Air 6           | m <sub>3</sub> | D <sub>6</sub>                          | 97,37                   | 27,82           | 125,19                                               |
|                | 2 Galian Untuk Selokan Drainase dan Saluran Air 7           | m <sub>3</sub> | D7                                      | 51,41                   | 14.69           | 66,09                                                |
|                | 3 Pasangan Batu dengan Mortar 4                             | m <sub>3</sub> | E <sub>4</sub>                          | 7,29                    | 2,08            | 9,38                                                 |
|                | 4 Timbunan Biasa dari Sumber Galian 5                       | m <sub>3</sub> | H <sub>5</sub>                          | 15,56                   | 4,45            | 20,01                                                |
|                | 5 Timbunan Biasa dari Sumber Galian 6                       | m <sub>3</sub> | H <sub>6</sub>                          | 19,05                   | 2,72            | 21,77                                                |
|                | 6 Lapis Pondasi Agregat Kelas A 3                           | m <sub>3</sub> | K <sub>3</sub>                          | 104,25                  | 14,89           | 119,14                                               |
|                | 7 Lapis Pondasi Agregat Kelas A 4                           | m <sub>3</sub> | K4                                      | 35,00                   | 5,00            | 40,00                                                |
|                | 8 Lapis Pondasi Agregat Kelas A 8                           | m <sub>3</sub> | K <sup>8</sup>                          | 99,11                   | 28,32           | 127,42                                               |
|                | 9 Lapis Resap Pengikat - Aspal Cair / Emulsi 5              | Liter          | M <sub>5</sub>                          | 1.605,35                | 458,67          | 2.064,03                                             |
|                | 10 Lapis Resap Pengikat - Aspal Cair / Emulsi 6             | Liter          | M <sub>6</sub>                          | 1.409,65                | 402,76          | 1.812,41                                             |
|                | 11 Lapis Resap Pengikat - Aspal Cair / Emulsi 8             | Liter          | M <sub>8</sub>                          | 1.880,85                | 537,39          | 2.418,24                                             |
|                | 12 Lapis Resap Pengikat - Aspal Cair / Emulsi 12            | Liter          | M12                                     | 1.725,00                | 492,86          | 2.217,86                                             |
|                | 13 Lapis Resap Pengikat - Aspal Cair / Emulsi 13            | Liter          | M13                                     | 173,40                  | 49,54           | 222,94                                               |
|                | 14 Lapis Perekat - Aspal Cair 1                             | Liter          | N <sub>1</sub>                          | 12,05                   | 3,44            | 15,49                                                |
|                | 15 Lataston Lapis Pondasi (Gradasi Senjang/Semi Senjang) 2  | Ton            | O <sub>2</sub>                          | 21,56                   | 3,08            | 24,64                                                |
|                | 16 (HRS-Base) (Gradasi Senjang/Semi Senjang) 4              | Ton            | O <sub>4</sub>                          | 116,84                  | 33,38           | 150,22                                               |
|                | $17$ (HRS-Base) 5                                           | Ton            | O <sub>5</sub>                          | 126,98                  | 36,28           | 163,26                                               |
|                | 18 Lataston Lapis Pondasi (HRS-Base) (Semi Senjang) 8       | Ton            | O <sub>8</sub>                          | 128,38                  | 36.68           | 165,06                                               |
|                | 19 Lataston Lapis Pondasi (HRS-Base) (Gradasi Senjang) 12   | Ton            | O <sub>12</sub>                         | 59,59                   | 17,03           | 76,62                                                |
|                | 20 Lataston Lapis Pondasi (Gradasi Senjang/Semi Senjang) 15 | Ton            | O <sub>15</sub>                         | 40,36                   | 11,53           | 51,89                                                |
|                | 21 Beton Struktur F'c 20 Mpa 2                              | m <sub>3</sub> | Q <sub>2</sub>                          | 1.96                    | 0,56            | 2,52                                                 |
|                | 22 Beton Struktur F'c 20 Mpa 3                              | m <sub>3</sub> | Q <sub>3</sub>                          | 9,23                    | 2,64            | 11,87                                                |
|                | $23$ Beton F'c 15 Mpa 3                                     | m <sub>3</sub> | R <sub>3</sub>                          | 43,95                   | 12,56           | 56,51                                                |
|                | $24$ Beton F'c 15 Mpa 4                                     | m <sub>3</sub> | R <sub>4</sub>                          | 24,62                   | 3,52            | 28,13                                                |
|                | 25 Beton F'c 15 Mpa 5                                       | m <sub>3</sub> | R <sub>5</sub>                          | 74,05                   | 10,58           | 84,63                                                |

| N <sub>0</sub> | <b>Item Pekerjaan</b>                        | <b>Satuan</b>  | <b>Simbol</b><br><b>Volume</b> | <b>Produksi Produksi Produksi</b><br><b>Normal</b> | 2 Jam       | Total                 |
|----------------|----------------------------------------------|----------------|--------------------------------|----------------------------------------------------|-------------|-----------------------|
| 1              | $\overline{2}$                               | 3              | Pecah<br>4                     | (Hari)                                             | (Hari)<br>6 | (Hari)<br>$7 = 5 + 6$ |
|                |                                              |                |                                | 5                                                  |             |                       |
|                | 26 Beton F'c 15 Mpa 6                        | m <sub>3</sub> | R <sub>6</sub>                 | 61,99                                              | 17,71       | 79,70                 |
|                | $27$ Beton F'c 15 Mpa 7                      | m <sub>3</sub> | R <sub>7</sub>                 | 46,16                                              | 13,19       | 59.35                 |
|                | 28 Beton F'c 15 Mpa 8                        | m <sub>3</sub> | R8                             | 14,50                                              | 4,14        | 18,64                 |
|                | 29 Beton F'c $15$ Mpa 9                      | m <sub>3</sub> | R <sub>9</sub>                 | 16,90                                              | 4,83        | 21,73                 |
|                | 30 Beton F'c 15 Mpa 10                       | m <sub>3</sub> | $R_{10}$                       | 15,61                                              | 4,46        | 20,07                 |
|                | $31$ Beton F'c 15 Mpa 11                     | m <sub>3</sub> | R11                            | 34,78                                              | 9.94        | 44,71                 |
|                | 32 Pasangan Batu 1                           | m <sub>3</sub> | T <sub>1</sub>                 | 13,52                                              | 3,86        | 17,38                 |
|                | 33 Pasangan Batu 2                           | m <sub>3</sub> | T <sub>2</sub>                 | 39,01                                              | 11,15       | 50,15                 |
|                | 34 Pasangan Batu 4                           | m <sub>3</sub> | T <sub>4</sub>                 | 10,85                                              | 3,10        | 13,94                 |
|                | 35 Pasangan Batu 5                           | m <sub>3</sub> | T <sub>5</sub>                 | 13,91                                              | 3,97        | 17,88                 |
|                | 36 Pasangan Batu 7                           | m <sub>3</sub> | T <sub>7</sub>                 | 3,09                                               | 0.88        | 3,97                  |
|                | 37 Pasangan Batu 10                          | m <sub>3</sub> | $T_{10}$                       | 5,03                                               | 1,44        | 6,46                  |
|                | 38 Pasangan Batu 11                          | m <sub>3</sub> | T11                            | 7,50                                               | 2,14        | 9,64                  |
|                | 39 Pasangan Batu 12                          | m <sub>3</sub> | $T_{12}$                       | 8,08                                               | 2,31        | 10,39                 |
|                | 40 Bronjong dengan Kawat Dilapisi Galvanis 3 | m <sub>3</sub> | U <sub>3</sub>                 | 23,69                                              | 6,77        | 30,45                 |
|                | 41 Patok Kilometer 5                         | Buah           | V <sub>5</sub>                 | 4,00                                               | 1,14        | 5,14                  |

**Lanjutan Tabel 4. 15 Produksi Normal dan Produksi Lembur Untuk Jam Kerja Lembur 2 Jam.**

*Sumber* : Lampiran IV.2

Dari tabel 4.15 dapat dijelaskan bahwa penambahan jam kerja lembur 2 jam pada kegiatan kritis menyebabkan produksi untuk jam kerja lembur 2 jam akan meningkat.

![](_page_19_Picture_913.jpeg)

![](_page_19_Picture_914.jpeg)

| N <sub>0</sub> | <b>Item Pekerjaan</b>                       | Satuan         | <b>Simbol</b><br><b>Volume</b> | Produksi Produksi Produksi<br><b>Normal</b> | 3 Jam  | Total       |
|----------------|---------------------------------------------|----------------|--------------------------------|---------------------------------------------|--------|-------------|
|                |                                             |                | Pecah                          | (Hari)                                      | (Hari) | (Hari)      |
| 1              | $\mathbf{2}$                                | 3              | 4                              | 5                                           | 6      | $7 = 5 + 6$ |
|                | 31 Lataston Lapis Pondasi (Semi Senjang) 15 | Ton            | O <sub>15</sub>                | 40,36                                       | 17,30  | 57,66       |
|                | 32 Beton Struktur F'c 20 Mpa 1              | m <sub>3</sub> | Q <sub>1</sub>                 | 1,68                                        | 0.72   | 2,40        |
|                | 33 Beton Struktur F'c 20 Mpa 4              | m <sub>3</sub> | Q <sub>4</sub>                 | 10,97                                       | 4,70   | 15,67       |
|                | 34 Beton F'c 15 Mpa 4                       | m <sub>3</sub> | R <sub>4</sub>                 | 24,62                                       | 10,55  | 35,17       |
|                | 35 Beton F'c 15 Mpa 6                       | m <sub>3</sub> | R <sub>6</sub>                 | 61,99                                       | 26,57  | 88,56       |
|                | 36 Beton F'c 15 Mpa 7                       | m <sub>3</sub> | R <sub>7</sub>                 | 46,16                                       | 19,78  | 65,95       |
|                | 37 Beton F'c 15 Mpa 8                       | m <sub>3</sub> | R8                             | 14,50                                       | 6,21   | 20,71       |
|                | 38 Beton F'c 15 Mpa 9                       | m <sub>3</sub> | R <sub>9</sub>                 | 16,90                                       | 7,24   | 24,14       |
|                | 39 Beton F'c 15 Mpa 10                      | m <sub>3</sub> | $R_{10}$                       | 15,61                                       | 6,69   | 22,30       |
|                | $40$ Beton F'c 15 Mpa 11                    | m <sub>3</sub> | R <sub>11</sub>                | 34,78                                       | 14,90  | 49,68       |
|                | 41 Baja Tulangan Polos BJTP 280 1           | Kg             | S <sub>1</sub>                 | 130,94                                      | 56,12  | 187,06      |
|                | 42 Pasangan Batu 1                          | m <sub>3</sub> | T <sub>1</sub>                 | 13,52                                       | 5,79   | 19,31       |
|                | 43 Pasangan Batu 4                          | m <sub>3</sub> | T <sub>4</sub>                 | 10,85                                       | 4,65   | 15,49       |
|                | 44 Pasangan Batu 5                          | m <sub>3</sub> | T <sub>5</sub>                 | 13,91                                       | 5,96   | 19,87       |
|                | 45 Pasangan Batu 10                         | m <sub>3</sub> | $T_{10}$                       | 5,03                                        | 2,15   | 7,18        |
|                | 46 Pasangan Batu 11                         | m <sub>3</sub> | $T_{11}$                       | 7,50                                        | 3,21   | 10,71       |
|                | 47 Pasangan Batu 12                         | m <sub>3</sub> | T <sub>12</sub>                | 8,08                                        | 3,46   | 11,54       |
|                | 48 Patok Kilometer 5                        | Buah           | V <sub>5</sub>                 | 4,00                                        | 1,71   | 5,71        |

**Lanjutan Tabel 4. 16 Produksi Normal dan Produksi Lembur Untuk Jam Kerja Lembur 3 Jam.**

*Sumber* : Lampiran IV.3

Dari tabel diatas dijelaskan bahwa penambahan jam kerja lembur 3 jam pada kegiatan kritis menyebabkan produksi jam kerja lembur 3 jam akan meningkat.

Jadi dari struktur yang lebih kompleks 4.14, tabel 4.15 dan tabel 4.16, disimpulkan karena penambahan jam kerja sebanyak 1 jam, 2 jam dan 3 jam pada kegiatan kritis maka produksi mengalami peningkatan.

# **4.8. Menghitung Waktu Penyelesaian Normal dan Waktu Penyelesaian Lembur Pada Kegiatan Kritis**

Waktu pelaksanaan kegiatan merupakan besaran usaha yang diperlukan untuk menyelesaikan suatu kegiatan. Berdasarkan perubahan jam kerja efektif yang dilakukan maka waktu pelaksanaan untuk seluruh item pekerjaan berubah. Pada sub bab ini akan dibahas mengenai hari penyelesaian awal dan waktu penyelesaian baru pada kegiatankegiatan kritis yang ada setelah ditetapkan jam lembur selama 1 jam, 2 jam dan 3 jam.

![](_page_21_Picture_1007.jpeg)

# **Tabel 4. 17 Waktu Penyelesaian Awal dan Waktu Penyelesaian Baru Untuk Penambahan Waktu Kerja 1 Jam.**

*Sumber* : Lampiran IV.1

Dari tabel 4.17 dapat dijelaskan bahwa waktu penyelesaian berkurang pada kegiatan kritis untuk penambahan jam kerja 1 jam karena produksi meningkat akibat penambahan jam kerja 1 jam pada kegiatan kritis.

# **Tabel 4. 18 Waktu Penyelesaian Awal dan Waktu Penyelesaian Baru Untuk Penambahan Waktu Kerja 2 Jam.**

![](_page_21_Picture_1008.jpeg)

![](_page_22_Picture_948.jpeg)

# **Lanjutan Tabel 4. 18 Waktu Penyelesaian Awal dan Waktu Penyelesaian Baru Untuk Penambahan Waktu Kerja 2 Jam.**

*Sumber* : Lampiran IV.2

Dari tabel 4.18 dapat dijelaskan bahwa waktu penyelesaian berkurang pada kegiatan kritis untuk penambahan jam kerja 2 jam karena produksi meningkat akibat penambahan jam kerja 2 jam pada kegiatan kritis.

![](_page_22_Picture_949.jpeg)

![](_page_22_Picture_950.jpeg)

![](_page_23_Picture_622.jpeg)

# **Lanjutan Tabel 4. 19 Waktu Penyelesaian Awal dan Waktu Penyelesaian Baru Untuk Penambahan Waktu Kerja 3 Jam.**

*Sumber* : Lampiran IV.3

Dari tabel 4.19 dapat dijelaskan bahwa waktu penyelesaian berkurang pada kegiatan kritis untuk penambahan jam kerja 3 jam karena produksi meningkat akibat penambahan jam kerja 3 jam pada kegiatan kritis.

Jadi dari tabel 4.17, tabel 4.18 dan tabel 4.19 dapat disimpulkan bahwa waktu penyelesaian berkurang pada kegiatan kritis karena produksi meningkat akibat penambahan jam kerja 1 jam, 2 jam dan 3 jam pada kegiatan kritis.

## **4.9. Menghitung Volume Normal dan Volume Lembur Pada Kegiatan Kritis**

Menghitung volume normal dan volume lembur ini adalah menghitung volume pekerjaan yang dihasilkan pada jam kerja normal dan volume yang dihasilkan saat diberi waktu tambah sebanyak 1 jam, 2 jam dan 3 jam. Untuk menghitung volume normal total perlu adanya perhitungan dengan menggunakan rumus: Volume Normal Total (Vnt)= Volume Normal (Vn) dikali dengan Waktu Penyelesaian Baru (Wpb),sedangkan menghitung volume lembur total dapat menggunakan rumus: Volume Lembur Total (Vlt) = Volume Lembur (Vl) dikali dengan Waktu Penyelesaian Baru (Wpb).

Gambaran :

Diketahui item pekerjaan galian untuk selokan drainase dan saluran air dengan data-data sebagai berikut:

![](_page_24_Picture_581.jpeg)

Perhitungan volume normal dan volume lembur dapat pada tabel berikut.

![](_page_24_Picture_582.jpeg)

![](_page_24_Picture_583.jpeg)

| N <sub>0</sub> | Item Pekerjaan                                 | <b>Satuan</b>  | <b>Simbol</b><br><b>Volume</b><br>Pecah | <b>Normal</b><br>Total | Volume Volume L.<br><b>Total</b><br>. Jam | <b>Volume</b><br>Total |
|----------------|------------------------------------------------|----------------|-----------------------------------------|------------------------|-------------------------------------------|------------------------|
|                |                                                | 3              | 4                                       |                        | 6                                         | $7 = 5 + 6$            |
|                | 28 Pasangan Batu 11                            | m <sub>3</sub> | T11                                     | 13.13                  | 1,88                                      | 15,00                  |
|                | 29 Pasangan Batu 12                            | m <sub>3</sub> | $T_{12}$                                | 21.21                  | 3,03                                      | 24,24                  |
|                | 30 Bronjong dengan Kawat Dilapisi Galvanis 3   | m <sub>3</sub> | U3                                      | 352,33                 | 50,33                                     | 402,66                 |
|                | 31 Patok Kilometer 5                           | Buah           | V <sub>5</sub>                          | 3,50                   | 0.50                                      | 4,00                   |
|                | $\alpha$ in the state is the state of $\alpha$ |                |                                         |                        |                                           |                        |

**Lanjutan Tabel 4. 20 Volume Normal dan Volume Lembur Untuk Jam Kerja Lembur 1 Jam.**

*Sumber* : Lampiran VI.1

![](_page_25_Picture_893.jpeg)

![](_page_25_Picture_894.jpeg)

|              |                                                             |                | <b>Simbol</b>       |               | Volume   Volume L. | <b>Volume</b>    |
|--------------|-------------------------------------------------------------|----------------|---------------------|---------------|--------------------|------------------|
| No           | <b>Item Pekerjaan</b>                                       | Satuan         | <b>Volume</b>       | <b>Normal</b> | <b>Total</b>       |                  |
|              |                                                             |                | Pecah               | <b>Total</b>  | 3 Jam              | Total            |
| $\mathbf{1}$ | $\boldsymbol{2}$                                            | 3              | 4                   | 5             | 6                  | $7 = 5 + 6$      |
|              | 1 Galian Saluran Air 2                                      | m <sub>3</sub> | D <sub>2</sub>      | 109,24        | 46,82              | 156,06           |
|              | 2 Makdam Buat Saluran Air 3                                 | m <sub>3</sub> | D <sub>3</sub>      | 0,90          | 0,38               | 1,28             |
|              | 3 Galian Untuk Selokan Drainase dan Saluran Air 4           | m <sub>3</sub> | D <sub>4</sub>      | 233,59        | 33,37              | 266,96           |
|              | 4 Garukan Selokan Drainase dan Saluran Air 6                | m <sub>3</sub> | D <sub>6</sub>      | 204,48        | 87,64              | 292,12           |
|              | 5 Pasangan Batu dengan Mortar 1                             | m <sub>3</sub> | E <sub>1</sub>      | 7,08          | 3,04               | 10,12            |
|              | 6 Pasangan Batu dengan Mortar 2                             | m <sub>3</sub> | E2                  | 119,43        | 17,06              | 136,49           |
|              | 7 Pasangan Batu dengan Mortar 3                             | m <sub>3</sub> | E <sub>3</sub>      | 538,46        | 76,92              | 615,38           |
|              | 8 Galian Biasa 1                                            | m <sub>3</sub> | F <sub>1</sub>      | 16,63         | 7,13               | 23,75            |
|              | 9 Timbunan Biasa dari Sumber Galian 1                       | m <sub>3</sub> | H <sub>1</sub>      | 190,27        | 81,54              | 271,81           |
|              | 10 Timbunan Biasa dari Sumber Galian 4                      | m <sub>3</sub> | H <sub>4</sub>      | 70,00         | 30,00              | 100,00           |
|              | 11 Timbunan Biasa dari Sumber Galian 5                      | m <sub>3</sub> | H <sub>5</sub>      | 10,89         | 4,67               | 15,56            |
|              | 12 Timbunan Biasa dari Sumber Galian 6                      | m <sub>3</sub> | H <sub>6</sub>      | 40,00         | 17,14              | 57,14            |
|              | 13 Penyiapan Badan Jalan 5                                  | m <sub>2</sub> | J5                  | 1.972,50      | 845,36             | 2.817,85         |
|              | 14 Lapis Pondasi Agregat Kelas A 1                          | m <sub>3</sub> | K <sub>1</sub>      | 114,98        | 49,28              | 164,25           |
|              | 15 Lapis Pondasi Agregat Kelas A 2                          | m <sub>3</sub> | K <sub>2</sub>      | 536,03        | 229,73             | 765,75           |
|              | 16 Lapis Pondasi Agregat Kelas A 3                          | m <sub>3</sub> | K3                  | 1.094,63      | 156,38             | 1.251,00         |
|              | 17 Lapis Pondasi Agregat Kelas A 4                          | m <sub>3</sub> | K <sub>4</sub>      | 61,25         | 8,75               | 70,00            |
|              | 18 Lapis Pondasi Agregat Kelas A 6                          | m <sub>3</sub> | K6                  | 1.596,32      | 684,14             | 2.280,45         |
|              | 19 Lapis Pondasi Agregat Kelas A 7                          | m <sub>3</sub> | K7                  | 42,70         | 18,30              | 61,00            |
|              | 20 Lapis Pondasi Agregat Kelas A 8                          | m <sub>3</sub> | K8                  | 693,74        | 297,32             |                  |
|              | 21 Lapis Resap Pengikat - Aspal Cair / Emulsi 3             | Liter          | M3                  | 280,00        | 120,00             | 991,06<br>400,00 |
|              |                                                             | Liter          |                     | 3.622,50      |                    |                  |
|              | 22 Lapis Resap Pengikat - Aspal Cair / Emulsi 12            | Liter          | M12<br>M13          |               | 1.552,50           | 5.175,00         |
|              | 23 Lapis Resap Pengikat - Aspal Cair / Emulsi 13            |                |                     | 606,90        | 260,10             | 867,00           |
|              | 24 (HRS-Base) (Semi Senjang) 2                              | Ton            | O <sub>2</sub>      | 18,87         | 2,70               | 21,56            |
|              | 25 (Gradasi Senjang/Semi Senjang) 4                         | Ton            | O <sub>4</sub>      | 163,57        | 70,10              | 233,67           |
|              | 26 Lataston Lapis Pondasi (Gradasi Senjang/Semi Senjang) 10 | Ton            | O10                 | 233,30        | 99,99              | 333,29           |
|              | 27 Lataston Lapis Pondasi (Semi Senjang) 11                 | Ton            | O <sub>11</sub>     | 88,66         | 38,00              | 126,65           |
|              | 28 (Gradasi Senjang/Semi Senjang) 12                        | Ton            | O <sub>12</sub>     | 41,71         | 17,88              | 59,59            |
|              | 29 Lataston Lapis Pondasi (Gradasi Senjang/Semi Senjang) 13 | Ton            | O <sub>13</sub>     | 355,53        | 50,79              | 406,32           |
|              | 30 Lataston Lapis Pondasi (HRS-Base) 14                     | Ton            | O <sub>14</sub>     | 51,45         | 22,05              | 73,50            |
|              | 31 Lataston Lapis Pondasi (HRS-Base) (Gradasi Senjang) 15   | Ton            | O <sub>15</sub>     | 56,50         | 24,22              | 80,72            |
|              | 32 Beton Struktur F'c 20 Mpa 1                              | m <sub>3</sub> | Q <sub>1</sub>      | 1,18          | 0,50               | 1,68             |
|              | 33 Beton Struktur F'c 20 Mpa 4                              | m <sub>3</sub> | Q4                  | 30,72         | 13,16              | 43,88            |
|              | 34 Beton F'c 15 Mpa 4                                       | m <sub>3</sub> | R <sub>4</sub>      | 103,39        | 44,31              | 147,70           |
|              | 35 Beton F'c 15 Mpa 6                                       | m <sub>3</sub> | R <sub>6</sub>      | 433,93        | 185,97             | 619,90           |
|              | 36 Beton F'c 15 Mpa 7                                       | m <sub>3</sub> | R <sub>7</sub>      | 258,51        | 110,79             | 369,30           |
|              | 37 Beton F'c 15 Mpa 8                                       | m <sub>3</sub> | R8                  | 20,30         | 8,70               | 29,00            |
|              | 38 Beton F'c 15 Mpa 9                                       | m <sub>3</sub> | R <sub>9</sub>      | 35,49         | 15,21              | 50,70            |
|              | 39 Beton F'c 15 Mpa 10                                      | m <sub>3</sub> | R <sub>10</sub>     | 196,70        | 84,30              | 281,00           |
|              | 40 Beton F'c 15 Mpa 11                                      | m <sub>3</sub> | R11                 | 413,83        | 177,36             | 591,19           |
|              | 41 Baja Tulangan Polos BJTP 280 1                           | Kg             | S <sub>1</sub>      | 91,66         | 39,28              | 130,94           |
|              | 42 Pasangan Batu 1                                          | m <sub>3</sub> | T <sub>1</sub>      | 264,96        | 113,55             | 378,51           |
|              | 43 Pasangan Batu 4                                          | m <sub>3</sub> | $\operatorname{T4}$ | 15,18         | 6,51               | 21,69            |
|              | 44 Pasangan Batu 5                                          | m <sub>3</sub> | T <sub>5</sub>      | 9,74          | 4,17               | 13,91            |
|              | 45 Pasangan Batu 10                                         | m <sub>3</sub> | T10                 | 7,04          | 3,02               | 10,05            |
|              | 46 Pasangan Batu 11                                         | m <sub>3</sub> | T11                 | 10,50         | 4,50               | 15,00            |
|              | 47 Pasangan Batu 12                                         | m <sub>3</sub> | T12                 | 16,97         | 7,27               | 24,24            |
|              | 48 Patok Kilometer 5                                        | <b>Buah</b>    | $\mathrm{V}5$       | 2,80          | 1,20               | 4,00             |

**Tabel 4. 22 Volume Normal dan Volume Lembur Untuk Jam Kerja Lembur 3 Jam.**

*Sumber* : Lampiran VI.3

### **4.10. Menyusun** *Network Diagram* **Baru**

IV-27 Perubahan waktu pelaksanaan karena adanya penambahan jam kerja lembur dalam pelaksanaan suatu proyek secara otomatis merubah jadwal pelaksanaan sebelumnya. Dalam hal ini waktu penyelesaian kegiatan mengalami perubahan karena produksinya

meningkat akibat penambahan jam kerja lembur. Setelah menghitung kembali hari penyelesaian pada kegiatan-kegiatan kritis yang ada langkah selanjutnya adalah membuat *Network Diagram* baru. Dalam *Network Diagram* baru ini akan dihitung kembali waktu pelaksanaan proyek yang baru akibat peningkatan produksi melalui jam kerja lembur 1 jam, 2 jam dan 3 jam pada kegiatan kritis yang ada. Dalam menyusun *Network Diagram* baru ada beberapa perhitungan dapat dilihat pada tabel berikut.

| <b>SPA</b>        | <b>Rumus</b>                                     |                          | Perhitungan    |                 | <b>SPL</b>        | <b>Rumus</b>                                                     | Perhitungan                                                        |  |
|-------------------|--------------------------------------------------|--------------------------|----------------|-----------------|-------------------|------------------------------------------------------------------|--------------------------------------------------------------------|--|
| $\mathbf c$       | d                                                |                          | e              |                 | f                 | g                                                                | h                                                                  |  |
| SPA <sub>1</sub>  | SPA <sub>1</sub><br>SPA <sub>1</sub><br>$\equiv$ |                          | $\theta$       |                 | SLP73             | $SLP73 = SLP73$                                                  | 207                                                                |  |
| SPA <sub>2</sub>  | SPA <sub>1</sub><br>LC<br>$^{+}$                 | $\overline{0}$<br>$^{+}$ | 30             | 30<br>$=$       | SPL72             | SLP73 -<br>LV <sub>5</sub>                                       | 207<br>$\mathbf{1}$<br>206<br>$=$<br>$\qquad \qquad \blacksquare$  |  |
| SPA <sub>4</sub>  | SPA <sub>2</sub><br>LT <sub>1</sub><br>$+$       | 30<br>$^{+}$             | 25             | 55<br>$=$       | SPA <sub>68</sub> | SPA72 -<br>LR11                                                  | 15<br>191<br>206<br>$\equiv$<br>$\qquad \qquad \blacksquare$       |  |
| SPA14             | SPA <sub>4</sub><br>LT <sub>2</sub><br>$+$       | 55<br>$^{+}$             | 22             | 77<br>$=$       | SPL <sub>67</sub> | SPL68<br>LR10<br>$\sim$                                          | 191<br>16<br>175<br>$\overline{\phantom{a}}$<br>$\quad =$          |  |
| SPA17             | $SPA14 +$<br>LK3                                 | 77<br>$^{+}$             | 12             | 89<br>$=$       | SPL66             | SPL67<br>LT12<br>$\sim$                                          | 3<br>175<br>172<br>$=$<br>$\blacksquare$                           |  |
| SPA <sub>18</sub> | $SPA17 +$<br>LO <sub>2</sub>                     | 89<br>$^{+}$             | $\mathbf{1}$   | 90<br>$=$       | SPL65             | SPL67<br>LR9<br>$\sim$                                           | 3<br>175<br>172<br>$=$                                             |  |
| SPA <sub>19</sub> | $SPA14 +$<br>LU <sub>3</sub>                     | 77<br>$^{+}$             | 15             | $=$<br>92       | SPL64             | SPL66 -<br>LT11                                                  | 172<br>$\overline{2}$<br>$\equiv$<br>170                           |  |
|                   | $SPA18 +$<br>LK4                                 | 90<br>$^{+}$             | $\overline{2}$ | $=$             |                   | SPL <sub>65</sub><br>LR <sub>8</sub><br>$\overline{\phantom{a}}$ | $\overline{2}$<br>172<br>$=$                                       |  |
| SPA <sub>22</sub> | LD <sub>6</sub><br>$SPA19 +$                     | 92<br>$^{+}$             | $\overline{3}$ | $=$<br>95       | SPL58             | SPL64 -<br>LR7                                                   | $\tau$<br>170<br>163<br>$=$                                        |  |
| SPA24             | LT <sub>4</sub><br>$SPA22 +$                     | 95<br>$^{+}$             | $\overline{c}$ | 97<br>$=$       | SPL <sub>57</sub> | LO <sub>15</sub><br>SPL58 -                                      | $\sqrt{2}$<br>163<br>161<br>$=$                                    |  |
|                   | $SPA25$ $SPA24 +$<br>LO <sub>4</sub>             | 97<br>$^{+}$             | $\overline{2}$ | 99<br>$=$       | SPL55             | SPL57 -<br>LM13                                                  | $\overline{4}$<br>161<br>157<br>$=$                                |  |
|                   | $SPA26$ $SPA25 +$<br>LT <sub>5</sub>             | 99<br>$\! + \!$          | $\mathbf{1}$   | 100<br>$=$      | SPL54             | SPL58 -<br>LR <sub>6</sub>                                       | 163<br>9<br>$=$<br>154                                             |  |
|                   | $SPA27$ $SPA26 +$<br>LM <sub>5</sub>             | 100<br>$^{+}$            | 3              | 103<br>$=$      |                   | SPL55<br>LM12<br>$\overline{\phantom{a}}$                        | $\overline{3}$<br>157<br>$=$<br>$\overline{\phantom{0}}$           |  |
| SPA29             | $SPA27 +$<br>LO <sub>5</sub>                     | 103<br>$\ddot{}$         | $\overline{3}$ | 106<br>$=$      | SPL53             | SPL54<br>LT10<br>$\overline{\phantom{a}}$                        | $\overline{2}$<br>154<br>152<br>$=$<br>$\overline{\phantom{0}}$    |  |
|                   | $SPA30$ $SPA29 +$<br>LN1                         | 106<br>$+$               | $\mathbf{1}$   | 107<br>$=$      | SPL <sub>51</sub> | SPL53<br>LO <sub>12</sub><br>$\sim$                              | 152<br>$\mathbf{1}$<br>151<br>$=$<br>$\blacksquare$                |  |
| SPA31             | $SPA29 +$<br>LO <sub>2</sub>                     | 106<br>$+$               | $\mathbf{1}$   | 107<br>$=$      | SPL <sub>49</sub> | SPL54<br>LR <sub>5</sub><br>$\overline{\phantom{a}}$             | 154<br>6<br>$\blacksquare$<br>$\quad =$<br>148                     |  |
| SPA32             | $SPA30 +$<br>LD7                                 | 107<br>$^{+}$            | $\mathfrak{Z}$ | $=$<br>110      |                   | SPL <sub>51</sub><br>LH <sub>6</sub><br>$\overline{\phantom{a}}$ | 3<br>151<br>$\equiv$<br>$\overline{\phantom{a}}$                   |  |
|                   | $SPA31 +$<br>LM <sub>6</sub>                     | 107<br>$^{+}$            | $\overline{3}$ | $=$             | SPL <sub>48</sub> | SPL <sub>51</sub><br>LK8<br>$\overline{\phantom{a}}$             | 9<br>151<br>$\overline{\phantom{a}}$<br>$\equiv$<br>142            |  |
| SPA33             | LE <sub>4</sub><br>$SPA30 +$                     | 107<br>$^{+}$            | $\overline{5}$ | $=$<br>112      |                   | SPL <sub>49</sub><br>LR <sub>4</sub><br>$\overline{\phantom{a}}$ | 6<br>148<br>$\equiv$<br>$\overline{\phantom{a}}$                   |  |
|                   | $SPA32 +$<br>LT7                                 | 110<br>$^{+}$            | $\overline{2}$ |                 | SPL47             | SPL48 -<br>LH <sub>5</sub>                                       | 141<br>142<br>$\mathbf{1}$<br>$\blacksquare$<br>$\quad =$          |  |
|                   | $SPA38$ $SPA33 +$<br>LQ <sub>3</sub>             | 112<br>$+$               | 11             | 123<br>$\equiv$ | SPL <sub>41</sub> | SPL47<br>LR <sub>3</sub><br>$\sim$                               | 141<br>125<br>16<br>$\overline{\phantom{a}}$<br>$\equiv$           |  |
|                   | $SPA39$ $SPA38 +$<br>LM <sub>8</sub>             | 123<br>$+$               | $\mathbf{1}$   | 124<br>$=$      | SPL <sub>39</sub> | SPL <sub>41</sub><br>LO <sub>8</sub><br>$\sim$                   | 125<br>124<br>1<br>$\overline{\phantom{a}}$<br>$\equiv$            |  |
| SPA <sub>41</sub> | $SPA39 +$<br>LO <sub>8</sub>                     | 124<br>$^{+}$            | $\mathbf{1}$   | 125<br>$=$      | SPL38             | SPL39 -<br>LM <sub>8</sub>                                       | 124<br>$\mathbf{1}$<br>123<br>$\overline{\phantom{a}}$<br>$\equiv$ |  |
| SPA <sub>47</sub> | $SPA41 +$<br>LR <sub>3</sub>                     | 125<br>$^{+}$            | 16             | 141<br>$=$      | SPL33             | $SPL38 -$<br>LQ <sub>3</sub>                                     | 123<br>112<br>11<br>$\overline{\phantom{a}}$<br>$\equiv$           |  |
|                   | $SPA48   SPA47 +$<br>LH <sub>5</sub>             | 141<br>$+$               | 1              | 142<br>$=$      | SPL32             | SPL33<br>LT7<br>$\sim$                                           | 112<br>$\mathfrak{2}$<br>110<br>$\blacksquare$<br>$\quad \  \  =$  |  |
| SPA49             | LR <sub>4</sub><br>$SPA48 +$                     | 142<br>$^{+}$            | 6              | 148<br>$=$      | SPL <sub>31</sub> | SPL32 -<br>LM <sub>6</sub>                                       | 3<br>110<br>107<br>$\blacksquare$<br>$\quad =$                     |  |
| SPA51             | LK8<br>$SPA48 +$                                 | 142<br>$^{+}$            | 9              | $\equiv$<br>151 | SPL <sub>30</sub> | $SPL33 -$<br>LE4                                                 | 5<br>112<br>$\blacksquare$<br>$\equiv$<br>107                      |  |
|                   | $SPA49 +$<br>LH <sub>6</sub>                     | 148                      | $\overline{3}$ | $=$             |                   | SPL32<br>LD7<br>$\sim$                                           | $\overline{3}$<br>110<br>$=$<br>$\blacksquare$                     |  |
| SPA53             | $SPA51 +$<br>LO <sub>12</sub>                    | 151<br>$\! + \!$         | 1              | 152<br>$=$      | SPL <sub>29</sub> | SPL <sub>31</sub><br>LQ <sub>2</sub><br>$\sim$                   | 107<br>1<br>$\overline{\phantom{a}}$<br>$\equiv$<br>106            |  |
| SPA54             | LR <sub>5</sub><br>$SPA49 +$                     | 148<br>$\! + \!$         | 6              | $\equiv$<br>154 |                   | SPL <sub>30</sub><br>LN <sub>1</sub><br>$\sim$                   | 107<br>$\mathbf{1}$<br>$\blacksquare$<br>$=$                       |  |
|                   | $SPA53 +$<br>LT10                                | 152<br>$\ddot{}$         | $\overline{2}$ | $=$             | SPL <sub>27</sub> | SPL <sub>29</sub><br>LO <sub>5</sub><br>$\sim$                   | 3<br>106<br>103<br>$\frac{1}{2}$<br>$=$                            |  |
|                   | LM12<br>$SPA55$ $SPA54 +$                        | 154<br>$^{+}$            | 3              | 157<br>$=$      | SPL <sub>26</sub> | SPL <sub>27</sub><br>LM <sub>5</sub><br>$\sim$                   | $\overline{3}$<br>103<br>100<br>$\Box$<br>$=$                      |  |
| SPA57             | LM13<br>$SPA55 +$                                | 157<br>$^{+}$            | $\overline{4}$ | 161<br>$=$      | SPL <sub>25</sub> | SPL26<br>LT <sub>5</sub><br>$\sim$                               | 100<br>$\mathbf{1}$<br>99<br>$\overline{a}$<br>$=$                 |  |
| SPA58             | LO <sub>15</sub><br>$SPA57 +$                    | 161<br>$^{+}$            | $\sqrt{2}$     | $=$<br>163      | SPL <sub>24</sub> | SPL25<br>LO <sub>4</sub><br>$\sim$                               | $\overline{2}$<br>99<br>$\overline{a}$<br>97<br>$=$                |  |
|                   | $SPA54 +$<br>LR <sub>6</sub>                     | 154<br>$^{+}$            | 9              | $=$             | SPL <sub>22</sub> | SPL <sub>24</sub><br>LT4<br>$\sim$                               | $\overline{2}$<br>97<br>$\overline{a}$<br>95<br>$=$                |  |

**Tabel 4. 23 Perhitungan Saat Paling Awal (SPA) dan Saat Paling Lambat Kegiatan (SPL) Untuk Jam Kerja Lembur 1 Jam**

*Sumber* : Hasil Perhitungan

| <b>SPA</b>  | <b>Rumus</b>                        |     |        | Perhitungan |    |     |       | <b>SPL</b>        | <b>Rumus</b>                                 |                 |    | Perhitungan              |     |                   |          |  |  |
|-------------|-------------------------------------|-----|--------|-------------|----|-----|-------|-------------------|----------------------------------------------|-----------------|----|--------------------------|-----|-------------------|----------|--|--|
| $\mathbf c$ | d                                   |     |        |             | e  |     |       |                   | g                                            |                 |    |                          | h   |                   |          |  |  |
|             | $SPA64$ $SPA58$ +<br>LR7            | 163 | $+$    |             | 7  | $=$ | 170   | SPL <sub>19</sub> | <b>SPL22</b><br>$\overline{\phantom{0}}$     | LD6             | 95 | $\overline{\phantom{a}}$ | 3   | $=$               | 92       |  |  |
| SPA65       | $SPA64 +$<br>LR <sub>8</sub>        | 170 | $^{+}$ |             | 2  | $=$ | 72    | SPL18             | SPL19<br>$\overline{\phantom{a}}$            | LK4             | 92 | $\overline{\phantom{a}}$ | 2   | $=$               | 90       |  |  |
|             | $SPA66$ $SPA64 +$<br>LT11           | 170 | $^{+}$ |             | 2  | $=$ | 172   | SPL <sub>17</sub> | <b>SPL18</b><br>$\overline{\phantom{a}}$     | LO <sub>2</sub> | 90 | $\overline{\phantom{a}}$ |     | $=$               | 89       |  |  |
| SPA67       | $SPA65 +$<br>LR9                    | 172 | $+$    |             | 3  | $=$ | 175   | SPL <sub>14</sub> | <b>SPL19</b><br>$\overline{\phantom{a}}$     | LU <sub>3</sub> | 92 |                          | 15  | $=$               | 77       |  |  |
|             | $SPA66 +$<br>LT <sub>12</sub>       | 172 | $^{+}$ |             | 3  |     |       |                   | <b>SPL17</b>                                 | LK3             | 89 |                          | 12  | $=$               |          |  |  |
|             | $SPA68   SPA67 + LR10$              | 175 | $^{+}$ |             | 16 | $=$ | - 191 | SPI <sub>A</sub>  | <b>SPL14</b>                                 | LT <sub>2</sub> | 77 |                          | 22. | $\equiv$          | 55       |  |  |
| SPA72       | $SPA68 +$<br>LR11                   | 191 | $^{+}$ |             | 15 | $=$ | 206   | $SPI_2$           | SPI <sub>A</sub><br>$\overline{\phantom{a}}$ | LT <sub>1</sub> | 55 |                          | 25  | $=$               | 30       |  |  |
|             | $SPA73$ $SPA72 +$<br>L <sub>1</sub> | 206 | $^{+}$ |             |    | =   | 207   | SPL1              | SPI2                                         | LC              | 30 | $\overline{\phantom{a}}$ | 30  | $\qquad \qquad =$ | $\Omega$ |  |  |

**Lanjutan Tabel 4. 23 Perhitungan Saat Paling Awal (SPA) dan Saat Paling Lambat Kegiatan (SPL) Untuk Jam Kerja Lembur 1 Jam**

*Sumber* : Hasil Perhitungan

Pada *Network Diagram* yang baru ini tetap menggunakan gambar *Network Diagram* sebelumnya, yang merubah waktu penyelesaian kegiatan kritis dari Network Diagram sebelumnya sedangkan untuk kegiatan tidak kritis waktu penyelesaian dan urutan kegiatannya tetap.

Gambar *Network Diagram* untuk penambahan waktu kerja 1 jam

a. Gambar dari kegiatan 1 sampai kegiatan 14

![](_page_28_Figure_6.jpeg)

b. Gambar dari kegiatan 15 sampai kegiatan 36

![](_page_28_Figure_8.jpeg)

IV-29

Lanjutan Gambar Network Diagram untuk penambahan waktu kerja 1 jam

![](_page_29_Figure_1.jpeg)

c. Gambar dari kegiatan 37 sampai kegiatan 57

d. Gambar dari kegiatan 58 sampai kegiatan 73

![](_page_29_Figure_4.jpeg)

**Gambar 4. 2.** *Network Diagram* **Untuk Penambahan Waktu Kerja 1 Jam.**

Dari sketsa 4.2 dengan penambahan kerja 1 jam terhadap kegiatan kritis sebelumnya menghasilkan waktu pelaksanaan yang berkurang dari waktu pelaksanaan normal tanpa waktu lembur. Dimana waktu pelaksanaan awal 226 hari telah berkurang menjadi 207 hari. Perhitungan tegang waktu kegiatan pada proyek ini dapat dilihat pada tabel berikut:

**Tabel 4. 24 Perhitungan Total Float, Free Float dan Independent Float Untuk Jam Kerja Tambah 1 Jam**

| Kode            | <b>Item Pekerjaan</b>                                              | <b>SPLi</b> | <b>SPAi</b> | L  | <b>SPLi</b> | SPAi | TF              | FF       | IF         |
|-----------------|--------------------------------------------------------------------|-------------|-------------|----|-------------|------|-----------------|----------|------------|
| a               | D                                                                  | c           | a           | e  |             | g    | $h = c - e - g$ | i= d-e-g | i= d-e-f   |
| LC              | Keselamatan dan Kesehatan Kerja                                    | 30          | 30          | 30 |             | 0    |                 | $\theta$ | 0          |
| LT:             | Pasangan Batu 1                                                    | 55          | 55          | 25 | 30          | 30   | $\overline{0}$  | $\theta$ | $\left($   |
| LT <sub>2</sub> | Pasangan Batu 2                                                    | 77          | 77          | 22 | 55          | 55   | $\theta$        | $\theta$ | $\left($   |
| LU3             | Bronjong dengan Kawat Dilapisi Galvanis 3                          | 92          | 92          |    | 77          | 77   |                 | $\theta$ | ſ          |
| LD <sub>6</sub> | Cebakan Untuk Selokan Drainase dan Saluran Air 6                   | 95          | 95          |    | 92          | 92   |                 | $\theta$ | $\left($   |
| LT <sub>4</sub> | Pasangan Batu 4                                                    | 97          | 97          |    | 95          | 95   |                 | $\theta$ | $\left($   |
| LO <sub>4</sub> | Lataston Lapis Pondasi (HRS-Base) (Gradasi Senjang/Semi Senjang) 4 | 99          | 99          |    | 97          | 97   |                 | $\theta$ | ſ          |
| LT <sub>5</sub> | Pasangan Batu 5                                                    | 100         | 100         |    | 99          | 99   |                 | 0        | $\sqrt{ }$ |

*Sumber* : Hasil Perhitungan

![](_page_30_Picture_1568.jpeg)

# **Lanjutan Tabel 4. 24 Perhitungan Total Float, Free Float dan Independent Float Untuk Jam Kerja**

### **Lembur 1 Jam**

*Sumber* : Hasil Perhitungan

### **Tabel 4. 25 Perhitungan Saat Paling Awal (SPA) dan Saat Paling Lambat Kegiatan (SPL) Untuk**

![](_page_30_Picture_1569.jpeg)

### **Jam Kerja Lembur 2 Jam**

*Sumber* : Hasil Perhitungan

| <b>SPA</b>        | <b>Rumus</b>                           |                                    | Perhitungan     |     |                   | <b>Rumus</b>                                                    |     |                | Perhitungan    |                 |                  |
|-------------------|----------------------------------------|------------------------------------|-----------------|-----|-------------------|-----------------------------------------------------------------|-----|----------------|----------------|-----------------|------------------|
| $\mathbf c$       | d                                      | e                                  |                 |     | $\mathbf f$       | g                                                               |     |                | h              |                 |                  |
| SPA25             | $SPA24 +$<br>LO <sub>4</sub>           | $\overline{2}$<br>90<br>$+$        | $=$             | 92  | SPL <sub>47</sub> | SPL <sub>48</sub><br>$\sim$<br>LH <sub>5</sub>                  | 134 | $\overline{a}$ | $\mathbf{1}$   | $=$             | 133              |
|                   | $SPA15 +$<br>LE <sub>3</sub>           | 75<br>$\ddot{}$<br>18              | $\equiv$        | 93  | SPL <sub>46</sub> | SPL47 -<br>LH <sub>4</sub>                                      | 133 | $\overline{a}$ | $\overline{4}$ | $\equiv$        | 129              |
| SPA <sub>26</sub> | LT <sub>5</sub><br>$SPA25 +$           | $\mathbf{1}$<br>92<br>$+$          | $=$             |     |                   | SPL47 -<br>LK7                                                  | 133 | $\frac{1}{2}$  | 4              | $\equiv$        |                  |
| SPA42             | $SPA26 +$<br>LK <sub>6</sub>           | 93<br>28<br>$\ddot{}$              | $=$             | 121 | SPL <sub>45</sub> | SPL46 -<br>LO <sub>11</sub>                                     | 129 | $\overline{a}$ | $\mathbf{1}$   | $=$             | 128              |
| SPA44             | $SPA42 +$<br>LO <sub>4</sub>           | $\overline{4}$<br>121<br>$+$       | $=$             | 125 | SPL <sub>44</sub> | SPL <sub>45</sub> -<br>LO <sub>10</sub>                         | 128 | $\overline{a}$ | 3              | $=$             | 125              |
|                   | $SPA45$ $SPA44 +$<br>LO <sub>10</sub>  | 3<br>125<br>$+$                    | $\equiv$        | 128 | SPL <sub>42</sub> | SPL <sub>44</sub> -<br>LO <sub>4</sub>                          | 125 | $\frac{1}{2}$  | $\overline{4}$ | $=$             | 121              |
|                   | $SPA46$ $SPA45 +$<br>LO <sub>11</sub>  | $\ddot{}$<br>128<br>$\mathbf{1}$   | $=$             | 129 | SPL <sub>26</sub> | SPL42 -<br>LK <sub>6</sub>                                      | 121 | $\overline{a}$ | 28             | $=$             | 93               |
| SPA <sub>47</sub> | LH <sub>4</sub><br>$SPA46 +$           | 129<br>$\overline{4}$<br>$+$       | $=$             | 133 | SPL <sub>25</sub> | SPL26 -<br>LT <sub>5</sub>                                      | 93  | $\overline{a}$ | 1              | $=$             | 92               |
|                   | LK7<br>$SPA46 +$                       | $\overline{4}$<br>129<br>$+$       | $=$             |     | SPL <sub>24</sub> | $SPL25 -$<br>LO <sub>4</sub>                                    | 92  | $\overline{a}$ | $\overline{2}$ | $=$             | 90               |
| SPA48             | LH <sub>5</sub><br>$SPA47 +$           | 133<br>$\mathbf{1}$<br>$+$         | $=$             | 134 | SPL <sub>22</sub> | $SPL24 -$<br>LT <sub>4</sub>                                    | 90  | $\frac{1}{2}$  | $\overline{2}$ | $=$             | 88               |
| SPA49             | $SPA48 +$<br>LR <sub>4</sub>           | 5<br>134<br>$\ddot{}$              | $=$             | 139 | SPL <sub>21</sub> | SPL <sub>22</sub><br>LQ1<br>$\sim$                              | 88  | $\overline{a}$ | $\mathbf{1}$   | $=$             | 87               |
|                   | $SPA48 +$<br>LK <sub>8</sub>           | $8\,$<br>134<br>$+$                | $=$             | 142 | SPL <sub>20</sub> | $SPL22 -$<br>LM <sub>3</sub>                                    | 88  | $\overline{a}$ | 1              | $=$             | 87               |
| SPA51             | $SPA49 +$<br>LH <sub>6</sub>           | 3<br>139<br>$+$                    | $=$             |     |                   | SPL <sub>22</sub><br>LD <sub>6</sub><br>$\sim$                  | 88  | $\overline{a}$ | $\overline{2}$ | $\quad \  \  =$ |                  |
| SPA53             | $SPA51 +$<br>LO <sub>12</sub>          | 142<br>$\mathbf{1}$<br>$\ddot{}$   | $=$             | 143 | SPL <sub>19</sub> | LS1<br>$SPL21 -$                                                | 87  | $\overline{a}$ | $\mathbf{1}$   | $=$             | 86               |
| SPA54             | $SPA53 + LT10$                         | 143<br>$\overline{2}$<br>$+$       | $=$             | 145 |                   | $SPL20 -$<br>LF <sub>1</sub>                                    | 87  | $\overline{a}$ | $\mathbf{1}$   | $=$             |                  |
| SPA55             | $SPA54 + LM12$                         | 145<br>2<br>$\ddot{}$              | $=$             | 147 | SPL18             | LK <sub>4</sub><br>$SPL19 -$                                    | 86  | $\overline{a}$ | $\overline{c}$ | $=$             | 84               |
|                   | $SPA56 $ $SPA54 +$<br>LO <sub>13</sub> | 145<br>$\overline{4}$<br>$+$       | $\equiv$        | 149 | SPL17             | $SPL18 -$<br>LO <sub>2</sub>                                    | 84  | $\frac{1}{2}$  | $\mathbf{1}$   | $=$             | 83               |
| SPA57             | $SPA55 + LM13$                         | 147<br>4<br>$+$                    | $\quad \  \  =$ |     | SPL15             | $SPL26 -$<br>LE <sub>3</sub>                                    | 93  | $\overline{a}$ | 18             | $=$             | 75               |
|                   | $SPA56 + LO14$                         | $\overline{2}$<br>149<br>$+$       |                 | 151 | SPL14             | $SPL17 -$<br>LK3                                                | 83  | $\overline{a}$ | 11             | $=$             | 72               |
| SPA58             | $SPA57 + LO15$                         | 151<br>$\mathfrak{2}$<br>$+$       | $\equiv$        | 153 |                   | $SPL15 -$<br>LD4                                                | 75  | $\overline{a}$ | 3              | $=$             |                  |
|                   | $SPA54 +$<br>LR <sub>6</sub>           | 8<br>145<br>$+$                    | $=$             |     | SPL13             | $SPL14 -$<br>LD3                                                | 72  | $\overline{a}$ | $\mathbf{1}$   | $=$             | 71               |
|                   | $SPA64$ $SPA58 +$<br>LR <sub>7</sub>   | 153<br>6<br>$+$                    | $=$             | 159 | SPL <sub>10</sub> | $SPL13 -$<br>LH <sub>1</sub>                                    | 71  | $\overline{a}$ | 8              | $=$             | 63               |
| SPA65             | $SPA64 +$<br>LR <sub>8</sub>           | $\overline{2}$<br>159<br>$\ddot{}$ | $=$             | 161 | SPL <sub>9</sub>  | LK <sub>2</sub><br>$SPL14 -$                                    | 72  | $\overline{a}$ | 12             | $=$             | 60               |
|                   | $SPA66$ $SPA64 +$<br>LT11              | $\overline{2}$<br>159              | $=$             | 161 | SPL <sub>8</sub>  | SPL <sub>9</sub><br>LK <sub>1</sub><br>$\overline{\phantom{a}}$ | 60  | $\overline{a}$ | $\overline{4}$ | $=$             | 56               |
| SPA <sub>67</sub> | $SPA65 +$<br>LR9                       | $\overline{2}$<br>161<br>$+$       | $=$             | 163 | SPL <sub>5</sub>  | SPL <sub>8</sub><br>LE1<br>$\sim$                               | 56  | $\overline{a}$ | $\overline{c}$ | $=$             | 54               |
|                   | $SPA66 +$<br>LT <sub>12</sub>          | $\overline{2}$<br>161<br>$\ddot{}$ | $=$             |     | SPL <sub>4</sub>  | SPL <sub>5</sub><br>LD2<br>$\overline{\phantom{a}}$             | 54  |                | $\overline{2}$ | $=$             | 52               |
|                   | $SPA68$ $SPA67 +$<br><b>LR10</b>       | 163<br>14<br>$+$                   | $=$             | 177 | SPL <sub>2</sub>  | SPL <sub>4</sub><br>LT <sub>1</sub><br>$\overline{\phantom{a}}$ | 52  | $\frac{1}{2}$  | 22             | $=$             | 30               |
|                   | LR11<br>$SPA72$ $SPA68 +$              | 177<br>13<br>$+$                   | $=$             | 190 | SPL1              | LC<br>SPL <sub>2</sub><br>$\mathbf{r}$                          | 30  | $\overline{a}$ | 30             | $=$             | $\boldsymbol{0}$ |
|                   | $SPA73$ $SPA72 +$<br>LV <sub>5</sub>   | 190<br>$\mathbf{1}$<br>$^{+}$      | $=$             | 191 |                   |                                                                 |     |                |                |                 |                  |

**Lanjutan Tabel 4. 25 Perhitungan Saat Paling Awal (SPA) dan Saat Paling Lambat Kegiatan (SPL) Untuk Jam Kerja Lembur 2 Jam**

*Sumber* : Hasil Perhitungan

Gambar *Network Diagram* untuk penambahan waktu kerja 2 jam

a. Gambar dari kegiatan 1 sampai kegiatan 14

![](_page_31_Figure_5.jpeg)

Lanjutan Gambar *Network Diagram* untuk penambahan waktu kerja 2 jam

![](_page_32_Figure_1.jpeg)

b. Gambar dari kegiatan 15 sampai kegiatan 36

c. Gambar dari kegiatan 37 sampai 57

![](_page_32_Figure_4.jpeg)

d. Gambar dari kegiatan 58 sampai kegiatan 73

![](_page_32_Figure_6.jpeg)

**Gambar 4. 3.** *Network Diagram* **Untuk Penambahan Waktu Kerja 2 Jam.**

Dari gambar 4.3 *Network Diagram* untuk penambahan 2 jam kerja, waktu pelaksanaan semakin berkurang. Dari penambahan 1 jam kerja sebelumnya didapat waktu penyelesaian 207 hari dan dengan penambahan 2 jam kerja waktu pelaksanaan menjadi 191 hari. Perhitungan tegang waktu kegiatan pada proyek ini dapat dilihat pada tabel berikut

| Kode             | <b>Item Pekerjaan</b>                                               | SPL | SPAj | L                | SPLi           | SPAi | TF               | FF               | $\rm IF$         |
|------------------|---------------------------------------------------------------------|-----|------|------------------|----------------|------|------------------|------------------|------------------|
| $\bf a$          | b                                                                   | C   | d    | e                | f              | g    | $h = c - e - g$  | $i = d-e-g$      | j= d-e-f         |
| LC               | Keselamatan dan Kesehatan Kerja                                     | 30  | 30   | 30               | $\overline{0}$ | 0    | 0                | 0                | $\bf{0}$         |
| LT <sub>1</sub>  | Pasangan Batu 1                                                     | 50  | 50   | $20\,$           | 30             | 30   | 0                | $\boldsymbol{0}$ | $\boldsymbol{0}$ |
| LT <sub>2</sub>  | Pasangan Batu 2                                                     | 69  | 69   | 19               | 50             | 50   | 0                | $\boldsymbol{0}$ | $\boldsymbol{0}$ |
| LK3              | Lapis Pondasi Agregat Kelas A 3                                     | 80  | 80   | 11               | 69             | 69   | $\theta$         | $\boldsymbol{0}$ | $\boldsymbol{0}$ |
| LO <sub>2</sub>  | Lataston Lapis Pondasi (HRS-Base) (Gradasi Senjang/Semi Senjang) 2  | 81  | 81   | 1                | 80             | 80   | $\boldsymbol{0}$ | $\boldsymbol{0}$ | $\boldsymbol{0}$ |
| LK4              | Lapis Pondasi Agregat Kelas A 4                                     | 83  | 83   | 2                | 81             | 81   | 0                | $\boldsymbol{0}$ | $\boldsymbol{0}$ |
| LF <sub>1</sub>  | Galian Biasa 1                                                      | 84  | 84   | 1                | 83             | 83   | $\boldsymbol{0}$ | $\pmb{0}$        | $\boldsymbol{0}$ |
| LS <sub>1</sub>  | Baja Tulangan Polos BJTP 280 1                                      | 84  | 84   | $\mathbf{1}$     | 83             | 83   | $\theta$         | $\boldsymbol{0}$ | $\boldsymbol{0}$ |
| LD <sub>6</sub>  | Menggali Untuk Selokan Drainase dan Saluran Air 6                   | 85  | 85   | $\overline{2}$   | 83             | 83   | $\theta$         | $\boldsymbol{0}$ | $\boldsymbol{0}$ |
| LM3              | Lapis Resap Pengikat - Aspal Cair / Emulsi 3                        | 85  | 85   | 1                | 84             | 84   | $\boldsymbol{0}$ | 0                | $\bf{0}$         |
| LQ1              | Beton Struktur F'c 20 Mpa 1                                         | 85  | 85   | $\mathbf{1}$     | 84             | 84   | 0                | $\pmb{0}$        | $\pmb{0}$        |
| LO <sub>3</sub>  | Lataston Lapis Pondasi (HRS-Base) (Gradasi Senjang/Semi Senjang) 3  | 86  | 86   | $\mathbf{1}$     | 85             | 85   | $\boldsymbol{0}$ | $\boldsymbol{0}$ | $\boldsymbol{0}$ |
| LM <sub>4</sub>  | Lapis Resap Pengikat - Aspal Cair / Emulsi 4                        | 88  | 88   | $\boldsymbol{2}$ | 86             | 86   | $\theta$         | $\boldsymbol{0}$ | $\boldsymbol{0}$ |
| LK5              | Lapis Pondasi Agregat Kelas A 5                                     | 89  | 89   | $\boldsymbol{6}$ | 83             | 83   | $\theta$         | $\boldsymbol{0}$ | $\boldsymbol{0}$ |
| LT <sub>5</sub>  | Pasangan Batu 5                                                     | 89  | 89   |                  | 88             | 88   | 0                | 0                | $\theta$         |
| LR <sub>1</sub>  | Beton Fc 15 Mpa 1                                                   | 93  | 93   | $\sqrt{4}$       | 89             | 89   | $\theta$         | $\boldsymbol{0}$ | $\theta$         |
| LS <sub>2</sub>  | Baja Tulangan Polos BJTP 2                                          | 94  | 94   | 1                | 93             | 93   | $\theta$         | $\boldsymbol{0}$ | $\boldsymbol{0}$ |
| LN <sub>1</sub>  | Lapis Perekat - Aspal Cair 1                                        | 95  | 95   | $\mathbf{1}$     | 94             | 94   | $\theta$         | $\boldsymbol{0}$ | $\boldsymbol{0}$ |
| LE <sub>4</sub>  | Pasangan Batu dengan Mortar 4                                       | 100 | 100  | 5                | 95             | 95   | $\theta$         | $\boldsymbol{0}$ | $\boldsymbol{0}$ |
| LG <sub>1</sub>  | Galian Perkerasan Beraspal dengan Cold Miling Machine 1             | 106 | 106  | $6\phantom{a}$   | 100            | 100  | $\boldsymbol{0}$ | $\boldsymbol{0}$ | $\overline{0}$   |
| LU <sub>4</sub>  | Bronjong dengan Kawat yang dilapisi Galvanis 4                      | 106 | 106  | 6                | 100            | 100  | $\theta$         | $\pmb{0}$        | 0                |
| LQ3              | Beton Struktur F'c 20 Mpa 3                                         | 109 | 109  | $\overline{9}$   | 100            | 100  | $\overline{0}$   | $\overline{0}$   | $\boldsymbol{0}$ |
| LR <sub>2</sub>  | Beton Fc 15 Mpa 2                                                   | 109 | 109  | 9                | 100            | 100  | $\theta$         | $\boldsymbol{0}$ | $\theta$         |
| LM <sub>8</sub>  | Lapis Resap Pengikat - Aspal Cair / Emulsi 8                        | 110 | 110  | 1                | 109            | 109  | $\theta$         | $\boldsymbol{0}$ | $\theta$         |
| LO <sub>8</sub>  | Lataston Lapis Pondasi (HRS-Base) (Gradasi Senjang/Semi Senjang) 8  | 111 | 111  | 1                | 110            | 110  | $\boldsymbol{0}$ | $\boldsymbol{0}$ | $\boldsymbol{0}$ |
| LR3              | Beton F'c 15 Mpa 3                                                  | 125 | 125  | 14               | 111            | 111  | $\boldsymbol{0}$ | $\boldsymbol{0}$ | $\boldsymbol{0}$ |
| LH <sub>5</sub>  | Timbunan Biasa dari Sumber Galian 5                                 | 126 | 126  | 1                | 125            | 125  | $\boldsymbol{0}$ | $\pmb{0}$        | $\boldsymbol{0}$ |
| LR <sub>4</sub>  | Beton Fc 15 Mpa 4                                                   | 130 | 130  | 4                | 126            | 126  | $\theta$         | 0                | $\theta$         |
| LK <sub>8</sub>  | Lapis Pondasi Agregat Kelas A 8                                     | 133 | 133  | 7                | 126            | 126  | $\theta$         | $\boldsymbol{0}$ | $\theta$         |
| LN <sub>4</sub>  | Lapis Perekat - Aspal Cair 4                                        | 134 | 134  | 1                | 133            | 133  | 0                | $\boldsymbol{0}$ | $\theta$         |
| LO <sub>12</sub> | Lataston Lapis Pondasi (HRS-Base) (Gradasi Senjang/Semi Senjang) 12 | 134 | 134  | $\mathbf{1}$     | 133            | 133  | 0                | 0                | $\boldsymbol{0}$ |
| LR5              | Beton F'c 15 Mpa 5                                                  | 135 | 135  | $\sqrt{5}$       | 130            | 130  | $\boldsymbol{0}$ | $\boldsymbol{0}$ | $\boldsymbol{0}$ |
| LQ <sub>5</sub>  | Beton Struktur F'c 20 Mpa 5                                         | 135 | 135  | 1                | 134            | 134  | $\theta$         | 0                | $\theta$         |
| LT10             | Pasangan Batu 10                                                    | 135 | 135  | 1                | 134            | 134  | 0                | $\boldsymbol{0}$ | 0                |
| LM12             | Lapis Resap Pengikat - Aspal Cair / Emulsi 12                       | 137 | 137  | $\overline{2}$   | 135            | 135  | $\theta$         | $\boldsymbol{0}$ | $\theta$         |
| LM13             | Lapis Resap Pengikat - Aspal Cair / Emulsi 13                       | 141 | 141  | 4                | 137            | 137  | $\boldsymbol{0}$ | 0                | $\pmb{0}$        |
| LO <sub>15</sub> | Lataston Lapis Pondasi (HRS-Base) (Gradasi Senjang/Semi Senjang) 15 | 142 | 142  | $\mathbf{1}$     | 141            | 141  | $\boldsymbol{0}$ | $\theta$         | $\theta$         |
| LR <sub>6</sub>  | Beton Fc 15 Mpa 6                                                   | 142 | 142  | $\overline{7}$   | 135            | 135  | 0                | $\boldsymbol{0}$ | $\pmb{0}$        |
| LR7              | Beton F'c 15 Mpa 7                                                  | 148 | 148  | 6                | 142            | 142  | $\boldsymbol{0}$ | $\boldsymbol{0}$ | $\boldsymbol{0}$ |
| LR8              | Beton Fc 15 Mpa 8                                                   | 149 | 149  | 1                | 148            | 148  | $\pmb{0}$        | $\pmb{0}$        | $\boldsymbol{0}$ |
| LT11             | Pasangan Batu 11                                                    | 149 | 149  | 1                | 148            | 148  | $\boldsymbol{0}$ | $\boldsymbol{0}$ | $\boldsymbol{0}$ |

**Tabel 4. 26 Perhitungan Total Float, Free Float dan Independent Float Untuk Jam Kerja Lembur 2 Jam**

*Sumber* : Hasil Perhitungan

| Kode             | Item Pekerjaan      | SPLj   | SPAj | u  | SPLi | SPAi | TF | FF                      | IF          |
|------------------|---------------------|--------|------|----|------|------|----|-------------------------|-------------|
| a                |                     | o<br>⊾ | a    | e  |      |      |    | $h = c-e-g$ $i = d-e-g$ | $j = d-e-f$ |
| LR9              | Beton Fc 15 Mpa 9   | 163    | 163  |    | 161  | 161  |    | U                       |             |
| LT12             | Pasangan Batu 12    | 163    | 163  |    | 161  | 161  |    | 0                       |             |
| LR <sub>10</sub> | Beton F'c 15 Mpa 10 | 177    | 177  | 14 | 163  | 163  |    | 0                       |             |
| LR11             | Beton F'c 15 Mpa 11 | 190    | 190  | 13 | 177  | 177  |    | 0                       |             |
| LV5              | Patok Kilometer 5   | 191    | 191  |    | 190  | 190  |    | 0                       |             |

**Lanjutan Tabel 4. 26 Perhitungan Total Float, Free Float dan Independent Float Untuk Jam Kerja Tambah 2 Jam**

*Sumber* : Hasil Perhitungan

**Tabel 4. 27 Perhitungan Saat Paling Awal (SPA) dan Saat Paling Lambat Kegiatan (SPL) Untuk Jam Kerja Lembur 3 Jam**

| <b>SPA</b>        | <b>Rumus</b>                                  | Perhitungan                                           | <b>SPL</b> | <b>Rumus</b>      | Perhitungan                                                      |                                                 |                 |
|-------------------|-----------------------------------------------|-------------------------------------------------------|------------|-------------------|------------------------------------------------------------------|-------------------------------------------------|-----------------|
| c                 | d                                             | e                                                     |            | f                 | g                                                                | h                                               |                 |
| SPA <sub>1</sub>  | SPA <sub>1</sub><br>$=$ SPA1                  | $\boldsymbol{0}$                                      |            | SLP73             | $SLP$ 73 = $SLP$ 73                                              | 177                                             |                 |
| SPA <sub>2</sub>  | SPA <sub>1</sub><br>LC<br>$^{+}$              | 30<br>$\boldsymbol{0}$<br>$^{+}$<br>$\equiv$          | 30         | SPL72             | SLP73<br>LV <sub>5</sub><br>$\overline{\phantom{a}}$             | 177<br>$\mathbf{1}$<br>$\blacksquare$           | 176<br>$=$      |
| SPA <sub>4</sub>  | SPA <sub>2</sub><br>LT <sub>1</sub><br>$^{+}$ | 30<br>20<br>$^{+}$<br>$=$                             | 50         | SPA68             | SPA72<br>LR11<br>$\sim$                                          | 12<br>176<br>$\overline{\phantom{a}}$           | 164<br>$=$      |
| SPA14             | SPA4<br>LT <sub>2</sub><br>$+$                | 50<br>19<br>$^{+}$<br>$\equiv$                        | 69         | SPL67             | SPL68<br><b>LR10</b><br>$\sim$                                   | 164<br>13<br>$\Box$                             | 151<br>$\equiv$ |
| SPA17             | $SPA14 +$<br>LK3                              | 69<br>11<br>$\ddot{}$<br>$\equiv$                     | 80         | SPL <sub>66</sub> | SPL67<br>LT12<br>$\sim$                                          | 151<br>$\overline{2}$<br>$\Box$                 | 149<br>$\equiv$ |
|                   | $SPA18$ $SPA17 +$<br>LO <sub>2</sub>          | 80<br>$\mathbf{1}$<br>$^{+}$<br>$=$                   | 81         | SPL <sub>65</sub> | SPL67<br>LR9<br>$\blacksquare$                                   | $\overline{2}$<br>151<br>$\frac{1}{2}$          | 149<br>$=$      |
|                   | $SPA19$ $SPA18 +$<br>LK4                      | $\overline{c}$<br>81<br>$+$<br>$\equiv$               | 83         | SPL64             | SPL <sub>66</sub><br>LT11<br>$\sim$                              | 149<br>$\frac{1}{2}$<br>1                       | $\equiv$<br>148 |
|                   | $SPA20$ $SPA19 +$<br>LF <sub>1</sub>          | 83<br>$\mathbf{1}$<br>$\ddot{}$<br>$=$                | 84         |                   | SPL65<br>LR <sub>8</sub><br>$\overline{\phantom{a}}$             | $\mathbf{1}$<br>149<br>$\overline{a}$           | $=$             |
| SPA21             | LS1<br>$SPA19 +$                              | 83<br>1<br>$^{+}$<br>$=$                              | 84         | SPL58             | LR7<br>$SPL64 -$                                                 | 148<br>6<br>$\overline{a}$                      | 142<br>$\equiv$ |
|                   | $SPA19 +$<br>LD <sub>6</sub>                  | $\ddot{}$<br>83<br>$\overline{2}$<br>$\equiv$         |            | SPL <sub>57</sub> | SPL <sub>58</sub><br>LO <sub>15</sub><br>$\sim$                  | $\overline{a}$<br>$\mathbf{1}$<br>142           | $=$<br>141      |
|                   | $SPA22$ $SPA20 +$<br>LM <sub>3</sub>          | 84<br>$\mathbf{1}$<br>$=$<br>$\ddot{}$                | 85         | SPL <sub>55</sub> | LM13<br>SPL <sub>57</sub><br>$\mathcal{L}_{\mathcal{A}}$         | 141<br>$\overline{4}$<br>$\overline{a}$         | 137<br>$=$      |
|                   | $SPA21 +$<br>LQ1                              | 84<br>1<br>$\ddot{}$<br>$=$                           |            | SPL54             | LR <sub>6</sub><br>SPL <sub>58</sub><br>$\overline{\phantom{a}}$ | $\overline{7}$<br>142<br>$\overline{a}$         | $\equiv$<br>135 |
| SPA23             | $SPA22 +$<br>LO <sub>3</sub>                  | 85<br>1<br>$\ddot{}$<br>$=$                           | 86         |                   | LM12<br>SPL55<br>$\overline{\phantom{a}}$                        | $\overline{2}$<br>137<br>$\overline{a}$         | $=$             |
| SPA25             | $SPA23 +$<br>LM <sub>4</sub>                  | $\overline{2}$<br>86<br>$\ddot{}$<br>$=$              | 88         | SPL53             | SPL54 -<br>LT10                                                  | $\mathbf{1}$<br>135                             | 134<br>$=$      |
| SPA <sub>26</sub> | $SPA19 +$<br>LK <sub>5</sub>                  | 83<br>6<br>$^{+}$<br>$\equiv$                         | 89         | SPL52             | SPL54 -<br>LQ <sub>5</sub>                                       | 135<br>1<br>÷,                                  | 134<br>$=$      |
|                   | $SPA25 +$<br>LT <sub>5</sub>                  | 88<br>1<br>$=$<br>$^{+}$                              |            | SPL <sub>51</sub> | SPL53 -<br>LO <sub>12</sub>                                      | 134<br>$\mathbf{1}$<br>$\overline{\phantom{a}}$ | $\equiv$<br>133 |
|                   | $SPA28$ $SPA26 +$<br>LR <sub>1</sub>          | 89<br>$\overline{4}$<br>$\pm$<br>$\equiv$             | 93         |                   | SPL53<br>LN <sub>4</sub><br>$\Box$                               | $\mathbf{1}$<br>134<br>$\Box$                   | $\equiv$        |
|                   | $SPA29$ $SPA28 +$<br>LS <sub>2</sub>          | 93<br>1<br>$\equiv$                                   | 94         | SPL <sub>49</sub> | SPL54<br>LR <sub>5</sub><br>$\overline{\phantom{a}}$             | 5<br>135<br>$\overline{\phantom{a}}$            | 130<br>$\equiv$ |
|                   | $SPA30$ $SPA29 +$<br>LN1                      | 94<br>$\mathbf{1}$<br>$^{+}$<br>$\equiv$              | 95         | SPL <sub>48</sub> | SPL <sub>51</sub><br>LK8<br>$\blacksquare$                       | $\overline{7}$<br>133<br>$\frac{1}{2}$          | $\equiv$<br>126 |
| SPA33             | LE4<br>$SPA30 +$                              | 5<br>95<br>$^{+}$<br>$\equiv$                         | 100        |                   | SPL <sub>49</sub><br>LR <sub>4</sub><br>$\sim$                   | 130<br>$\overline{4}$<br>$\frac{1}{2}$          | $\equiv$        |
| SPA <sub>36</sub> | LG1<br>$SPA33 +$                              | 100<br>$\ddot{}$<br>6<br>$=$                          | 106        | SPL47             | SPL <sub>48</sub><br>LH <sub>5</sub><br>$\sim$                   | 126<br>$\overline{a}$<br>$\mathbf{1}$           | 125<br>$=$      |
|                   | $SPA33 +$<br>LU <sub>4</sub>                  | 100<br>6<br>$\ddot{}$<br>$=$                          |            | SPL <sub>41</sub> | LR <sub>3</sub><br>SPL47 -                                       | 125<br>$\overline{a}$<br>14                     | 111<br>$=$      |
| SPA37             | $SPA36 +$<br>LD <sub>9</sub>                  | $=$<br>$\ddot{}$<br>$\mathbf 2$<br>106                | 108        | SPL39             | SPL <sub>41</sub><br>LO <sub>8</sub><br>$\overline{\phantom{a}}$ | $\overline{a}$<br>111<br>$\mathbf{1}$           | $=$<br>110      |
|                   | $SPA33 +$<br>LQ <sub>3</sub>                  | 9<br>$\ddot{}$<br>100<br>$=$                          |            | SPL <sub>38</sub> | SPL <sub>39</sub><br>LM <sub>8</sub><br>$\mathbb{Z}$             | $\overline{a}$<br>$\mathbf{1}$<br>110           | $=$<br>109      |
|                   | LR <sub>2</sub><br>$SPA38$ $SPA33 +$          | $\ddot{}$<br>9<br>100<br>$=$                          | 109        | SPL37             | LL2<br>SPL38<br>$\overline{\phantom{a}}$                         | $\mathbf{1}$<br>109<br>$\overline{a}$           | 108<br>$=$      |
|                   | LL2<br>$SPA37 +$                              | 108<br>$\mathbf{1}$<br>$\ddot{}$<br>$\equiv$          |            | SPL <sub>36</sub> | SPL37<br>LD <sub>9</sub><br>$\overline{\phantom{a}}$             | $\overline{2}$<br>108<br>$\overline{a}$         | 106<br>$=$      |
| SPA39             | $SPA38 +$<br>LM <sub>8</sub>                  | 109<br>$\mathbf{1}$<br>$\ddot{}$<br>$=$               | 110        |                   | SPL38<br>LQ <sub>3</sub><br>$\overline{\phantom{a}}$             | 9<br>109<br>$\overline{a}$                      | $=$             |
| SPA41             | $SPA39 +$<br>LO <sub>8</sub>                  | 110<br>$\mathbf{1}$<br>$\ddot{}$<br>$=$               | 111        | SPL33             | SPL38 -<br>LR <sub>2</sub>                                       | 9<br>109                                        | $=$<br>100      |
| SPA47             | $SPA41 +$<br>LR <sub>3</sub>                  | 111<br>14<br>$\ddot{}$<br>$=$                         | 125        |                   | $SPL36 -$<br>LG <sub>1</sub>                                     | 6<br>106                                        | $=$             |
|                   | LH <sub>5</sub><br>$SPA48$ $SPA47 +$          | 125<br>1<br>$\ddot{}$<br>$=$                          | 126        |                   | LU <sub>4</sub><br>$SPL36 -$                                     | 6<br>106<br>$\qquad \qquad -$                   | $=$             |
|                   | $SPA49$ $SPA48 +$<br>LR <sub>4</sub>          | $\overline{4}$<br>126<br>$\ddot{}$<br>$\quad \  \  =$ | 130        | SPL <sub>30</sub> | SPL33<br>LE <sub>4</sub><br>$\sim$                               | 5<br>100<br>$\overline{a}$                      | $=$<br>95       |
|                   | $SPA51$ $SPA48 +$<br>LK <sub>8</sub>          | $\tau$<br>126<br>$\qquad \qquad +$<br>$\equiv$        | 133        | SPL <sub>29</sub> | SPL <sub>30</sub><br>LN1<br>$\mathcal{L}$                        | 95<br>$\mathbf{1}$<br>$\blacksquare$            | 94<br>$=$       |
|                   | $SPA52$ $SPA51 +$<br>LN <sub>4</sub>          | 133<br>1<br>$\ddot{}$<br>$=$                          | 134        | SPL <sub>28</sub> | SPL <sub>29</sub><br>LS <sub>2</sub><br>$\overline{\phantom{a}}$ | 94<br>1<br>$\overline{a}$                       | 93<br>$\equiv$  |
|                   | $SPA53$ $SPA51 +$<br>LO <sub>12</sub>         | 133<br>$\ddot{}$<br>$\mathbf{1}$<br>$=$               | 134        | SPL <sub>26</sub> | SPL <sub>28</sub><br>LR <sub>1</sub><br>$\overline{\phantom{a}}$ | $\overline{4}$<br>93<br>$\overline{a}$          | 89<br>$=$       |

*Sumber* : Hasil Perhitungan

| <b>SPA</b>        | <b>Rumus</b>                    |                  | Perhitungan    |     |     | SPL               | <b>Rumus</b>                                                     |    |                          | Perhitungan    |     |                |
|-------------------|---------------------------------|------------------|----------------|-----|-----|-------------------|------------------------------------------------------------------|----|--------------------------|----------------|-----|----------------|
| $\mathbf c$       | d                               |                  | e              |     |     | f                 | g                                                                |    |                          | h              |     |                |
|                   | LR <sub>5</sub><br>$SPA49 +$    | 130<br>$+$       | 5              | $=$ |     | SPL <sub>25</sub> | SPL <sub>26</sub><br>LT <sub>5</sub><br>$\blacksquare$           | 89 |                          |                | $=$ | 88             |
| SPA54             | $SPA52 +$<br>LQ <sub>5</sub>    | 134<br>$+$       |                | $=$ | 135 | SPL <sub>23</sub> | SPL <sub>25</sub><br>LM <sub>4</sub><br>$\blacksquare$           | 88 | $\overline{\phantom{0}}$ | 2              | $=$ | 86             |
|                   | $SPA53 +$<br>LT10               | 134<br>$^{+}$    |                | $=$ |     | <b>SPL22</b>      | SPL <sub>23</sub><br>LO <sub>3</sub><br>$\overline{a}$           | 86 |                          |                | $=$ | 85             |
| SPA <sub>55</sub> | $SPA54 +$<br>LM12               | 135<br>$\ddot{}$ | $\overline{2}$ | $=$ | 137 | <b>SPL21</b>      | SPL <sub>22</sub><br>LO <sub>1</sub><br>$\blacksquare$           | 85 |                          |                | $=$ | 84             |
| SPA <sub>57</sub> | $SPA55 + LM13$                  | 137<br>$+$       | 4              | $=$ | 141 | SPL <sub>20</sub> | SPL <sub>22</sub><br>LM3                                         | 85 | $\overline{\phantom{0}}$ |                | $=$ | 84             |
| SPA <sub>58</sub> | $SPA57 +$<br>LO <sub>15</sub>   | 141<br>$+$       | 1              | $=$ | 142 |                   | SPL <sub>22</sub><br>LD6<br>$\sim$                               | 85 |                          | $\overline{c}$ | $=$ |                |
|                   | $SPA54 +$<br>LR <sub>6</sub>    | 135<br>$+$       | 7              | $=$ |     | SPL <sub>19</sub> | SPL21<br>LS1<br>$\sim$                                           | 84 |                          |                | $=$ | 83             |
| SPA64             | $SPA58 +$<br>LR7                | 142<br>$+$       | 6              | $=$ | 148 |                   | <b>SPL20</b><br>LF <sub>1</sub><br>$\sim$                        | 84 |                          |                | $=$ |                |
| SPA <sub>65</sub> | $SPA64 +$<br>LR <sub>8</sub>    | 148<br>$+$       |                | $=$ | 149 | SPL18             | SPL <sub>19</sub><br>LK <sub>4</sub><br>$\overline{\phantom{a}}$ | 83 | ۳                        | $\overline{c}$ | $=$ | 81             |
| SPA66             | $SPA64 +$<br>LT11               | 148<br>$+$       |                | $=$ | 149 | SPL <sub>17</sub> | SPL <sub>18</sub><br>LO <sub>2</sub><br>$\blacksquare$           | 81 |                          |                | $=$ | 80             |
| SPA <sub>67</sub> | LR <sub>9</sub><br>$SPA65 +$    | 149<br>$+$       | $\overline{2}$ | $=$ | 151 | SPL <sub>14</sub> | SPL <sub>17</sub><br>LK <sub>3</sub>                             | 80 | $\overline{\phantom{0}}$ | 11             | $=$ | 69             |
|                   | $SPA66 +$<br>LT <sub>12</sub>   | 149<br>$^{+}$    | $\overline{2}$ | $=$ |     | <b>SPL4</b>       | LT <sub>2</sub><br>SPL <sub>14</sub>                             | 69 | $\overline{\phantom{0}}$ | 19             | $=$ | 50             |
| SPA <sub>68</sub> | $SPA67 +$<br>LR10               | 151<br>$^{+}$    | 13             | $=$ | 164 | SPL <sub>2</sub>  | <b>SPL4</b><br>LT <sub>1</sub>                                   | 50 | $\overline{a}$           | 20             | $=$ | 30             |
| SPA <sub>72</sub> | $SPA68 +$<br>LR11               | 164<br>$+$       | 12             | $=$ | 176 | <b>SPL1</b>       | SPL <sub>2</sub><br>LC                                           | 30 |                          | 30             | Ξ   | $\overline{0}$ |
| SPA <sub>73</sub> | SPA72<br>LV <sub>5</sub><br>$+$ | 176<br>$^{+}$    |                | $=$ | 177 |                   |                                                                  |    |                          |                |     |                |

**Lanjutan Tabel 4. 27 Perhitungan Saat Paling Awal (SPA) dan Saat Paling Lambat Kegiatan (SPL) Untuk Jam Kerja Lembur 3 Jam**

*Sumber* : Hasil Perhitungan

Gambar *Network Diagram* untuk penambahan waktu kerja 3 jam

a. Gambar dari kegiatan 1 sampai kegiatan 14

![](_page_35_Figure_5.jpeg)

b. Gambar dari kegiatan 15 sampai kegiatan 36

![](_page_35_Figure_7.jpeg)

IV-36

Lanjutan Gambar *Network Diagram* untuk penambahan waktu kerja 3 jam

![](_page_36_Figure_1.jpeg)

c. Gambar dari kegiatan 37 sampai kegiatan 57

d. Gambar dari kegiatan 58 sampai kegiatan 73

![](_page_36_Figure_4.jpeg)

**Gambar 4. 4.** *Network Diagram* **Untuk Penambahan Waktu Kerja 3 Jam.**

Dari gambar 4.4 *Network Diagram* dengan penambahan 3 jam kerja, waktu pelaksanaan semakin berkurang. Dari penambahan 1 jam kerja sebelumnya didapat waktu penyelesaian 207 hari dan penambahan 2 jam kerja waktu pelaksanaan menjadi 191 hari serta penambahan 3 jam kerja waktu pelaksanaan menjadi 177 hari.

**Tabel 4. 28 Perhitungan Total Float, Free Float dan Independent Float Untuk Jam Kerja Lembur 3 Jam**

| Kode            | <b>Item Pekerjaan</b>                                              | <b>SPLi</b> | <b>SPAi</b> |    | <b>SPLi</b> | SPAi     | TF       | FF                                    | IF |
|-----------------|--------------------------------------------------------------------|-------------|-------------|----|-------------|----------|----------|---------------------------------------|----|
| a               | IJ                                                                 |             | d           |    |             | $\sigma$ |          | $h = c - e - g$   i= d-e-g   i= d-e-f |    |
| LC              | Keselamatan dan Kesehatan Kerja                                    | 30          | 30          | 30 |             |          | 0        |                                       |    |
| LT <sub>1</sub> | Pasangan Batu 1                                                    | 50          | 50          | 20 | 30          | 30       | $\theta$ |                                       |    |
| LT <sub>2</sub> | Pasangan Batu 2                                                    | 69          | 69          | 19 | 50          | 50       | 0        |                                       |    |
| LK3             | Lapis Pondasi Agregat Kelas A 3                                    | 80          | 80          |    | 69          | 69       | 0        |                                       |    |
| LO <sub>2</sub> | Lataston Lapis Pondasi (HRS-Base) (Gradasi Senjang/Semi Senjang) 2 | 81          | 81          |    | 80          | 80       | $\theta$ |                                       |    |
| LK4             | Lapis Pondasi Agregat Kelas A 4                                    | 83          | 83          |    | 81          | 81       | 0        |                                       |    |
| IF <sub>1</sub> | Galian Biasa 1                                                     | 84          | 84          |    | 83          | 83       | $\theta$ |                                       |    |

*Sumber* : Hasil Perhitungan

| Kode             | <b>Item Pekerjaan</b><br>SPLi<br>SPAi<br>$\mathbf L$                |     |     | SPLi           | SPAi | TF          | FF               | IF               |                  |
|------------------|---------------------------------------------------------------------|-----|-----|----------------|------|-------------|------------------|------------------|------------------|
| $\bf{a}$         | b                                                                   |     | d   | $\mathbf{e}$   | f    | $\mathbf g$ | $h = c - e - g$  | $i = d-e-g$      | $i= d-e-f$       |
| LS <sub>1</sub>  | Baja Tulangan Polos BJTP 280 1                                      | 84  | 84  | $\mathbf{1}$   | 83   | 83          | $\theta$         | $\mathbf{0}$     | $\theta$         |
| LD <sub>6</sub>  | Menggali Buat Selokan Saluran Air 6                                 | 85  | 85  | $\overline{c}$ | 83   | 83          | $\boldsymbol{0}$ | $\mathbf{0}$     | $\mathbf{0}$     |
| LM <sub>3</sub>  | Lapis Resap Pengikat - Emulsi 3                                     |     | 85  | $\mathbf{1}$   | 84   | 84          | $\theta$         | $\mathbf{0}$     | $\theta$         |
| LQ1              | Beton Struktur F'c 20 Mpa 1                                         | 85  | 85  | $\mathbf{1}$   | 84   | 84          | $\mathbf{0}$     | $\boldsymbol{0}$ | $\mathbf{0}$     |
| LO <sub>3</sub>  | Lataston Lapis Pondasi (HRS-Base) (Gradasi Senjang/Semi Senjang) 3  | 86  | 86  | $\mathbf{1}$   | 85   | 85          | $\theta$         | $\mathbf{0}$     | $\mathbf{0}$     |
| LM <sub>4</sub>  | Lapis Resap Pengikat - Aspal Cair / Emulsi 4                        | 88  | 88  | $\sqrt{2}$     | 86   | 86          | $\mathbf{0}$     | $\mathbf{0}$     | $\mathbf{0}$     |
| LK5              | Lapisan Pondasi Agregat Kelas A 5                                   | 89  | 89  | 6              | 83   | 83          | $\theta$         | $\theta$         | $\theta$         |
| LT <sub>5</sub>  | Pasangan Batu 5                                                     | 89  | 89  | 1              | 88   | 88          | $\boldsymbol{0}$ | $\boldsymbol{0}$ | $\boldsymbol{0}$ |
| LR <sub>1</sub>  | Beton F'c 15 Mpa 1                                                  | 93  | 93  | $\overline{4}$ | 89   | 89          | $\overline{0}$   | $\mathbf{0}$     | $\mathbf{0}$     |
| LS <sub>2</sub>  | Baja Tulangan Polos BJTP 2                                          | 94  | 94  | $\mathbf{1}$   | 93   | 93          | $\overline{0}$   | $\mathbf{0}$     | $\overline{0}$   |
| LN1              | Lapis Perekat - Aspal Cair 1                                        | 95  | 95  | $\mathbf{1}$   | 94   | 94          | $\overline{0}$   | $\overline{0}$   | $\mathbf{0}$     |
| LE4              | Pasangan Batu dengan Mortar 4                                       | 100 | 100 | $\overline{5}$ | 95   | 95          | $\mathbf{0}$     | $\boldsymbol{0}$ | $\boldsymbol{0}$ |
| LG1              | Lombong Pengeras Beraspal dengan Cold Miling Machine 1              | 106 | 106 | 6              | 100  | 100         | $\overline{0}$   | $\mathbf{0}$     | $\mathbf{0}$     |
| LU <sub>4</sub>  | Bronjong Kawat yang dilapisi Galvanis 4                             | 106 | 106 | 6              | 100  | 100         | $\boldsymbol{0}$ | $\mathbf{0}$     | $\mathbf{0}$     |
| LQ3              | Beton Struktur F'c 20 Mpa 3                                         | 109 | 109 | $\overline{9}$ | 100  | 100         | $\theta$         | $\overline{0}$   | $\mathbf{0}$     |
| LR <sub>2</sub>  | Beton Fc 15 Mpa 2                                                   | 109 | 109 | 9              | 100  | 100         | $\mathbf{0}$     | $\boldsymbol{0}$ | $\boldsymbol{0}$ |
| LM <sub>8</sub>  | Lapis Resap Pengikat - Aspal Cair / Emulsi 8                        | 110 | 110 | $\mathbf{1}$   | 109  | 109         | $\mathbf{0}$     | $\mathbf{0}$     | $\overline{0}$   |
| LO <sub>8</sub>  | Lataston Lapis Pondasi (HRS-Base) (Gradasi Senjang/Semi Senjang) 8  | 111 | 111 | 1              | 110  | 110         | $\boldsymbol{0}$ | $\boldsymbol{0}$ | $\mathbf{0}$     |
| LR3              | Beton F'c 15 Mpa 3                                                  | 125 | 125 | 14             | 111  | 111         | $\overline{0}$   | $\boldsymbol{0}$ | $\overline{0}$   |
| LH <sub>5</sub>  | Timbunan Biasa dari Sumber Galian 5                                 | 126 | 126 | $\mathbf{1}$   | 125  | 125         | $\theta$         | $\mathbf{0}$     | $\mathbf{0}$     |
| LR <sub>4</sub>  | Beton Fc 15 Mpa 4                                                   | 130 | 130 | $\overline{4}$ | 126  | 126         | $\overline{0}$   | $\mathbf{0}$     | $\mathbf{0}$     |
| LK8              | Lapis Pondasi Agregat Kelas A 8                                     | 133 | 133 | $\overline{7}$ | 126  | 126         | $\theta$         | $\mathbf{0}$     | $\mathbf{0}$     |
| LN <sub>4</sub>  | Lapis Perekat - Aspal Cair 4                                        | 134 | 134 | $\mathbf{1}$   | 133  | 133         | $\boldsymbol{0}$ | $\boldsymbol{0}$ | $\mathbf{0}$     |
| LO <sub>12</sub> | Lataston Lapis Pondasi (HRS-Base) (Gradasi Senjang/Semi Senjang) 12 | 134 | 134 | $\mathbf{1}$   | 133  | 133         | $\overline{0}$   | $\boldsymbol{0}$ | $\boldsymbol{0}$ |
| LR <sub>5</sub>  | Beton F'c 15 Mpa 5                                                  | 135 | 135 | 5              | 130  | 130         | $\theta$         | $\theta$         | $\theta$         |
| LQ <sub>5</sub>  | Beton Struktur F'c 20 Mpa 5                                         | 135 | 135 | $\mathbf{1}$   | 134  | 134         | $\theta$         | $\boldsymbol{0}$ | $\theta$         |
| LT10             | Pasangan Batu 10                                                    | 135 | 135 | $\mathbf{1}$   | 134  | 134         | $\overline{0}$   | $\boldsymbol{0}$ | $\mathbf{0}$     |
| LM12             | Lapis Resap Pengikat - Aspal Cair / Emulsi 12                       | 137 | 137 | $\sqrt{2}$     | 135  | 135         | $\mathbf{0}$     | $\mathbf{0}$     | $\overline{0}$   |
| LM13             | Lapis Resap Pengikat - Aspal Cair / Emulsi 13                       | 141 | 141 | $\overline{4}$ | 137  | 137         | $\overline{0}$   | $\boldsymbol{0}$ | $\boldsymbol{0}$ |
| LO <sub>15</sub> | Lataston Lapis Pondasi (HRS-Base) (Gradasi Senjang/Semi Senjang) 15 | 142 | 142 | $\mathbf{1}$   | 141  | 141         | $\theta$         | $\mathbf{0}$     | $\mathbf{0}$     |
| LR <sub>6</sub>  | Beton F'c 15 Mpa 6                                                  | 142 | 142 | $\sqrt{ }$     | 135  | 135         | $\boldsymbol{0}$ | $\boldsymbol{0}$ | $\boldsymbol{0}$ |
| LR7              | Beton F'c 15 Mpa 7                                                  | 148 | 148 | 6              | 142  | 142         | $\theta$         | $\overline{0}$   | $\overline{0}$   |
| LR <sub>8</sub>  | Beton F'c 15 Mpa 8                                                  | 149 | 149 | $\mathbf{1}$   | 148  | 148         | $\overline{0}$   | $\mathbf{0}$     | $\boldsymbol{0}$ |
| LT11             | Pasangan Batu 11                                                    | 149 | 149 | $\mathbf{1}$   | 148  | 148         | $\boldsymbol{0}$ | $\boldsymbol{0}$ | $\boldsymbol{0}$ |
| LR <sub>9</sub>  | Beton Fc 15 Mpa 9                                                   | 151 | 151 | $\overline{c}$ | 149  | 149         | $\theta$         | $\theta$         | $\theta$         |
| LT12             | Pasangan Batu 12                                                    | 151 | 151 | 2              | 149  | 149         | $\overline{0}$   | $\boldsymbol{0}$ | $\mathbf{0}$     |
| LR10             | Beton F'c 15 Mpa 10                                                 | 164 | 164 | 13             | 151  | 151         | $\mathbf{0}$     | $\boldsymbol{0}$ | $\mathbf{0}$     |
| LR11             | Beton F'c 15 Mpa 11                                                 | 176 | 176 | 12             | 164  | 164         | $\overline{0}$   | $\overline{0}$   | $\boldsymbol{0}$ |
| LV <sub>5</sub>  | Patok Kilometer 5                                                   | 177 | 177 | $\mathbf{1}$   | 176  | 176         | $\overline{0}$   | $\overline{0}$   | $\overline{0}$   |

**Lanjutan Tabel 4. 28 Perhitungan Total Float, Free Float dan Independent Float Untuk Jam Kerja Lembur 3 Jam**

*Sumber* : Hasil Perhitungan

## **4.11. Menghitung Jumlah Harga Satuan Normal dan Jumlah Harga Satuan Lembur**

Menambah jam kerja atau lembur bertujuan untuk mendapatkan waktu penyelesaian lebih cepat tidak hanya berpengaruh pada jadwal proyek tapi akan berdampak pada kenaikan money tenaga kerja disebabkan penambahan waktu tersebut. Yang perlu diperhatikan dalam penambahan jam kerja yaitu waktu kerja normal dalam satu hari kerja adalah 08.00 – 16.00 dan dengan waktu kerja selama 7 jam dengan waktu istirahat adalah 12.00 – 13.00. Kemudian untuk waktu biaya lembur, jika waktu lembur sama dengan 1 jam maka biaya atau upah yang dibayar adalah 1,5 kali upah normal. Jika waktu lembur sama dengan 2 jam atau lebih maka upah yang dibayar adalah 2 kali upah normal. Perhitungan jumlah harga satuan normal dan harga satuan lembur dapat dilihat pada lampiran dan hasil perhitungannya dapat dilihat pada tabel 4 .29.

|    |                                                                          | Satuan                           | <b>Simbol</b><br>Volume | Jumlah Harga<br>Satuan Pekerjaan | Jumlah Harga Satuan Lembur   |                              |                              |  |
|----|--------------------------------------------------------------------------|----------------------------------|-------------------------|----------------------------------|------------------------------|------------------------------|------------------------------|--|
| No | <b>Kegiatan Kritis</b>                                                   |                                  | Pecah                   | Awal                             | 1 Jam<br>2 Jam               |                              | 3 Jam                        |  |
|    |                                                                          |                                  |                         | (Rp)                             | (Rp)                         | (Rp)                         | (Rp)                         |  |
| 1  |                                                                          | 3                                | $\overline{4}$          | 5                                | 6                            | 7                            | 8                            |  |
|    | 1 Galian Untuk Selokan Drainase dan Saluran Air 2                        | m <sub>3</sub>                   | D <sub>2</sub>          | 68.435,69                        |                              | $\bar{\phantom{a}}$          | 68.435.69                    |  |
|    | 2 Menggali Untuk Selokan Drainase dan Saluran Air 3                      | m3                               | D <sub>3</sub>          | 4.141.923,22                     | ÷.                           | ÷.                           | 4.141.923,22                 |  |
|    | 3 Makdan Untuk Selokan Drainase dan Saluran Air 4                        | m3                               | D <sub>4</sub>          | 60.070,97                        |                              | ÷,                           | 60.070,97                    |  |
|    | 4 Gelongan Untuk Selokan Drainase dan Saluran Air 6                      | m <sub>3</sub>                   | D <sub>6</sub>          | 54.940,18                        | 57.130,28                    | 59.320,39                    | 59.320,39                    |  |
|    | 5 Lombong Selokan Drainase dan Saluran Air 7                             | m <sub>3</sub>                   | D7                      | 103.619,34                       | $\mathcal{L}_{\mathcal{A}}$  | 103.619,34                   | $\omega$                     |  |
|    | 6 Pasangan Batu dengan Mortar 1                                          | m <sub>3</sub>                   | E1                      | 1.072.779,77                     | ä,                           | ÷.                           | 1.072.779,77                 |  |
|    | 7 Pasangan Batu dengan Mortar 2                                          | m <sub>3</sub>                   | E2                      | 927.035,04                       | $\blacksquare$               | $\bar{\phantom{a}}$          | 927.035,04                   |  |
|    | 8 Pasangan Batu dengan Mortar 3                                          | m <sub>3</sub>                   | E3                      | 767.567,14                       |                              | L.                           | 767.567,14                   |  |
|    | 9 Pasangan Batu dengan Mortar 4                                          | m3                               | E <sub>4</sub>          | 963.083,08                       | 963.083.08                   | 963.083,08                   | $\Box$                       |  |
|    | 10 Galian Biasa 1                                                        | m <sub>3</sub>                   | F <sub>1</sub>          | 217.750,12                       | $\blacksquare$               | $\blacksquare$               | 229.257,87                   |  |
|    | 11 Timbunan Biasa dari Sumber Galian 1                                   | m3                               | H <sub>1</sub>          | 377.223,38                       | $\overline{\phantom{a}}$     | $\blacksquare$               | 377.223,38                   |  |
|    | 12 Timbunan Biasa dari Sumber Galian 4                                   | m3                               | H <sub>4</sub>          | 502.143,48                       |                              |                              | 502.143,48                   |  |
|    | 13 Timbunan Biasa dari Sumber Galian 5                                   | m3                               | H <sub>5</sub>          | 789.006,92                       | 802.744,39                   | 816.481,86                   | 816.481,86                   |  |
|    | 14 Timbunan Biasa dari Sumber Galian 6                                   | m <sub>3</sub>                   | H <sub>6</sub>          | 649.936,53                       | $\sim$                       | 672.381.93                   | 649.936,53                   |  |
|    | 15 Penyiapan Badan Jalan 5                                               | m2                               | J <sub>5</sub>          | 5.732,30                         | ä,                           | ä,                           | 5.732,30                     |  |
|    | 16 Lapis Pondasi Agregat Kelas A 1                                       | m <sub>3</sub>                   | K1                      | 561.926,52                       | ä,                           | $\omega$<br>ä,               | 561.926,52                   |  |
|    | 17 Lapis Pondasi Agregat Kelas A 2<br>18 Lapis Pondasi Agregat Kelas A 3 | m <sub>3</sub><br>m <sub>3</sub> | K <sub>2</sub><br>K3    | 463.190,59<br>394.063,64         | $\omega$<br>ä,               | 394.063,64                   | 463.190,59<br>401.108,14     |  |
|    | 19 Lapis Pondasi Agregat Kelas A 4                                       | m3                               | K <sub>4</sub>          | 609.898,01                       | $\blacksquare$               | 609.898,01                   | 630.880,55                   |  |
|    | 20 Lapis Pondasi Agregat Kelas A 6                                       | m3                               | K <sub>6</sub>          | 424.608,86                       |                              | ÷.                           | 424.608,86                   |  |
|    | 21 Lapis Pondasi Agregat Kelas A 7                                       | m <sub>3</sub>                   | K7                      | 1.030.696,49                     | $\blacksquare$               |                              | 1.030.696,49                 |  |
|    | 22 Lapis Pondasi Agregat Kelas A 8                                       | m3                               | K8                      | 399.725,64                       | 403.430,71                   | 407.135,77                   | 407.135,77                   |  |
|    | 23 Lapis Resap Pengikat - Aspal Cair / Emulsi 3                          | Liter                            | M <sub>3</sub>          | 22.773,34                        | ÷.                           | $\sim$                       | 24.620,46                    |  |
|    | 24 Lapis Resap Pengikat - Aspal Cair / Emulsi 5                          | Liter                            | M <sub>5</sub>          | 14.531,63                        | 14.761.75                    | 14.531,63                    | ä,                           |  |
|    | 25 Lapis Resap Pengikat - Aspal Cair / Emulsi 6                          | Liter                            | M <sub>6</sub>          | 14.911,34                        | $\overline{\phantom{a}}$     | 14.911,34                    | ä,                           |  |
|    | 26 Lapis Resap Pengikat - Aspal Cair / Emulsi 8                          | Liter                            | M <sub>8</sub>          | 14.131,02                        | 14.327,43                    | 14.131,02                    | $\overline{\phantom{a}}$     |  |
|    | 27 Lapis Resap Pengikat - Aspal Cair / Emulsi 12                         | Liter                            | M <sub>12</sub>         | 14.341,93                        | 14.556,09                    | 14.770,25                    | 14.770,25                    |  |
|    | 28 Lapis Resap Pengikat - Aspal Cair / Emulsi 13                         | Liter                            | M13                     | 37.117,79                        | 39.248,27                    | 41.378,75                    | 41.378,75                    |  |
|    | 29 Lapis Perekat - Aspal Cair 1                                          | Liter                            | N <sub>1</sub>          | 356.430,40                       | 377.191,12                   | 356.430,40                   |                              |  |
|    | $30$ (HRS-Base) 2                                                        | Ton                              | O <sub>2</sub>          | 3.906.449,40                     | $\overline{\phantom{a}}$     | 3.906.449,40                 | 3.947.733,11                 |  |
|    | 31 Lataston Lapis Pondasi 4                                              | Ton                              | O <sub>4</sub>          | 1.448.869,78                     | 1.452.678,90                 | 1.456.488,02                 | 1.448.869,78                 |  |
|    | 32 Gradasi Senjang/Semi Senjang 5                                        | Ton                              | O <sub>5</sub>          | 1.404.424,53                     | 1.407.929,23                 | 1.404.424,53                 | $\blacksquare$               |  |
|    | 33 (HRS-Base) (Gradasi Senjang/Semi Senjang) 8                           | Ton                              | O <sub>8</sub>          | 1.398.857,81                     | 1.402.324,38                 | 1.398.857,81                 | $\overline{\phantom{a}}$     |  |
|    | 34 Lataston Lapis Pondasi (Semi Senjang) 10                              | Ton                              | O10                     | 1.477.594,92                     | ÷                            | $\overline{\phantom{a}}$     | 1.477.594,92                 |  |
|    | 35 Semi Senjang 11                                                       | Ton                              | 011                     | 1.405.771,25                     |                              |                              | 1.405.771,25                 |  |
|    | 36 (HRS-Base) (Semi Senjang) 12                                          | Ton                              | O <sub>12</sub>         | 1.983.116,14                     | 1.990.584,48                 | 1.998.052,82                 | 1.998.052,82                 |  |
|    | 37 HRS-Base (Gradasi Senjang) 13                                         | Ton                              | O <sub>13</sub>         | 1.532.388,03                     | $\overline{\phantom{a}}$     | $\sim$                       | 1.532.388,03                 |  |
|    | 38 Lataston Lapis Pondasi (HRS-Base) 14                                  | Ton                              | <b>O</b> 14             | 2.660.782,19                     | ä,                           | $\omega$                     | 2.660.782,19                 |  |
|    | 39 Lataston Lapis Pondasi (Gradasi Senjang) 15                           | Ton                              | O <sub>15</sub>         | 2.502.639,52                     | 2.513.666,24                 | 2.524.692,96                 | 2.524.692,96                 |  |
|    | 40 Beton Struktur F'c 20 Mpa 1                                           | m3                               | 0 <sub>1</sub>          | 9.658.752,26                     | $\blacksquare$               |                              | 10.754.138,51                |  |
|    | 41 Beton Struktur F'c 20 Mpa 2                                           | m <sub>3</sub>                   | O <sub>2</sub>          | 8.465.597,68                     | $\bar{z}$                    | 2.826.326,99                 |                              |  |
|    | 42 Beton Struktur F'c 20 Mpa 3                                           | m <sub>3</sub>                   | 0 <sub>3</sub>          | 2.826.326,99                     | 2.925.979,46                 | 2.826.326,99                 | $\overline{\phantom{a}}$     |  |
|    | 43 Beton Struktur F'c 20 Mpa 4                                           | m3                               | <b>Q4</b>               | 2.585.749,30                     | ä,                           | $\sim$                       | 2.585.749,30                 |  |
|    | 44 Beton F'c 15 Mpa 3                                                    | m <sub>3</sub>                   | R3                      | 1.231.836,48                     | 1.238.525,81                 | 1.231.836,48                 |                              |  |
|    | $45$ Beton F'c 15 Mpa 4                                                  | m3                               | R <sub>4</sub>          | 1.281.653,69                     |                              | 1.305.539,95                 | 1.305.539,95                 |  |
|    | 46 Beton F'c 15 Mpa 5                                                    | m3                               | R5                      | 1.206.054,11                     |                              | 1.206.054,11                 |                              |  |
|    | 47 Beton F'c 15 Mpa 6                                                    | m <sub>3</sub>                   | R <sub>6</sub>          | 1.213.378,21                     | 1.218.120,91                 | 1.222.863,61                 | 1.222.863,61                 |  |
|    | 48 Beton F'c 15 Mpa 7                                                    | m <sub>3</sub>                   | R7                      | 1.228.797,17                     | 1.235.165,98                 | 1.241.534,78                 | 1.241.534,78                 |  |
|    | 49 Beton F'c 15 Mpa 8                                                    | m <sub>3</sub>                   | R <sub>8</sub>          | 1.360.665,87                     | 1.380.941,73                 | 1.401.217,59                 | 1.401.217,59                 |  |
|    | 50 Beton F'c 15 Mpa 9                                                    | m <sub>3</sub>                   | R9                      | 1.333.362,87                     | 1.350.759,32                 | 1.368.155,77                 | 1.368.155,77                 |  |
|    | 51 Beton F'c 15 Mpa 10                                                   | m <sub>3</sub>                   | R10                     | 1.346.981,98                     | 1.365.814,72                 | 1.384.647,46                 | 1.384.647,46                 |  |
|    | 52 Beton F'c 15 Mpa 11                                                   | m <sub>3</sub>                   | R11                     | 1.248.570,56                     | 1.257.024,69                 | 1.265.478,83                 | 1.265.478,83                 |  |
|    | 53 Baja Tulangan Polos BJTP 280 1                                        | Kg                               | S <sub>1</sub>          | 14.515,18                        | $\blacksquare$               |                              | 17.990,05                    |  |
|    | 54 Pasangan Batu 1<br>55 Pasangan Batu 2                                 | m <sub>3</sub>                   | T <sub>1</sub>          | 940.265,18                       | 980.914,58<br>794.894,90     | 1.021.563,97                 | 1.021.563,97                 |  |
|    |                                                                          | m3                               | T <sub>2</sub>          | 780.807,86                       |                              | 808.981,94                   | ٠                            |  |
|    | 56 Pasangan Batu 4                                                       | m <sub>3</sub>                   | T <sub>4</sub>          | 1.000.415,26                     | 1.051.084,43                 | 1.101.753,61                 | 1.000.415,26                 |  |
|    | 57 Pasangan Batu 5                                                       | m <sub>3</sub>                   | T5                      | 933.392,07                       | 972.896,54<br>L.             | 1.012.401,01                 | 1.012.401,01<br>ä,           |  |
|    | 58 Pasangan Batu 7<br>59 Pasangan Batu 10                                | m <sub>3</sub>                   | T <sub>7</sub>          | 1.765.533,04                     |                              | 1.765.533,04                 |                              |  |
|    | 60 Pasangan Batu 11                                                      | m <sub>3</sub><br>m <sub>3</sub> | T10<br>T11              | 1.352.712,03                     | 1.462.066,69<br>1.209.344,38 | 1.571.421,36<br>1.282.612,01 | 1.571.421,36<br>1.282.612,01 |  |
|    | 61 Pasangan Batu 12                                                      | m <sub>3</sub>                   | T <sub>12</sub>         | 1.136.076,76<br>1.104.504,42     | 1.172.512,74                 | 1.240.521,05                 | 1.240.521,05                 |  |
|    | 62 Bronjong dengan Kawat Dilapisi Galvanis 3                             | m <sub>3</sub>                   | U3                      | 770.735,82                       | 795.117,44                   | 819.499,05                   |                              |  |
|    | 63 Patok Kilometer 5                                                     | Buah                             | V <sub>5</sub>          | 883.266,28                       | 962.891,28                   | 1.042.516,28                 | 1.042.516,28                 |  |

**Tabel 4. 29 Jumlah Harga Satuan Normal dan Jumlah Harga Satuan Lembur.** 

*Sumber* : Lampiran V.1, Lampiran V.3 dan Lampiran V.5

Dari tabel 4.29 dapat dilihat bahwa terjadi perubahan pada harga satuan pekerjaan. Dimana jumlah harga satuan pekerjaan mengalami kenaikan akibat penambahan jam kerja (lembur). Untuk penambahan jam kerja sebanyak 1 jam upah yang dibayarkan sebesar 1,5 kali upah normal dan penambahan jam kerja sebanyak 2 jam atau lebih maka uang akan dibayarkan sebesar 2 kali upah harga normal.

### **4.12. Perubahan Biaya Akibat Percepatan Waktu Penyelesaian**

Penambahan jam kerja akan meningkatkan besar biaya proyek, hal ini dikarenakan besar biaya untuk tenaga kerja akan ditambahkan dengan biaya lembur sehingga otomatis akan lebih besar biaya normal. Pada penambahan waktu kerja 1 jam pertama, pekerja mendapatkan tambahan upah 1,5 kali upah perjam waktu normal dan pada penambahan jam kerja berikutnya berupa 2 jam atau lebih maka buruh mendapatkan 2 kali upah perjam waktu normal.

Perubahan biaya tenaga kerja akibat penambahan jam kerja efektif dapat dilihat pada tabel 4.30, sedangkan perubahan biaya proyek dapat dilihat pada tabel 4.31.

|                 |                                 |                |                | Jumlah                  | Waktu Penyelesaian |                          |                          | Biaya Tenaga Kerja |               |                          |                          |                          |
|-----------------|---------------------------------|----------------|----------------|-------------------------|--------------------|--------------------------|--------------------------|--------------------|---------------|--------------------------|--------------------------|--------------------------|
| N <sub>0</sub>  | Item Pekerjaan                  | Kode           | Satuan         | Tenaga                  | (Hari)             |                          | (R <sub>D</sub> )        |                    |               |                          |                          |                          |
|                 |                                 | Kegiatan       |                | Kerja                   |                    | <b>Pukul Efektif</b>     |                          |                    | Awal          | Lembur                   |                          |                          |
|                 |                                 |                |                | (Orang)                 | Awal               |                          | 8 Jam 9 Jam 10 Jam       |                    |               | 1 Jam                    | 2 Jam                    | 3 Jam                    |
| a               | b                               | $\mathbf c$    | d              | $\mathbf{e}$            | f                  | g                        | h                        | i                  |               | k                        | 1                        | m                        |
| $\mathbf{1}$    | Lombong Untuk Saluran Air 2     |                | m <sub>3</sub> |                         |                    |                          |                          |                    |               |                          |                          |                          |
|                 | a. Pekerja                      | D <sub>2</sub> | Jam            | $\overline{4}$          | 1,99               | ÷.                       | ×,                       | 1,40               | 615.031.45    | ٠                        | ÷,                       | 615.031.45               |
|                 | b. Mandor                       |                | Jam            | 1                       |                    |                          |                          |                    | 238.000,00    | J,                       | ÷,                       | 238.000,00               |
| $\mathbf{2}$    | Makdan Saluran Air 3            |                | m <sub>3</sub> |                         |                    |                          |                          |                    |               |                          |                          |                          |
|                 | a. Pekerja                      | D <sub>3</sub> | Jam            | $\overline{4}$          | 1.00               | ÷.                       | $\overline{a}$           | 0,70               | 307.515,72    | J.                       | ٠                        | 307.515,72               |
|                 | b. Mandor                       |                | Jam            |                         |                    |                          |                          |                    | 119.000,00    | Ĭ.                       | J,                       | 119.000,00               |
| 3               | Gelongan Untuk Saluran Air 4    |                | m <sub>3</sub> |                         |                    |                          |                          |                    |               |                          |                          |                          |
|                 | a. Pekerja                      | D <sub>4</sub> | Jam            | $\overline{4}$          | 3,00               | t.                       | ×,                       | 2,63               | 922.547,17    | ÷,                       | $\overline{\phantom{a}}$ | 922.547,17               |
|                 | b. Mandor                       |                | Jam            | 1                       |                    |                          |                          |                    | 357.000,00    | ÷,                       | ÷,                       | 357.000,00               |
| $\overline{4}$  | Makdan Untuk Selokan Drainase 6 |                | m <sub>3</sub> |                         |                    |                          |                          |                    |               |                          |                          |                          |
|                 | a. Pekerja                      | D <sub>6</sub> | Jam            | $\overline{4}$          | 3,00               | 2.63                     | 2,33                     | 2,10               | 922.547,17    | 980.206,37               | 1.127.557,65             | 1.199.311,32             |
|                 | b. Mandor                       |                | Jam            | 1                       |                    |                          |                          |                    | 357.000,00    | 379.312,50               | 436.333,33               | 464.100,00               |
| 5               | Gelongan Untuk Saluran Air 7    |                | m <sub>3</sub> |                         |                    |                          |                          |                    |               |                          |                          |                          |
|                 | a. Pekeria                      | D7             | Jam            | $\overline{4}$          | 3,00               | ä,                       | 2,33                     | ×.                 | 922.547,17    |                          | 922.547,17               | $\overline{\phantom{a}}$ |
|                 | b. Mandor                       |                | Jam            | 1                       |                    |                          |                          |                    | 357.000,00    | ÷,                       | 357.000,00               | $\sim$                   |
| 6               | Pasang Batu dengan Mortar 1     |                | m <sub>3</sub> |                         | 2.00               |                          |                          |                    |               |                          |                          |                          |
|                 | a. Pekerja                      | E1             | Jam            | 12                      |                    | ×                        | ÷.                       | 1,40               | 1.847.899,35  | ÷,                       | ٠                        | 1.847.899,35             |
|                 | b. Tukang Batu                  |                | Jam            | $\overline{\mathbf{3}}$ |                    |                          |                          |                    | 629.954.25    | J.                       | ä,                       | 629.954,25               |
|                 | c. Mandor                       |                | Jam            | $\mathbf{1}$            |                    |                          |                          |                    | 238.000,00    | ÷,                       | ÷,                       | 238.000,00               |
| $7\phantom{.0}$ | Pasangan Batu dengan Mortar 2   |                | m <sub>3</sub> |                         |                    |                          |                          |                    |               |                          |                          |                          |
|                 | a. Pekerja                      | E2             | Jam            | 12                      | 16.00              | $\overline{\phantom{a}}$ | $\overline{\phantom{a}}$ | 14.00              | 14.783.194,77 |                          | $\overline{\phantom{a}}$ | 14.783.194,77            |
|                 | b. Tukang Batu                  |                | Jam            | $\overline{3}$          |                    |                          |                          |                    | 5.039.633,99  | Ĭ.                       | ÷,                       | 5.039.633,99             |
|                 | c. Mandor                       |                | Jam            | $\mathbf{1}$            |                    |                          |                          |                    | 1.904.000,00  | L.                       | $\overline{\phantom{a}}$ | 1.904.000,00             |
| 8               | Psngn Batu dengan Mortar 3      |                | m <sub>3</sub> |                         |                    |                          |                          |                    |               |                          |                          |                          |
|                 | a. Pekerja                      | E <sub>3</sub> | Jam            | 12                      | 18.00              | $\bar{z}$                | $\overline{\phantom{a}}$ | 15,75              | 16.631.094,12 | ÷,                       | $\overline{\phantom{a}}$ | 16.631.094,12            |
|                 | b. Tukang Batu                  |                | Jam            | $\overline{3}$          |                    |                          |                          |                    | 5.669.588,24  | ÷,                       | $\overline{\phantom{a}}$ | 5.669.588,24             |
|                 | c. Mandor                       |                | Jam            | 1                       |                    |                          |                          |                    | 2.142.000,00  | $\overline{\phantom{a}}$ | $\overline{\phantom{a}}$ | 2.142.000,00             |
| 9               | Pas. Batu dengan Mortar 4       |                | m <sub>3</sub> |                         |                    |                          |                          |                    |               |                          |                          |                          |
|                 | a. Pekerja                      | E <sub>4</sub> | Jam            | 12                      | 6.00               | 5.25                     | 4,67                     |                    | 5.543.698,04  | 5.543.698,04             | 5.543.698,04             |                          |
|                 | b. Tukang Batu                  |                | Jam            | $\mathbf{1}$            |                    |                          |                          |                    | 1.889.862,75  | 1.889.862,75             | 1.889.862,75             | ÷,                       |
|                 | c. Mandor                       |                | Jam            | $\mathbf{1}$            |                    |                          |                          |                    | 714.000,00    | 714.000,00               | 714.000,00               | $\overline{\phantom{a}}$ |
| 10              | <b>Galian Biasa 1</b>           |                | m <sub>3</sub> |                         |                    |                          |                          |                    |               |                          |                          |                          |
|                 | a. Pekerja                      | F <sub>1</sub> | Jam            | $\overline{c}$          | 1.00               |                          | ÷.                       | 0,70               | 154.309,24    | ÷,                       | ÷,                       | 200.602,01               |
|                 | b. Mandor                       |                | Jam            |                         |                    |                          |                          |                    | 119,000,00    | ä,                       | ä,                       | 154.700,00               |

**Tabel 4. 30 Perubahan Biaya Tenaga Kerja Pada Kegiatan Kritis**

*Sumber* : Lampiran III.1, Lampiran IV (1, 2, 3), dan Lampiran VII (1, 2, 3)

![](_page_40_Picture_1452.jpeg)

# **Lanjutan Tabel 4. 30 Perubahan Biaya Tenaga Kerja Pada Kegiatan Kritis**

*Sumber* : Lampiran III.1, Lampiran IV (1, 2, 3), dan Lampiran VII (1, 2, 3)

![](_page_41_Picture_1465.jpeg)

# **Lanjutan Tabel 4. 30 Perubahan Biaya Tenaga Kerja Pada Kegiatan Kritis**

*Sumber* : Lampiran III.1, Lampiran IV (1, 2, 3), dan Lampiran VII (1, 2, 3)

![](_page_42_Picture_836.jpeg)

![](_page_42_Picture_837.jpeg)

*Sumber* : Lampiran III.1, Lampiran IV (1, 2, 3), dan Lampiran VII (1, 2, 3)

Berdasarkan tabel 4.30 dapat disimpulkan bahwa semakin singkat hari penyelesaian yang digunakan untuk menyelesaikan item pekerjaan yang berada pada lintasan kritis, sebagai akibat dari menambah jam kerja sebanyak 1 jam, 2 jam dan 3 jam maka biaya tenaga kerja pada item pekerjaan tersebut mengalami kenaikan.

**Tabel 4. 31. Perubahan Biaya Proyek**

| No |              | Variasi Jam Kerja   Waktu Pelaksanaan |                   | Perubahan Biaya<br><b>Provek</b> | <b>Besar Perubahan</b><br><b>Biaya Proyek</b> |  |  |
|----|--------------|---------------------------------------|-------------------|----------------------------------|-----------------------------------------------|--|--|
|    | $(Jam)$      | (Hari)                                | (Rp)              | (Rp)                             | (Rp)                                          |  |  |
|    |              |                                       | a                 | e                                | $f = d - e$                                   |  |  |
|    | Normal       | 226                                   |                   | 22.162.775.146,51                |                                               |  |  |
|    | Lembur 1 Jam | 207                                   | 22.162.775.146,51 | 22.373.667.444,07                | (210.892.298)                                 |  |  |
|    | Lembur 2 Jam | 191                                   |                   | 22.642.694.551,05                | (479.919.405)                                 |  |  |
|    | Lembur 3 Jam | 177                                   |                   | 24.180.717.280,96                | (2.017.942.134)                               |  |  |

*Sumber* : Lampiran VIII.1

Berdasarkan tabel 4. 31 perubahan biaya proyek dapat akibat penambahan jam kerja dapat dijelaskan sebagai berikut:

1. Penambahan jam kerja lembur sebanyak 1 jam biaya yang dikeluarkan sebesar Rp 22.373.667.444,00 dari biaya awal proyek Rp 22.162.775.146,00 dengan selisih kenaikan biaya sebesar Rp 210.892.298,00.

- 2. Menambahkan jam kerja lembur sebanyak 2 jam biaya yang dikeluarkan sebesar Rp 22.642.694.551,00 dari biaya awal proyek Rp 22.162.775.146,00 dengan selisih kenaikan biaya sebesar Rp 479.919.405,00.
- 3. Peningkatan jam kerja lembur sebanyak 3 jam biaya yang dikeluarkan sebesar Rp 24.180.717.280,00 dari biaya awal proyek Rp 22.162.775.146,00 dengan selisih kenaikan biaya sebesar Rp 2.017.942.134,00.

Jadi kesimpulannya karena adanya usaha percepatan waktu penyelesaian maka biaya proyek yang digunakan menjadi lebih sedikit dari biaya proyek dengan waktu pelaksanaan normal. Namun semakin bertambah waktu lembur, biaya proyek juga ikut meningkat meskipun dalam hal ini belum melebihi biaya proyek normal.

# **4.13. Perubahan Keuntungan Akibat Percepatan Waktu Penyelesaian**

Keuntungan atau laba adalah selisih antara pendapatan dengan pengeluaran dari suatu kegiatan atau proyek yang dikerjakan. Keuntungan pertama dalam suatu pelaksanaan proyek diambil 10% dari biaya proyek, namun seringkali keuntungan mengalami perubahan akibat berubahnya biaya proyek yang dikarenakan oleh menambahkan jam kerja sebanyak 1 jam, 2 jam dan 3 jam. Untuk menghitung keuntungan dapat dihitung dengan persamaan 2.31.

 $L = 10\%$  x BP

Keterangan:

 $L =$ Keuntungan

 $BP = Biaya Provek$ 

Sedangkan perubahan keuntungan dapat dihitung dengan persamaan 2.32.

 $L^* = (BP - BP^*) + L$ 

Keterangan:

 $L^*$  = Perubahan Keuntungan

 $BP = Biaya Provek$ 

 $BP^* = Biaya Provek Perubahan$ 

 $L =$ Keuntungan Awal

Hasil dilihat pada tabel 4.32

| N <sub>0</sub> |              | Variasi Jam Kerja   Waktu Pelaksanaan | <b>Keuntungan Provek</b><br>Awal | Perubahan Keuntungan<br><b>Provek</b> |               |  |
|----------------|--------------|---------------------------------------|----------------------------------|---------------------------------------|---------------|--|
|                | (Jam)        | (Hari)                                | (Rp)                             | (Rp)                                  | (Rp)          |  |
|                |              |                                       | a                                | е                                     |               |  |
|                | Normal       | 226                                   |                                  | 2.216.277.514,65                      |               |  |
|                | Lembur 1 Jam | 207                                   | 2.216.277.514,65                 | 2.005.385.217,09                      | 210.892.298   |  |
|                | Lembur 2 Jam | 191                                   |                                  | 1.736.358.110,11                      | 479.919.405   |  |
|                | Lembur 3 Jam | 177                                   |                                  | 198.335.380,20                        | 2.017.942.134 |  |

**Tabel 4. 32 Perubahan Keuntungan Proyek**

*Sumber* : Lampiran VIII.2

Dari tabel 4.32 perubahan keuntungan proyek akibat penambahan jam kerja akan dijelaskan sebagai berikut:

- 1. Menambahan jam kerja lembur 1 jam mengakibatkan penurunan keuntungan menjadi Rp 2.005.385.217,00 dari keuntungan awal sebesar Rp 2.216.277.514,00 dengan selisih penurunan keuntungan sebesar Rp 210.892.298,00.
- 2. Menambahkan jam kerja lembur 2 jam mengakibatkan penurunan keuntungan menjadi Rp 1.736.358.110,00 dari keuntungan awal sebesar Rp 2.216.277.514,00 dengan selisih penurunan keuntungan sebesar Rp 479.919.405,00.
- 3. Peningkatan jam kerja lembur 3 jam mengakibatkan penurunan keuntungan menjadi Rp 198.335.380,00 dari keuntungan awal sebesar Rp 2.216.277.514,00 dengan selisih penurunan keuntungan sebesar Rp 2.017.942.134,00.

### **4.14. Pembahasan**

Pembahasan dalam analisa ini dilakukan untuk menjawab tujuan-tujuan yang ingin dicapai dalam penelitian ini, diantaranya adalah menyusun penjadwalan proyek dengan menggunakan Metode Jalur Kritis, mengetahui kecepatan waktu pelaksanaan dengan menambah jam kerja sebanyak 1 jam, 2 jam dan 3 jam, mengevaluasi kerugian dalam menjalankan proyek akibat penambahan jam kerja.

Perhitungan yang diperoleh pada masing-masing tujuan yang dimaksud tersebut kemudian dapat dihubungkan dengan penambahan jam kerja lembur sebanyak 1 jam, 2 jam dan 3 jam dapat mempercepat waktu penyelesaian proyek. Namun dengan menambah waktu lembur 1 jam, 2 jam dan 3 jam biaya proyek meningkat dan keuntungan yang diperoleh jadi berkurang.

# **4.14.1 Merencanakan dan Menyusun Penjadwalan Proyek dengan Menggunakan Metode Jalur Kritis.**

Untuk proyek Rehabilitas Ruas Jalan SP. Cumbi Golo Cala – Iteng (Pinjaman Daerah PT. SMI) total waktu pelaksanaan 290 hari kalender yang dikurangi hari minggu

dan hari libur 86 hari yang terhitung sejak tanggal mulai kerja 31 Oktober 2021 sampai pada tanggal 15 Agustus 2022, maka total hari kerja efektif adalah 204 hari yang kemudian ditambah dengan waktu pelaksanaan tidak kerja sama sekali mulai dari tanggal kontrak 27 September 2021 sampai pada tanggal 30 Oktober 2021 yang hari kerja efektif hanya 30 hari sehingga total secara keseluruhan hari kerja efektif adalah 234 hari.

Setelah membuat penjadwalan proyek dengan menggunakan Metode Jalur Kritis waktu pelaksanaan berkurang menjadi 226 dari waktu pelaksanaan yang ditargetkan yaitu 234 hari. Secara detail gambar *network diagram* untuk waktu pelaksanaan normal dapat dilihat pada gambar berikut:

a. Gambar dari kegiatan 1 sampai kegiatan 14

![](_page_45_Figure_3.jpeg)

b. Gambar dari kegiatan 15 sampai kegiatan 36

![](_page_45_Figure_5.jpeg)

Lanjutan Gambar Network Diagram Untuk Waktu Pelaksanaan Normal

![](_page_46_Figure_1.jpeg)

c. Gambar dari kegiatan 37 sampai kegiatan 57

d. Gambar dari kegiatan 58 sampai kegiatan 73

![](_page_46_Figure_4.jpeg)

**Gambar Network Diagram Untuk Waktu Pelaksanaan Normal**

Dari gambar gambar *network diagram* untuk waktu pelaksanaan normal terdapat peristiwa kritis, kegiatan kritis dan lintasan kritis yang dapat dilihat pada gambar halaman IV.16 dan halaman IV.17 dan rangkuman peristiwa kritis, kegiatan kritis dan lintasan kritis dapat dilihat pada tabel dibawah ini.

![](_page_46_Picture_1024.jpeg)

Item pekerjaan menjadi jalur kritis kalau lintasan atau rangkaian aktivitas yang memiliki total waktu pelaksanaan paling lama dari awal pelaksanaan hingga akhir pelaksanaan, dimana lajur kritis merupakan jalur yang paling menentukan penyelesaian proyek secara keseluruhan dan biasanya dalam satu diagram rencana kerja terdapat lebih dari satu jalur kritis. Aktivitas-aktivitas yang dilalui oleh jalur/lintasan kritis disebut kegiatan kritis, sedangkan yang dimaksud dengan kegiatan kritis adalah suatu kegiatan yang pelaksanaan tidak boleh terlambat dan tidak dapat ditunda. Lintasan kritis bisa diubah karena memiliki tenggang waktu pelaksanaan atau float, yaitu banyaknya waktu dimana suatu aktivitas boleh terlambat, tanpa mempengaruhi waktu penyelesaian suatu proyek.

Jadi kegiatan kritis..ialah..sesuatu..yang..sangat..penting..dalam..menentukan..cepat atau lambatnya waktu pelaksanaan proyek, maka yang perlu kita buat adalah dengan menambah waktu lembur 1 jam, 2 jam dan 3 jam didalam kegiatan kritis.

# **4.14.2 Mengetahui Kecepatan Waktu Penyelesaian dengan Menambah Jam Kerja Sebanyak 1 Jam, 2 Jam dan 3 Jam.**

Mempercepat waktu penyelesaian dengan menambahan 8 jam, 9 jam dan 10 jam dapat diihat pada tabel dibawah ini

![](_page_47_Picture_187.jpeg)

Dari waktu yang di gambarkan dalam *Network Diagram* normal 226 hari, berkurang 19 hari akibat penambahan waktu lembur 1 jam, berkurang 16 hari akibat penambahan waktu lembur 2 jam dan berkurang 14 hari akibat penambahan waktu lembur 3 jam. Berkurangnya waktu penyelesaian lembur 1 jam, lembur 2 jam dan lembur 3 jam dapat dibuat dengan menggunakan rumus:  $Wpb = V / Q$ tot

Keterangan:

Wpb = Waktu Penyelesaian Baru

 $V = Volume$ 

Qtot = Produksi Normal (Qn) + Produksi Lembur (Ql)

Menurut rumus tambah 1 jam produksi bertambah menyebabkan waktu penyelesaian berkurang.

Jadi percepatan waktu penyelesaian dalam pelaksanaan proyek sangat penting,maka yang perlu dibuat dengan menambah produksi pada kegiatan kritis untuk jam kerja lembur 1 jam, 2 jam dan 3 jam sehingga waktu penyelesaian akan berkurang.

## **4.14.3 Mengevaluasi Kerugian Pelaksanaan Proyek Karena Penambahan Jam Kerja**

Seperti yang kita ketahui fakta pada tujuan yang ke dua adalah perhitungan produksi pada kegiatan kritis melalui penambahan jam kerja lembur 1 jam, 2 jam dan 3 jam menyebabkan waktu penyelesaian pada kegiatan kritis berkurang. Namun produksi meningkat menyebabkan perubahan biaya yang dikeluarkan juga meningkat sehingga keuntungan yang kita dapat berkurang.

Perhitungan keuntungan dapat dihitung dengan persamaan 2.31.

 $L = 10\%$  x BP

Keterangan:

 $L =$ Keuntungan

 $BP = Biaya Provek$ 

Sedangkan perubahan keuntungan dapat dihitung dengan persamaan 2.32.

 $L^* = (BP - BP^*) + L$ 

Keterangan:

 $L^*$  = Perubahan Keuntungan

 $BP = Biaya Provek$ 

 $BP^* = Biaya$  Proyek Perubahan

 $L =$ Keuntungan Awal

Berdasarkan rumus produksi meningkat menyebabkan perubahan biaya yang dikeluarkan juga meningkat.

![](_page_48_Picture_255.jpeg)

![](_page_48_Picture_256.jpeg)

Dari tabel perubahan biaya akibat penambahan jam kerja dapat dijelaskan sebagai berikut:

- 1. Penambahan jam kerja lembur sebanyak 1 jam biaya yang dikeluarkan sebesar Rp 22.373.667.444,00 dari biaya awal proyek Rp 22.162.775.146,00 dengan selisih kenaikan biaya sebesar Rp 210.892.298,00.
- 2. Penambahan jam kerja lembur sebanyak 2 jam biaya yang dikeluarkan sebesar Rp 22.642.694.551,00 dari biaya awal proyek Rp 22.162.775.146,00 dengan selisih kenaikan biaya sebesar Rp 479.919.405,00.
- 3. Penambahan jam kerja lembur sebanyak 3 jam biaya yang dikeluarkan sebesar Rp 24.180.717.280,00 dari biaya awal proyek Rp 22.162.775.146,00 dengan selisih kenaikan biaya sebesar Rp 2.017.942.134,00.

| No |              | Variasi Jam Kerja   Waktu Pelaksanaan | <b>Keuntungan Provek</b> | <b>Perubahan Keuntungan</b> | <b>Besar Perubahan</b>   |  |
|----|--------------|---------------------------------------|--------------------------|-----------------------------|--------------------------|--|
|    |              |                                       | Awal                     | <b>Provek</b>               | <b>Keuntungan Provek</b> |  |
|    | (Jam)        | (Hari)                                | (Rp)                     | (Rp)                        | (Rp)                     |  |
| а  |              |                                       | đ                        |                             |                          |  |
|    | Normal       | 226                                   |                          | 2.216.277.514,65            |                          |  |
|    | Lembur 1 Jam | 207                                   | 2.216.277.514,65         | 2.005.385.217,09            | 210.892.298              |  |
|    | Lembur 2 Jam | 191                                   |                          | 1.736.358.110,11            | 479.919.405              |  |
|    | Lembur 3 Jam | 177                                   |                          | 198.335.380,20              | 2.017.942.134            |  |

**Tabel Perubahan Keuntungan akibat penambahan jam kerja**

Dari tabel diatas, dijabarkan:

- 1. Peningkatan jam kerja lembur 1 jam mengakibatkan penurunan keuntungan menjadi Rp 2.005.385.217,00 dari keuntungan awal sebesar Rp 2.216.277.514,00 dengan selisih penurunan keuntungan sebesar Rp 210.892.298,00.
- 2. Peningkatan jam kerja lembur 2 jam mengakibatkan penurunan keuntungan menjadi Rp 1.736.358.110,00 dari keuntungan awal sebesar Rp 2.216.277.514,00 dengan selisih penurunan keuntungan sebesar Rp 479.919.405,00.
- 3. Penambahan jam kerja lembur 3 jam mengakibatkan penurunan keuntungan menjadi Rp 198.335.380,00 dari keuntungan awal sebesar Rp 2.216.277.514,00 dengan selisih penurunan keuntungan sebesar Rp 2.017.942.134,00.

Jadi evaluasi kerugian pelaksanaan proyek sangat penting, supaya kita bisa mengetahui besar uang yang dikeluarkan dan keuntungan yang didapatkan dalam menyelesaikan sebuah proyek.